Avril 2022

# Mode d'emploi (manuel) du *therascreen*® KRAS RGQ PCR Kit

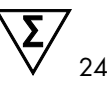

Version 1

### **IVD**

Diagnostics qualitatifs in vitro

Pour utilisation avec les appareils Rotor-Gene® Q MDx 5plex HRM

Pour une utilisation avec le QIAamp® DNA FFPE Tissue Kit

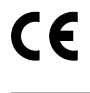

**REF** 

874011

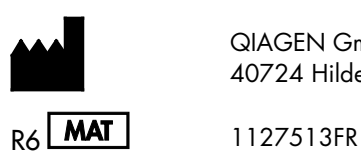

QIAGEN GmbH, QIAGEN Strasse 1, 40724 Hilden, ALLEMAGNE

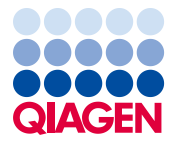

Sample to Insight

# Sommaire

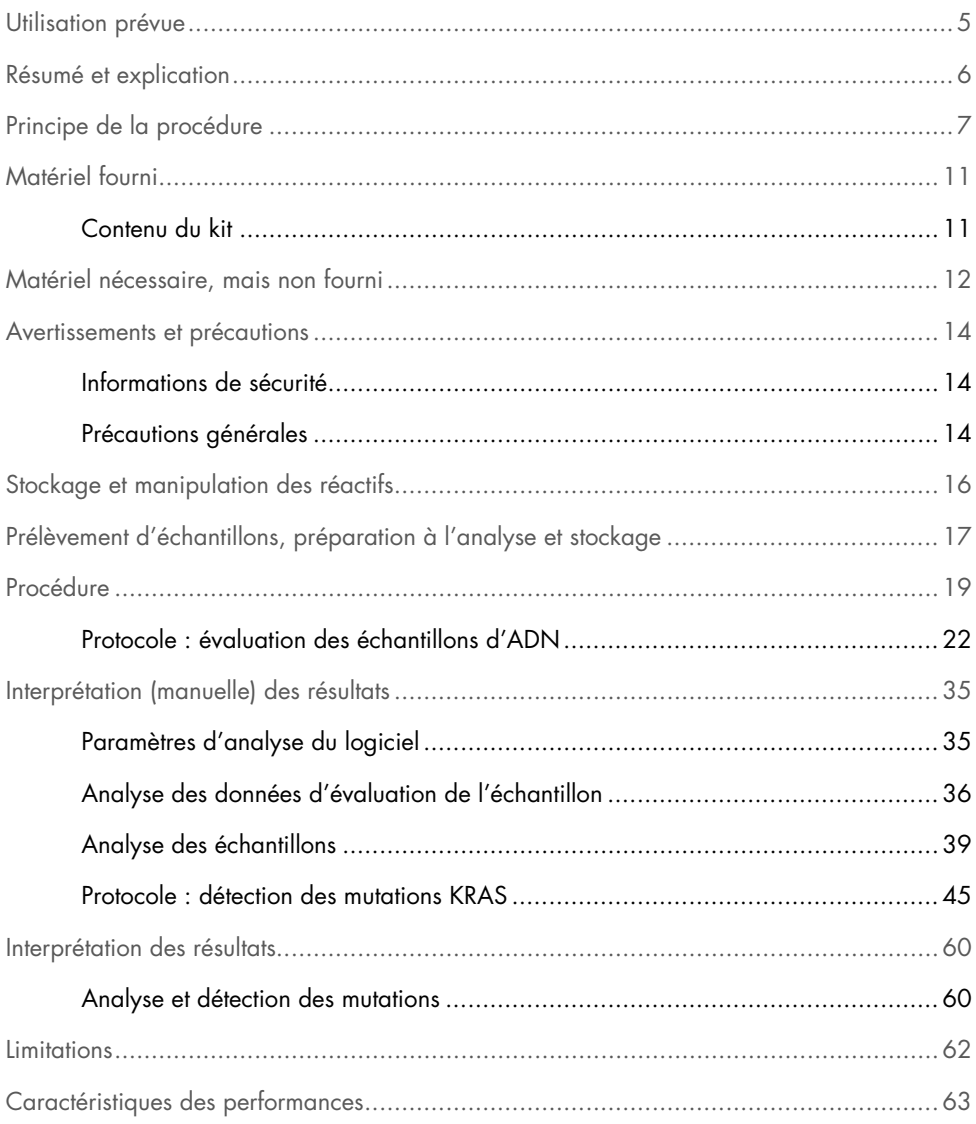

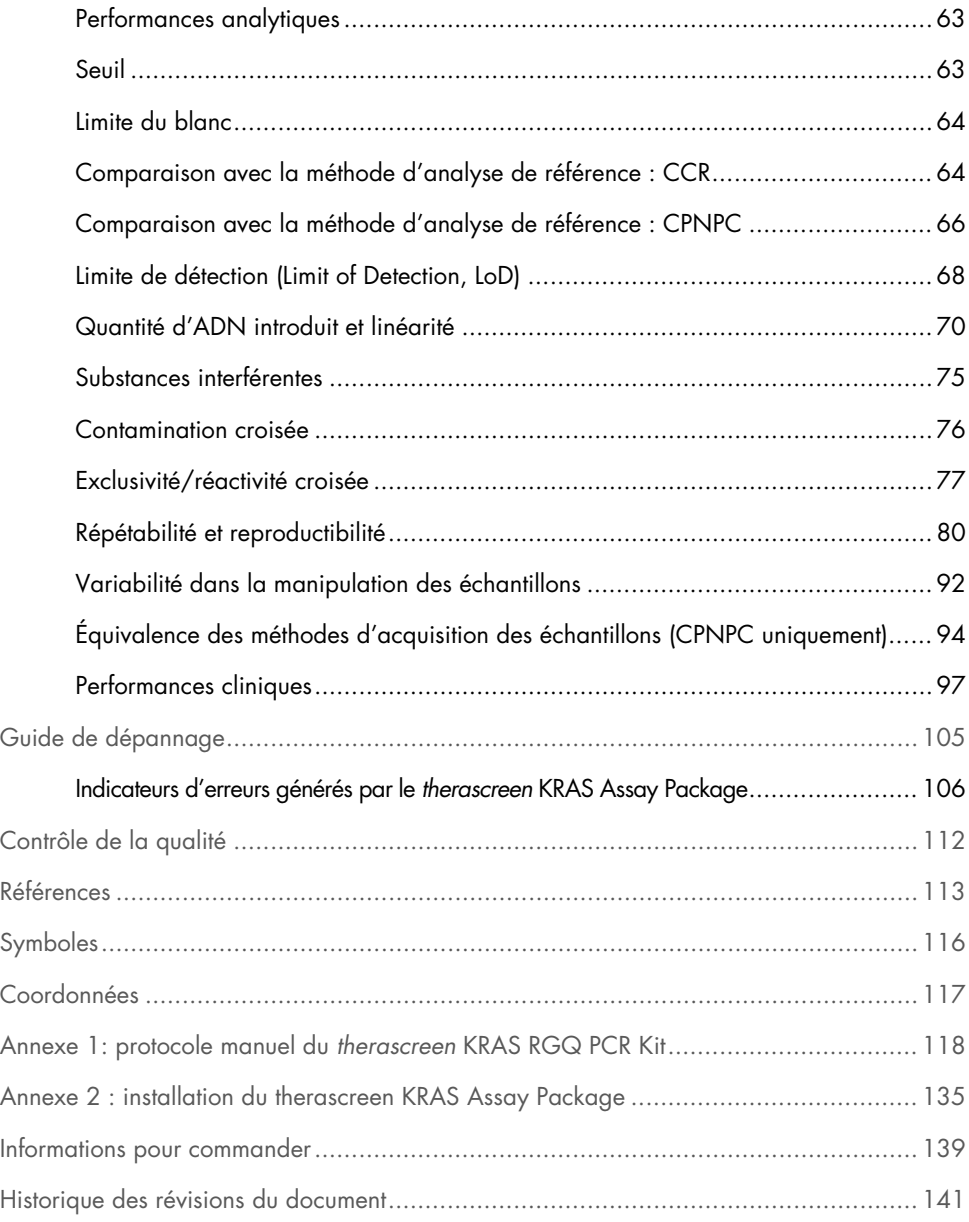

### <span id="page-4-0"></span>Utilisation prévue

Le *therascreen*® KRAS RGQ PCR Kit est un dosage qualitatif par real-time PCR permettant de détecter 7 mutations somatiques dans les codons 12 et 13 de l'oncogène KRAS humain à l'aide de l'appareil Rotor-Gene Q MDx 5plex HRM. Ce kit est conçu pour une utilisation avec de l'ADN extrait de tissus fixés au formol et inclus en paraffine (Formalin-Fixed Paraffin-Embedded, FFPE) de cancer colorectal (CCR) ou de cancer du poumon non à petites cellules (CPNPC) acquis par résection, biopsie au trocart (BAT) ou biopsie d'aspiration à l'aiguille fine (BAAF).

Les mutations somatiques dans le gène KRAS sont des biomarqueurs pouvant potentiellement permettre de prédire la résistance aux médicaments ciblant le récepteur du facteur de croissance épidermique humain (Epidermal Growth Factor Receptor, EGFR), tels que le panitumumab et le cétuximab pour le traitement du CCR. Le *therascreen* KRAS RGQ PCR Kit est également destiné à faciliter l'identification des patients CPNPC pour un traitement par sotorasib (LUMYKRAS<sup>®</sup>) sur la base d'un résultat de détection de mutation KRAS G12C.

Les mutations somatiques dans le gène KRAS peuvent aussi potentiellement être des biomarqueurs prédictifs facilitant la prise de décision d'autres traitements du CPNPC.

Le clinicien doit prendre en compte le statut mutationnel du patient à la lumière d'autres aspects de la maladie avant de parvenir à une décision de traitement. Aucune décision de traitement pour les patients avec cancer ne doit s'appuyer uniquement sur le statut mutationnel du gène KRAS.

Le *therascreen* KRAS RGQ PCR Kit n'est pas conçu pour diagnostiquer le CCR, le CPNPC ni aucune autre maladie.

Le *therascreen* KRAS RGQ PCR Kit est un dispositif médical de diagnostic in vitro.

Le *therascreen* KRAS RGQ PCR Kit doit être utilisé par un personnel qualifié, dans un environnement de laboratoire professionnel.

### <span id="page-5-0"></span>Résumé et explication

Les mutations de l'oncogène KRAS sont fréquemment observées dans les cancers humains (1–4). Grâce aux technologies ARMS® (Allele Refractory Mutation System) et Scorpions® (5, 6), le *therascreen* KRAS RGQ PCR Kit permet de détecter 7 mutations dans les codons 12 et 13 de l'oncogène KRAS en présence d'un fond d'ADN génomique de type sauvage [\(tableau](#page-5-1) 1). D'après la base de données COSMIC (2015 v72), les 7 mutations détectées par le *therascreen* KRAS RGQ PCR Kit représentent > 95 % des mutations KRAS rapportées chez les patients avec CCR et > 88 % des mutations rapportées chez les patients avec CPNPC (7).

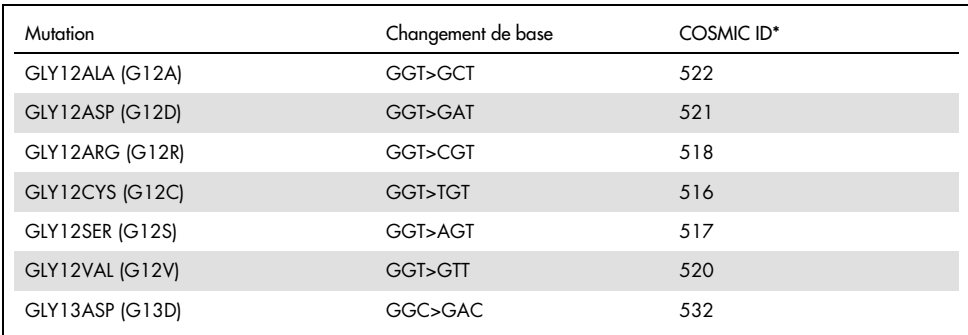

<span id="page-5-1"></span>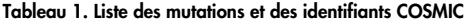

\* Les identifiants COSMIC sont tirés du *Catalogue of Somatic Mutations in Cancer* (7) (Catalogue des mutations somatiques associées au cancer, [www.sanger.ac.uk/genetics/CGP/cosmic](http://www.sanger.ac.uk/genetics/CGP/cosmic)).

Le test, très spécifique et sensible, permet la détection d'un faible pourcentage d'ADN mutant en présence d'un bruit de fond d'ADN de type sauvage. À condition qu'il y ait suffisamment de copies d'ADN, la détection de 0,8 % de mutants dans le bruit de fond d'un ADN génomique de type sauvage est possible.

Le *therascreen* KRAS RGQ PCR Kit est utilisé dans le cadre d'une procédure d'amplification en chaîne par polymérase (Polymerase Chain Reaction, PCR). Le kit présente l'avantage d'être rapide, efficace et hautement spécifique à la cible, ainsi que de prévenir toute subjectivité dans la détermination des résultats.

### <span id="page-6-0"></span>Principe de la procédure

Le *therascreen* KRAS RGQ PCR Kit utilise 2 technologies (ARMS et Scorpions) pour la détection des mutations dans la real-time PCR.

#### Mélanges réactionnels de mutations

Chaque mélange réactionnel utilise une amorce ARMS spécifique à une mutation afin d'amplifier l'ADN muté de façon sélective, puis une amorce Scorpions afin de détecter le produit d'amplification.

#### ARMS

L'amplification spécifique à un allèle donné s'effectue à l'aide de la technologie ARMS, qui exploite la capacité de la *Taq* ADN polymérase à distinguer entre un appariement et un mésappariement à l'extrémité 3' d'une amorce de PCR. Lorsque l'amorce est entièrement appariée, l'amplification s'effectue avec une efficacité maximale. Lorsque la base en 3' est mésappariée, seule une faible amplification de fond se produit. Par conséquent, une séquence mutée est amplifiée sélectivement, même dans les échantillons où la majorité de l'ADN ne porte pas la mutation.

#### Scorpions

La détection de l'amplification s'effectue à l'aide de la technologie Scorpions. Les molécules Scorpions sont bifonctionnelles et contiennent une amorce de PCR liée par liaison covalente à une sonde. La sonde contient le fluorophore carboxyfluorescéine (FAM™) et un quencher. Ce dernier entraîne l'extinction de la fluorescence du fluorophore. Lorsque la sonde s'hybride à l'amplicon ARMS au cours de la PCR, le fluorophore et le quencher se séparent, entraînant une augmentation détectable de la fluorescence.

#### Format du kit

Le *therascreen* KRAS RGQ PCR Kit contient 8 dosages :

- 1 dosage de contrôle (mélange réactionnel de contrôle [CTRL])
- 7 dosages de mutations (12ALA, 12ASP, 12ARG, 12CYS, 12SER, 12VAL, 12ASP)

Les mélanges réactionnels contiennent à la fois des réactifs marqués FAM pour détecter les cibles et des réactifs marqués HEX™ pour détecter les contrôles internes. Les mélanges réactionnels et les réactifs de contrôles positifs contiennent du tampon Tris EDTA. Le contrôle positif contient l'ARN vecteur polyA.

#### Dosages

Le *therascreen* KRAS RGQ PCR Kit implique une procédure en 2 étapes. Lors de la première étape, le dosage de contrôle est effectué afin d'évaluer l'ADN KRAS amplifiable total dans l'échantillon. Lors de la seconde étape, les dosages des mutations et de contrôle sont effectués pour déterminer la présence ou l'absence d'ADN mutant.

#### Réaction de contrôle

Le CTRL utilise une amorce Scorpions et une amorce non marquée pour amplifier une courte séquence de l'exon 4 du gène KRAS. La réaction de contrôle permet de déterminer si un niveau approprié d'ADN amplifiable est présent dans l'échantillon et constitue un facteur utilisé dans les calculs analytiques servant à déterminer le statut mutationnel.

#### Dosage de contrôle

Le dosage de contrôle, marqué FAM, est utilisé afin d'évaluer l'ADN KRAS amplifiable total dans un échantillon. Ce dosage de contrôle amplifie une région de l'exon 4 du gène KRAS. Les amorces et la sonde Scorpions sont conçues de façon à permettre l'amplification, indépendamment de tout polymorphisme connu du gène KRAS.

#### Dosages de mutations

Chaque dosage de mutation contient une sonde Scorpions marquée FAM et une amorce ARMS afin de distinguer l'ADN de type sauvage d'un ADN mutant spécifique.

#### Contrôles

Remarque : tous les cycles expérimentaux doivent inclure des contrôles positifs et négatifs.

#### Contrôle interne

Chaque mélange réactionnel contient un contrôle interne en plus de la réaction cible. Un échec indique la présence éventuelle d'inhibiteurs, qui sont susceptibles d'entraîner un résultat inexact, ou la survenue d'une erreur de préparation de l'opérateur pour ce tube. En cas d'échec du contrôle interne dû à l'inhibition de la PCR, la dilution de l'échantillon peut réduire l'effet des inhibiteurs. Cependant, il faut tenir compte du fait que cela entraîne également la dilution de l'ADN cible. Un tube d'eau pour dilution d'échantillons (Dil.) est fourni avec le kit. La dilution des échantillons doit être effectuée avec l'eau pour dilution d'échantillons (Dil.).

#### Contrôle positif

Chaque cycle doit contenir un contrôle positif dans les tubes 1 à 5. Le *therascreen* KRAS RGQ PCR Kit contient un contrôle positif (PC) KRAS à utiliser en tant que matrice dans la réaction du contrôle positif. Les résultats du contrôle positif sont évalués pour garantir que les performances du kit sont conformes aux critères d'acceptation donnés.

#### Contrôle négatif

Chaque cycle doit contenir un contrôle négatif (Contrôle sans matrice) dans les tubes 9 à 13. Le *therascreen* KRAS RGQ PCR Kit contient de l'eau pour contrôle sans matrice à utiliser en tant que matrice pour le contrôle sans matrice. Le contrôle sans matrice est utilisé pour détecter toute contamination potentielle durant la préparation des cycles et pour évaluer les performances de la réaction du contrôle interne.

#### Évaluation de l'échantillon

Le mélange réactionnel de contrôle (CTRL) fourni avec le *therascreen* KRAS RGQ PCR Kit est utilisé pour évaluer l'ADN amplifiable total du gène KRAS présent dans un échantillon. Ce dosage de contrôle amplifie une région de l'exon 4 du gène KRAS. Il est recommandé de préparer les échantillons uniquement avec le dosage de contrôle, en utilisant le contrôle positif KRAS (Positive Control, PC) comme contrôle positif et de l'eau pour contrôle sans matrice comme contrôle négatif.

#### Plateforme et logiciel

Le *therascreen* KRAS RGQ PCR Kit est conçu spécifiquement pour une utilisation avec l'appareil Rotor-Gene Q MDx 5plex HRM. Le logiciel du Rotor-Gene Q et le *therascreen* KRAS Assay Package sont disponibles au téléchargement sur Internet à l'adresse [www.qiagen.com](https://www.qiagen.com/) ou séparément sur CD.

- Consulter [Matériel nécessaire, mais non fourni,](#page-11-0) page [12,](#page-11-0) pour obtenir les versions compatibles du logiciel RGQ et du *therascreen* KRAS Assay Package.
- Consulter le manuel d'utilisation de l'appareil pour toute information concernant l'appareil.
- Afin de minimiser les indicateurs pour les contrôles et les échantillons, il convient de respecter strictement le *mode d'emploi du therascreen KRAS RGQ PCR Kit* en ce qui concerne le positionnement de l'appareil Rotor-Gene Q MDx 5plex HRM conformément aux procédures d'installation et aux exigences propres au site.
- Consulter l'Annexe 2 [: installation du therascreen KRAS](#page-134-0) Assay Package, pag[e 135,](#page-134-0) pour obtenir des instructions sur l'installation du logiciel Rotor-Gene Q *therascreen* KRAS Assay Package.

Les appareils Rotor-Gene Q MDx 5plex HRM doivent être entretenus conformément aux instructions du manuel d'utilisation. Consulter le manuel d'utilisation pour toute information concernant l'appareil.

Voir Annexe 2 [: installation du therascreen KRAS](#page-134-0) Assay Package pour les instructions d'installation.

# <span id="page-10-0"></span>Matériel fourni

### <span id="page-10-1"></span>Contenu du kit

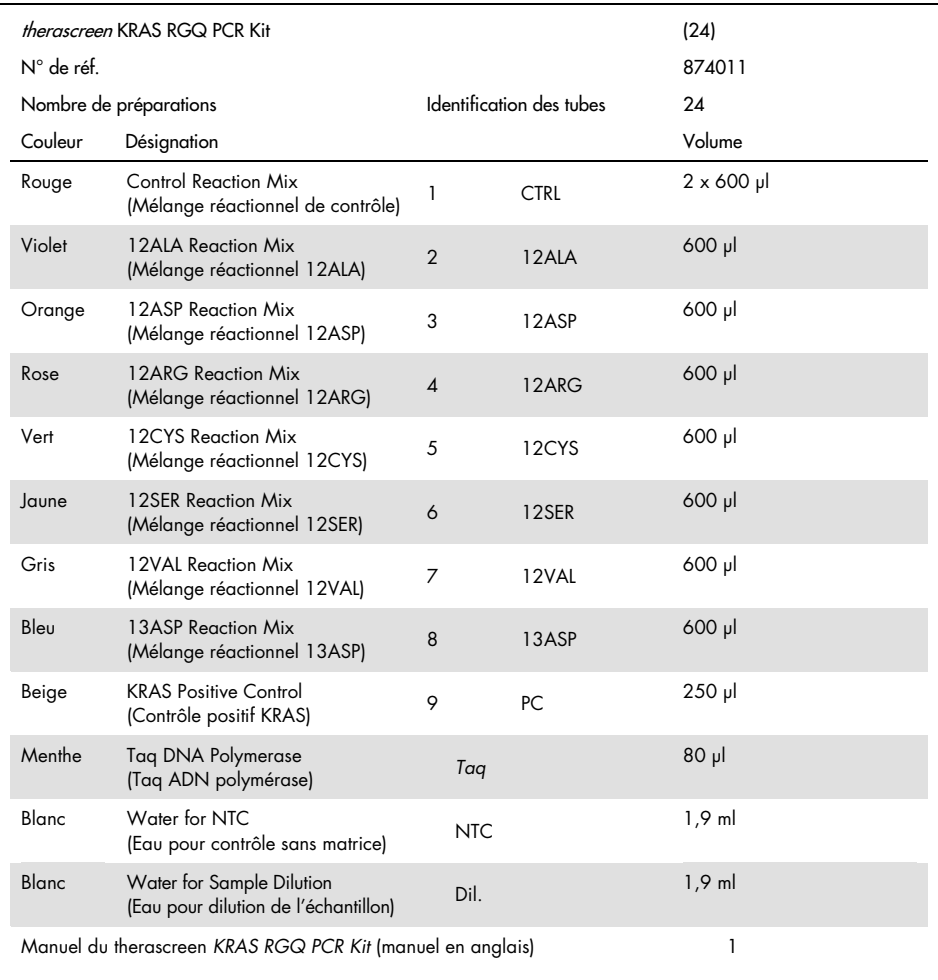

# <span id="page-11-0"></span>Matériel nécessaire, mais non fourni

Lors de la manipulation de produits chimiques, porter systématiquement une blouse de laboratoire, des gants jetables et des lunettes de protection adéquats. Pour plus d'informations, consulter les fiches de données de sécurité (FDS) appropriées, disponibles auprès du fournisseur des produits.

#### Réactifs

- QIAamp® DNA FFPE Tissue Kit (N° de réf. 56404)
- Xylène
- Éthanol (96-100 %)[\\*](#page-11-1)

#### Consommables

- Pointes de pipette stériles avec filtres (pour éviter la contamination croisée, il est recommandé d'utiliser des pointes de pipette avec barrières antiaérosols)
- Tubes de microcentrifugeuse stériles pour la préparation des mélanges principaux
- 0.1 ml Strip Tubes and Caps pour utilisation avec un 72-well rotor (N° de réf. 981103 ou 981106)

#### Équipement

- Rotor-Gene Q MDx 5plex HRM avec canaux de fluorescence pour Cycling Green et Cycling Yellow (pour la détection de FAM et HEX, respectivement)
- Logiciel Rotor-Gene Q version 2.3.1 ou supérieure avec le KRAS Assay Package (version 3.0.3) installé pour la détection automatique des mutations

<span id="page-11-1"></span><sup>\*</sup> Ne pas utiliser d'alcool dénaturé contenant d'autres substances telles que du méthanol ou de la butanone.

Remarque : le logiciel Rotor-Gene Q peut être utilisé sans le KRAS Assay Package pour la détection manuelle des mutations. Voir Annexe [1: protocole manuel du](#page-117-0) *therascreen* [KRAS](#page-117-0) RGQ PCR Kit.

- Thermomixeur[\\*](#page-12-0), incubateur orbital chauffé, bloc chauffant ou bain-marie capable d'incuber à 56 °C et 90 °C
- Centrifugeuse de paillasse† avec rotor pour tubes de 1,5 ml
- Agitateur vortex de paillasse<sup>†</sup>
- Pipettes dédiées (réglables) pour la préparation des échantillons[†](#page-12-1)
- Pipettes dédiées (réglables) pour la préparation des mélanges principaux PCR\*
- Pipettes dédiées (réglables) pour la distribution de l'ADN matrice\*

<span id="page-12-0"></span>\* Vérifiez que les appareils ont été contrôlés et étalonnés conformément aux recommandations du fabricant.

<span id="page-12-1"></span>† Ne pas utiliser d'alcool dénaturé contenant d'autres substances telles que du méthanol ou de la butanone.

### <span id="page-13-0"></span>Avertissements et précautions

Pour utilisation en diagnostic in vitro

Pour utilisation avec l'appareil Rotor-Gene Q MDx 5plex HRM

Pour utilisation avec le QIAamp DNA FFPE Tissue Kit

### <span id="page-13-1"></span>Informations de sécurité

Lors de la manipulation de produits chimiques, porter systématiquement une blouse de laboratoire, des gants jetables et des lunettes de protection adéquats. Pour plus d'informations, consultez les fiches de données de sécurité (FDS) appropriées. Elles sont disponibles en ligne au format PDF à l'adresse [www.qiagen.com/safety](http://www.qiagen.com/safety), où il est possible de trouver, de consulter et d'imprimer les FDS de chaque kit et composant de kit QIAGEN.

### <span id="page-13-2"></span>Précautions générales

L'utilisateur doit toujours faire attention aux éléments suivants lors de l'utilisation du *therascreen* KRAS RGQ PCR Kit :

- Le test est destiné à une utilisation avec des prélèvements de tissu fixé au formaldéhyde et inclus en paraffine.
- Tous les produits chimiques et biologiques sont potentiellement dangereux. Les prélèvements et échantillons sont potentiellement infectieux et doivent être traités comme du matériel présentant un risque biologique.
- Jeter les échantillons et les dosages usagés conformément aux procédures de sécurité locales.
- Les réactifs du *therascreen* KRAS RGQ PCR Kit sont dilués de manière optimale. Ne pas effectuer de dilution supplémentaire des réactifs, car cela peut entraîner une baisse des performances. Ne pas utiliser de volumes réactionnels (mélange réactionnel + échantillon) inférieurs à 25 µl.
- Tous les réactifs du *therascreen* KRAS RGQ PCR Kit ont été formulés pour être utilisés spécifiquement avec les tests fournis dans le kit.
- Tous les réactifs fournis dans le *therascreen* KRAS RGQ PCR Kit sont destinés à être utilisés uniquement avec les autres réactifs du même *therascreen* KRAS RGQ PCR Kit. Ne pas interchanger les réactifs des *therascreen* KRAS RGQ PCR Kits, car cela peut affecter les performances.
- Utiliser uniquement la *Taq* ADN polymérase (tube *Taq*) fournie dans le *therascreen* KRAS RGQ PCR Kit. Ne pas la remplacer par de la *Taq* ADN polymérase d'autres kits du même type ou d'un type différent ni par de la *Taq* ADN polymérase d'un autre fournisseur.
- Ne pas utiliser de composants périmés ou mal conservés.
- Afin de minimiser les indicateurs pour les contrôles et les échantillons, il convient de respecter strictement les instructions données dans le *mode d'emploi du therascreen KRAS RGQ PCR Kit*, y compris, mais sans s'y limiter, les consignes suivantes :
	- Un mélange correct des réactifs est nécessaire et doit être assuré à chaque étape de mélange pendant la configuration du dosage.
	- Positionnement de l'appareil Rotor-Gene Q MDx 5plex HRM conformément aux procédures d'installation et aux exigences propres au site.

Remarque : faire preuve d'une extrême vigilance pour éviter la contamination des réactifs des mélanges réactionnel et de contrôle avec le matériel synthétique contenu dans le réactif de contrôle positif.

Remarque : utiliser des pipettes individuelles et dédiées pour préparer les mélanges réactionnels et ajouter les réactifs de contrôles positifs.

Remarque : effectuer la préparation et la distribution des mélanges réactionnels dans une zone séparée de celle de l'ajout du contrôle positif.

Remarque : ne pas ouvrir l'instrument Rotor-Gene Q MDx 5plex HRM avant la fin du cycle.

Remarque : ne pas ouvrir les tubes Rotor-Gene Q une fois le cycle terminé.

Remarque : faire preuve de prudence pour garantir un test correct des échantillons. Une attention toute particulière doit être accordée aux mauvaises entrées d'échantillons ainsi qu'aux erreurs de chargement ou de pipetage.

# <span id="page-15-0"></span>Stockage et manipulation des réactifs

Le *therascreen* KRAS RGQ PCR Kit est expédié sur un lit de carboglace. Si l'un des composants du *therascreen* KRAS RGQ PCR Kit arrive non congelé, si l'emballage externe a été ouvert au cours du transport ou si le colis ne contient pas la notice d'emballage, le manuel ou les réactifs, contacter l'un des Services techniques ou l'un des distributeurs locaux de QIAGEN (voir quatrième de couverture ou le site [www.qiagen.com](https://www.qiagen.com/)).

Le *therascreen* KRAS RGQ PCR Kit doit être stocké dès réception à une température comprise entre -30 et -15 °C dans un congélateur à température constante et à l'abri de la lumière. Comme toutes les molécules marquées en fluorescence, les sondes Scorpions doivent être protégées de la lumière pour éviter tout photoblanchiment ou toute perte de performances.

Lorsqu'il est stocké dans son emballage d'origine et dans les conditions de conservation recommandées, le *therascreen* KRAS RGQ PCR Kit est stable jusqu'à la date de péremption indiquée. Éviter de répéter les cycles de congélation-décongélation. Ne pas dépasser un maximum de 6 cycles de congélation-décongélation.

# <span id="page-16-0"></span>Prélèvement d'échantillons, préparation à l'analyse et stockage

Remarque : tous les échantillons doivent être considérés comme potentiellement infectieux.

Le matériau d'échantillon doit être constitué d'ADN génomique humain extrait de tissu FFPE. Les prélèvements doivent être transportés conformément aux normes méthodologiques en pathologie pour garantir leur bonne qualité.

Les échantillons tumoraux sont hétérogènes et les données d'un échantillon tumoral peuvent ne pas correspondre à celles d'autres coupes de la même tumeur. Les échantillons tumoraux peuvent également contenir du tissu non tumoral. L'ADN de tissu non tumoral n'est pas susceptible de contenir de mutations détectées par le *therascreen* KRAS RGQ PCR Kit.

Préparation des échantillons de tissu

Remarque : utiliser des scalpels secs. Ne pas effectuer cette étape dans une hotte de laboratoire ou à flux d'air laminaire.

 Gratter le tissu tumoral des coupes et le placer dans des tubes de microcentrifugeuse marqués. Utiliser un nouveau scalpel pour chaque échantillon.

Préparation des échantillons de tissu pour l'extraction d'ADN sur des tissus de CCR

- À l'aide de méthodes et de matériel standard, fixer le prélèvement de tissu dans du formol neutre tamponné (FNT) à 10 % et l'inclure en paraffine. À l'aide d'un microtome, faire des coupes sériées de 5 µm dans le bloc de paraffine et les déposer sur des lames en verre.
- Un professionnel expérimenté (p. ex. un pathologiste) doit évaluer une coupe colorée à l'hématoxyline-éosine (H&E) afin de déterminer le contenu tumoral et d'en mesurer la surface. Marquer la lame colorée pour distinguer le tissu tumoral du tissu sain. Utiliser les coupes sériées pour l'extraction d'ADN.
- Utiliser des coupes pour lesquelles le contenu tumoral représente > 20 % de la surface pour un traitement sans macrodissection (voir ci-dessous).
- Pour les coupes dont le contenu tumoral représente ≤ 20 % de la surface, effectuer une macrodissection d'une ou plusieurs coupes. Éliminer le tissu non tumoral.
- Pour les coupes dont la surface est < 4 mm2, effectuer le traitement sur au moins 2 coupes pour augmenter la surface tumorale totale jusqu'à un minimum de 4 mm2 (cela s'applique aux échantillons avec et sans macrodissection). Éliminer le tissu non tumoral.
- Nettoyer l'excédent de paraffine du tissu en grattant avec un nouveau scalpel stérile. Remarque : utiliser des scalpels secs. Ne pas effectuer cette étape dans une hotte de laboratoire ou à flux d'air laminaire.
- Gratter le tissu tumoral des coupes et le placer dans des tubes de microcentrifugeuse marqués. Utiliser un nouveau scalpel pour chaque échantillon.

Préparation des échantillons de tissu pour l'extraction d'ADN sur des tissus NSCLC

- $\bullet$  À l'aide de méthodes et de matériel standard, fixer le prélèvement de tissu dans du FNT à 10 % et l'inclure en paraffine. À l'aide d'un microtome, faire des coupes sériées de 5 µm dans le bloc de paraffine et les déposer sur des lames en verre.
- Un professionnel expérimenté (p. ex. un pathologiste) doit évaluer une coupe H&E afin d'en déterminer le contenu tumoral. Utiliser les coupes sériées pour l'extraction d'ADN.
- Nettoyer l'excédent de paraffine du tissu en grattant avec un nouveau scalpel stérile.
- Marquer, manipuler et conserver les prélèvements tumoraux, blocs, lames, échantillons et tubes de microcentrifugeuse prêts à l'extraction de manière contrôlée conformément aux procédures locales.

#### Conservation des prélèvements

Conserver les blocs et lames FFPE à température ambiante. Les lames peuvent être conservées à température ambiante pendant un maximum de 4 semaines avant l'extraction d'ADN.

L'ADN génomique peut être conservé entre 2 et 8 °C pendant 1 semaine après l'extraction, puis entre -25 et -15 °C pendant un maximum de 8 semaines avant l'utilisation.

### <span id="page-18-0"></span>Procédure

#### Extraction de l'ADN pour les échantillons de CCR

Utiliser le QIAamp DNA FFPE Tissue Kit (QIAGEN, N° de réf. 56404) avec les modifications de protocole indiquées ci-dessous pour la purification de l'ADN génomique d'échantillons préparés à partir de prélèvements FFPE de tissus de CCR.

Remarque : le *therascreen* KRAS RGQ PCR Kit a été validé à l'aide d'ADN extrait au moyen du QIAamp DNA FFPE Tissue Kit. Ne pas utiliser d'autre produit d'extraction de l'ADN.

Procéder à l'extraction de l'ADN conformément aux instructions du manuel du *QIAamp DNA FFPE Tissue Kit* (Version 1) en prenant en compte les remarques suivantes :

- Consulter le manuel du *QIAamp DNA FFPE Tissue Kit* pour la préparation des échantillons avant l'extraction de l'ADN.
- Le QIAamp DNA FFPE Tissue Kit doit être utilisé uniquement de façon manuelle.
- Ne pas effectuer l'étape de RNase décrite dans le *manuel du QIAamp DNA FFPE Tissue Kit*.
- Ne pas utiliser la Deparaffinization Solution QIAGEN fournie dans le QIAamp DNA FFPE Tissue Kit. Pour le déparaffinage, utiliser uniquement la méthode au xylène ou à l'éthanol décrite dans le *manuel du kit QIAamp DNA FFPE Tissue*.
- Utiliser de l'éthanol de qualité biologie moléculaire pour toutes les étapes requises.[\\*](#page-18-1)
- Utiliser 1 lame par extraction.
- La digestion avec la protéinase K (étape 11 du *manuel du QIAamp DNA FFPE Tissue Kit*) doit être effectuée pendant 1 heure.
- Les échantillons doivent être élués dans 200 µl de tampon d'élution (Buffer ATE) du QIAamp DNA FFPE Tissue Kit.

<span id="page-18-1"></span><sup>\*</sup> Ne pas utiliser d'alcool dénaturé contenant d'autres substances telles que du méthanol ou de la butanone.

Remarque : Conserver l'ADN génomique à une température comprise entre 2 et 8 °C pendant la semaine suivant l'extraction, puis à une température comprise entre -25 et -15 °C jusqu'à 8 semaines avant utilisation.

#### Extraction de l'ADN pour les échantillons de NSCLC

Utiliser le QIAamp DNA FFPE Tissue Kit (QIAGEN, N° de réf. 56404) avec les modifications de protocole indiquées ci-dessous pour la purification de l'ADN génomique d'échantillons préparés à partir de prélèvements FFPE de tissus NSCLC.

Remarque : le *therascreen* KRAS RGQ PCR Kit a été validé à l'aide d'ADN extrait au moyen du QIAamp DNA FFPE Tissue Kit. Ne pas utiliser d'autre produit d'extraction de l'ADN.

Procéder à l'extraction de l'ADN conformément aux instructions du *manuel du QIAamp DNA FFPE Tissue Kit* en tenant compte des éléments suivants :

- Ne pas effectuer l'étape de RNase décrite dans le *manuel du QIAamp DNA FFPE Tissue Kit*.
- Ne pas utiliser la Deparaffinization Solution QIAGEN fournie dans le QIAamp DNA FFPE Tissue Kit. Pour le déparaffinage, utiliser uniquement la méthode au xylène ou à l'éthanol décrite dans le *manuel du kit QIAamp DNA FFPE Tissue*.
- Utiliser de l'éthanol de qualité biologie moléculaire pour toutes les étapes requises.[\\*](#page-19-0)
- Utiliser 2 sections de 5 µm par extraction.
- Le QIAamp DNA FFPE Tissue Kit doit être utilisé uniquement de façon manuelle.
- Ne pas effectuer l'étape de RNase décrite dans le manuel du *QIAamp DNA FFPE Tissue Kit.*
- Ne pas utiliser la Deparaffinization Solution QIAGEN du QIAamp DNA FFPE Tissue Kit. Pour le déparaffinage, utiliser uniquement la méthode au xylène ou à l'éthanol décrite dans le *manuel du QIAamp DNA FFPE Tissue Kit*.

<span id="page-19-0"></span><sup>\*</sup> Ne pas utiliser d'alcool dénaturé contenant d'autres substances telles que du méthanol ou de la butanone.

- La digestion avec la protéinase K (étape 11 du *manuel du QIAamp DNA FFPE Tissue Kit*) doit être effectuée pendant 1 heure.
- Ajouter 60 µl de tampon d'élution (ATE) du QIAamp DNA FFPE Tissue Kit et incuber pendant 2,5 minutes à température ambiante.
- Centrifuger à pleine vitesse pendant 1 minute.
- Ajouter de nouveau 60 µl de tampon d'élution (ATE) du QIAamp DNA FFPE Tissue Kit et incuber pendant 2,5 minutes à température ambiante.
- Centrifuger à pleine vitesse pendant 1 minute.

Remarque : Conserver l'ADN génomique à une température comprise entre 2 et 8 °C pendant la semaine suivant l'extraction, puis à une température comprise entre -25 et -15 °C jusqu'à 8 semaines avant utilisation.

### <span id="page-21-0"></span>Protocole : évaluation des échantillons d'ADN

Ce protocole est utilisé pour évaluer l'ADN amplifiable total dans les échantillons à l'aide du KRAS CE Sample Assessment Locked Template (Assay Package) pour l'évaluation automatisée des échantillons.

Remarque : pour l'évaluation manuelle des échantillons, voir Annexe [1: protocole manuel du](#page-117-0)  *[therascreen](#page-117-0)* KRAS RGQ PCR Kit.

Points importants avant de commencer

Remarque : L'évaluation des échantillons d'ADN n'est pas conçue pour détecter la présence d'inhibiteurs de PCR, car seul l'ADN amplifiable total dans un échantillon est évalué au moyen de la réaction de contrôle.

Remarque : il est important d'utiliser le mélange réactionnel de contrôle comme décrit cidessous pour cette évaluation et non la spectrophotométrie ou toute autre méthode. Il est possible que l'ADN fortement dégradé ne s'amplifie pas, même si les amorces génèrent de courts fragments d'ADN.

- Le mélange réactionnel de contrôle (tube CTRL) disponible permet d'évaluer un maximum de 24 échantillons.
- Utiliser le CTRL pour évaluer l'ADN avant le test avec le dosage d'évaluation des mutations.
- Pour une utilisation efficace des réactifs du *therascreen* KRAS RGQ PCR Kit, regrouper autant que possible les échantillons d'ADN par lots pour obtenir des cycles complets. Le fait de tester les échantillons individuellement ou en petits nombres consomme plus de réactifs et réduit la quantité totale d'échantillons pouvant être testés avec un seul *therascreen* KRAS RGQ PCR Kit.
- Ne pas faire passer la *Taq* ADN polymérase (Tube *Taq*) ou tout autre mélange contenant de la *Taq* ADN polymérase dans l'agitateur au risque de désactiver l'enzyme.
- Pipeter la *Taq* ADN polymérase en plaçant avec précaution la pointe de la pipette juste sous la surface du liquide pour éviter le risque d'enrobage de la pointe dans l'excès d'enzyme.

 Afin de minimiser les indicateurs pour les contrôles, un strict respect des instructions données dans le *mode d'emploi du therascreen KRAS RGQ PCR Kit* est requis en ce qui concerne le bon mélange des réactifs et doit être assuré à chaque étape de mélange pendant la configuration du dosage.

#### Étapes préliminaires

- Vérifier que le Rotor-Gene Q *therascreen* KRAS Assay Package correspondant à la version du logiciel Rotor-Gene est installé avant la première utilisation de l'appareil Rotor-Gene Q MDx 5plex HRM (voir Annexe 2 [: installation du therascreen KRAS](#page-134-0) Assay Package).
- Avant chaque utilisation, tous les réactifs doivent être mis à décongeler complètement durant au moins une heure à température ambiante (15-25 °C), mélangés en les retournant 10 fois et passés brièvement à la centrifugeuse pour prélever le contenu au fond du tube. Un mélange correct des réactifs doit être assuré pendant la configuration du dosage.
- S'assurer que la *Taq* ADN polymérase (tube *Taq*) est à température ambiante (15-25 °C) avant chaque utilisation. Centrifuger brièvement le tube afin que toute l'enzyme soit rassemblée au fond du tube.

#### Procédure

1. Décongeler complètement le mélange réactionnel de contrôle (tube CTRL), l'eau exempte de nucléase pour NTC et le contrôle positif KRAS (Positive Control, PC) à température ambiante (15-25°C) pendant au moins une heure.

Les durées de décongélation des réactifs, de préparation de la PCR et de stockage avant le début du cycle sont indiquées dans le [tableau](#page-23-0) 2.

| Durée de décongélation |            | Température de stockage*             | Durée maximale de préparation |  |  |
|------------------------|------------|--------------------------------------|-------------------------------|--|--|
| Minimum                | Maximum    | après préparation de la PCR          | et de stockage de la PCR      |  |  |
| heure                  | 4.5 heures | Température ambiante<br>$(15-30 °C)$ | 7 heures                      |  |  |
| l heure                | 4.5 heures | $2-8$ °C                             | 18 heures                     |  |  |

<span id="page-23-0"></span>Tableau 2. Durée de décongélation, durée de préparation de la PCR et températures de stockage

\* Le terme « stockage » désigne la durée entre l'achèvement de la préparation de la PCR et le début du cycle de PCR sur l'appareil Rotor-Gene Q MDx 5plex HRM.

Remarque : la configuration de la PCR doit s'effectuer à température ambiante.

2. Mélanger les réactifs décongelés en retournant chaque tube 10 fois pour éviter les concentrations locales de sels, puis les centrifuger brièvement afin que leur contenu soit rassemblé au fond des tubes.

Remarque : ne pas faire passer dans l'agitateur la *Taq* ADN polymérase (*Taq*) ou tout mélange contenant de la *Taq*, car cela risquerait de désactiver cette enzyme.

Remarque : Un mélange correct des réactifs doit être assuré pendant la configuration du dosage.

- 3. Préparer suffisamment de mélanges principaux (mélange réactionnel de contrôle [CTRL] plus Taq ADN polymérase [Taq]) en respectant les volumes indiqués dans le [tableau](#page-24-0) 3 pour :
	- Tous les échantillons d'ADN
	- 1 réaction de contrôle positif KRAS (Positive Control, PC)
	- $\bullet$  1 eau exempte de nucléase pour NTC
	- 1 échantillon supplémentaire afin de disposer d'une réserve suffisante pour la préparation de la PCR.

Le mélange principal du dosage de contrôle contient tous les composants nécessaires pour la PCR, à l'exception de l'échantillon.

<span id="page-24-0"></span>Tableau 3. Préparation du mélange principal du dosage de contrôle

| Composant                              | Volume                                   |
|----------------------------------------|------------------------------------------|
| Mélange réactionnel de contrôle (CTRL) | $19,76$ pl $\times$ (n + 1) <sup>*</sup> |
| Tag ADN polymérase (Tag)               | $0.24 \text{ pl} \times (n + 1)^*$       |
| Volume total                           | 20 µl/réaction                           |

\* n = nombre de réactions (échantillons plus contrôles).

Préparer suffisamment de mélange principal pour 1 échantillon supplémentaire (n + 1) afin de disposer d'une réserve suffisante pour la préparation de la PCR. La valeur de n ne doit pas dépasser 24 (plus les contrôles), 24 étant le nombre maximum d'échantillons pour une analyse.

Remarque : lors de la préparation du mélange principal, le volume nécessaire de mélange réactionnel de contrôle (CTRL) est ajouté en premier au tube correspondant et la *Taq* ADN polymérase (*Taq*) est ajoutée en dernier.

Remarque : Pipeter la *Taq* ADN polymérase en plaçant avec précaution la pointe de la pipette juste sous la surface du liquide pour éviter le risque d'enrobage de la pointe dans l'excès d'enzyme.

4. Placer le nombre approprié de barrettes de 4 tubes de PCR (chaque barrette contient 4 tubes) dans le bloc de chargement comme indiqué dans le [tableau](#page-25-0) 4. Ne pas fermer les tubes.

Remarque : laisser les capuchons dans le récipient en plastique pendant le temps nécessaire.

| $1$ (PC)       | 9  | 17 | 25 |  |  |  |
|----------------|----|----|----|--|--|--|
| 2 (NTC)        | 10 | 18 | 26 |  |  |  |
| 3              | 11 | 19 |    |  |  |  |
| $\overline{4}$ | 12 | 20 |    |  |  |  |
| 5              | 13 | 21 |    |  |  |  |
| 6              | 14 | 22 |    |  |  |  |
| 7              | 15 | 23 |    |  |  |  |
| 8              | 16 | 24 |    |  |  |  |
|                |    |    |    |  |  |  |

<span id="page-25-0"></span>Tableau 4. Répartition des tubes du cycle dans le bloc de chargement pour l'évaluation des échantillons d'ADN

\* Les chiffres indiquent les positions dans le bloc de chargement et la position finale dans le rotor.

5. Régler une pipette sur un volume inférieur au volume total du mélange principal et homogénéiser soigneusement 10 fois par aspiration-refoulement.

Remarque : Un mélange correct des réactifs doit être assuré pendant la configuration du dosage.

- 6. Ajouter immédiatement 20 µl de mélange principal dans chaque tube de PCR en barrette. Remarque : voir le [tableau](#page-25-0) 4 pour la répartition des tubes. Pour l'évaluation des échantillons d'ADN, le mélange principal du dosage de contrôle doit être ajouté à un tube PC, un tube NTC et un tube pour chaque échantillon d'ADN.
- 7. Ajouter immédiatement 5 µl d'eau exempte de nucléase pour NTC au tube NTC (le tube en position 2) et fermer le tube.
- 8. Ajouter 5 µl de chaque échantillon d'ADN dans les tubes d'échantillons (les tubes en positions 3 à 26) et fermer les tubes.
- 9. Ajouter 5 µl de contrôle positif KRAS (Positive Control, PC) au tube PC (le tube en position 1) et fermer le tube.

Remarque : Chaque tube doit contenir un volume réactionnel total de 25 µl (20 µl de mélange principal préparé conformément au [tableau](#page-24-0) 3, plus 5 µl de NTC/échantillon/PC).

- 10. À l'aide d'un marqueur permanent, marquer le couvercle des premiers tubes se trouvant aux positions numériques inférieures de chaque barrette de 4 tubes de PCR (p. ex. positions 1, 5, 9, etc.) pour indiquer l'orientation du chargement des tubes dans le rotor à 72 puits de l'appareil Rotor-Gene Q MDx 5plex HRM.
- 11. Retourner 4 fois les tubes fermés pour homogénéiser l'échantillon et le mélange réactionnel. Remarque : Un mélange correct des réactifs doit être assuré pendant la configuration du dosage.
- 12. Placer toutes les barrettes de 4 tubes de PCR dans les positions appropriées du rotor à 72 puits conformément à la répartition des tubes du cycle indiquée dans le [tableau](#page-25-0) 4 en les orientant à l'aide des marques.

Remarque : si le rotor n'est pas complètement rempli, mettre des tubes vides fermés dans toutes les positions vacantes. Cela permet de maintenir l'efficacité thermique de l'appareil Rotor-Gene Q MDx 5plex HRM.

- 13. Placer le rotor à 72 puits dans l'appareil Rotor-Gene Q MDx 5plex HRM. Vérifier que la bague de verrouillage (fournie avec l'appareil Rotor-Gene Q MDx 5plex HRM) est bien fixée au-dessus du rotor pour que les tubes ne bougent pas lors du cycle.
- 14. Double-cliquer sur l'icône « therascreen KRAS QC Locked Template » (Modèle vérrouillé du therascreen KRAS QC) sur le bureau de l'ordinateur connecté à l'appareil Rotor-Gene Q MDx 5plex HRM [\(figure](#page-26-0) 1) pour lancer le logiciel Rotor-Gene Q.

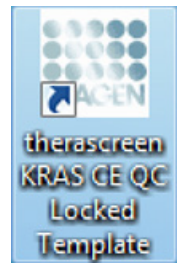

<span id="page-26-0"></span>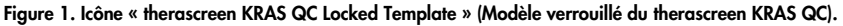

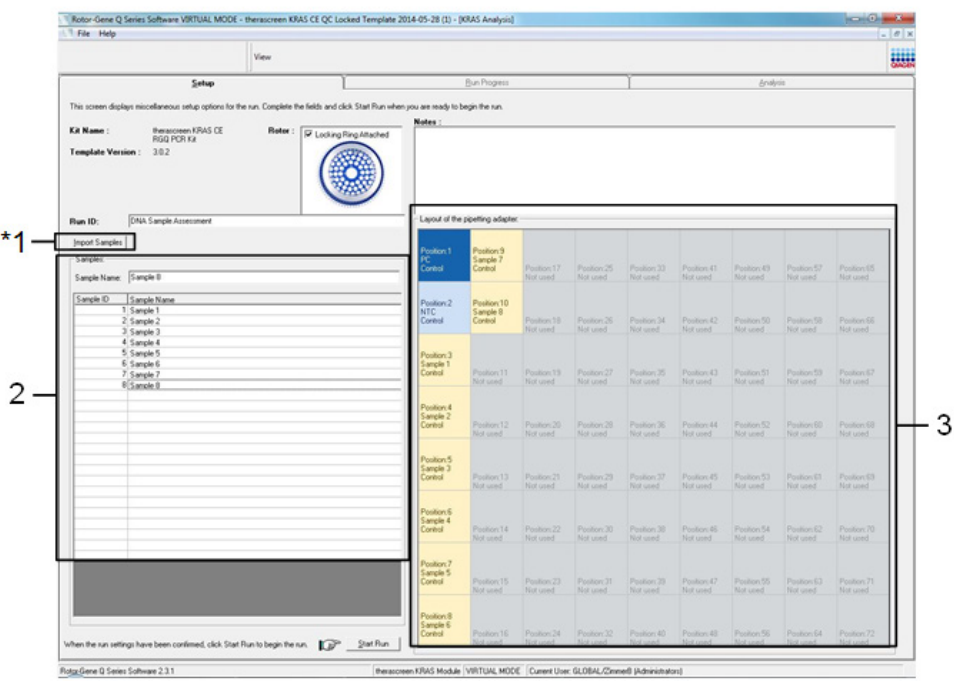

L'onglet Setup (Configuration) s'affiche par défaut [\(figure](#page-27-0) 2).

<span id="page-27-0"></span>Figure 2. Onglet « Setup » (Configuration) et case « Locking Ring Attached » (Bague de verrouillage fixée). 1 = onglet « Setup » (Configuration), 2 = case « Locking Ring Attached » (Bague de verrouillage fixée).

- 15. Veiller à ce que la bague de verrouillage soit correctement fixée et cocher la case « Locking Ring Attached » (Bague de verrouillage fixée). Fermer le capot de l'appareil Rotor-Gene Q MDx 5plex HRM.
- 16. Saisir l'identifiant du cycle dans le champ Run ID (ID de cycle) conformément aux pratiques de votre laboratoire. Saisir le nom de l'échantillon dans le champ Sample Name (Nom d'échantillon) conformément aux pratiques de votre laboratoire et appuyer sur Return (Entrée).

Le nom de l'échantillon est alors ajouté à la liste des échantillons en dessous et un Sample ID (ID d'échantillon) lui est attribué (1, 2, 3, etc.). En outre, le panneau Layout of the pipetting adapter (Agencement de l'adaptateur de pipetage) sur la droite est réactualisé pour afficher le nom de l'échantillon [\(figure](#page-28-0) 3).

Il est également possible d'importer les noms d'échantillons enregistrés aux formats \*.smp (fichier d'échantillon Rotor-Gene Q) ou \*.csv (valeurs séparées par des virgules) à l'aide du bouton Import Samples (Importer des échantillons). Avec cette méthode, les noms d'échantillons sont automatiquement renseignés.

Remarque : dans le panneau « Layout of the pipetting adapter » (Agencement de l'adaptateur de pipetage), vérifier que l'ajout du nom de l'échantillon est mis en évidence par un changement de couleur et que le nom d'échantillon se trouve à la position de l'échantillon [\(figure](#page-28-0) 3).

Remarque : il est possible que les noms d'échantillons comportant plus de 8 caractères ne s'affichent pas entièrement dans le panneau « Layout of the pipetting adapter » (Agencement de l'adaptateur de pipette).

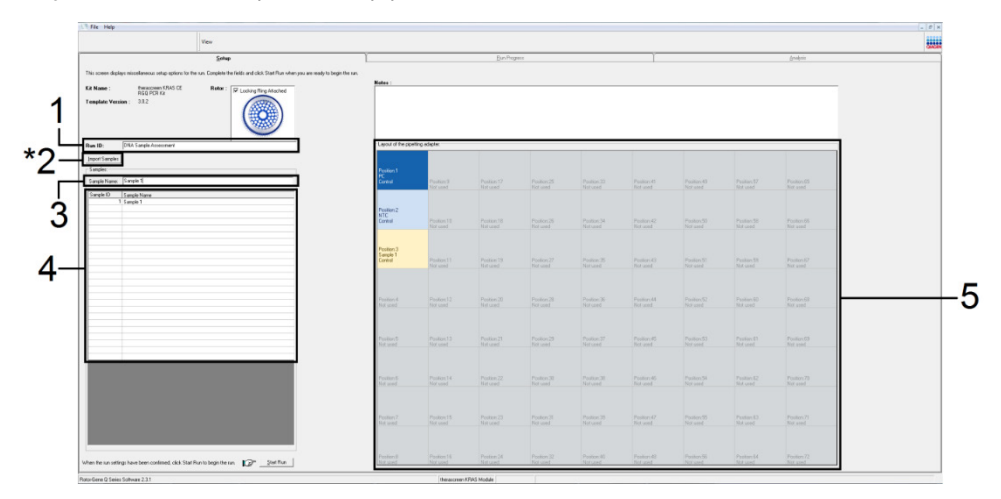

<span id="page-28-0"></span>Figure 3. Saisie du « Run ID » (ID de cycle) et du « Sample Name » (Nom d'échantillon). 1 = champ « Run ID » (ID de cycle), 2 = bouton « Import Samples » (Importer des échantillons), 3 = champ « Sample Name » (Nom d'échantillon), 4 = liste des échantillons, 5 = panneau « Layout of the pipetting adapter » (Agencement de l'adaptateur de pipetage). 17. Répéter l'étape 16 pour saisir les noms de tous les échantillons supplémentaires [\(figure](#page-29-0) 4). Remarque : pour modifier un nom d'échantillon, cliquer sur Sample Name (Nom d'échantillon) dans la liste d'échantillons de sorte que l'échantillon sélectionné s'affiche dans le champ Sample Name (Nom d'échantillon) au-dessus. Modifier le nom de l'échantillon conformément aux pratiques de votre laboratoire et appuyer sur Return (Retour) pour réactualiser le nom.

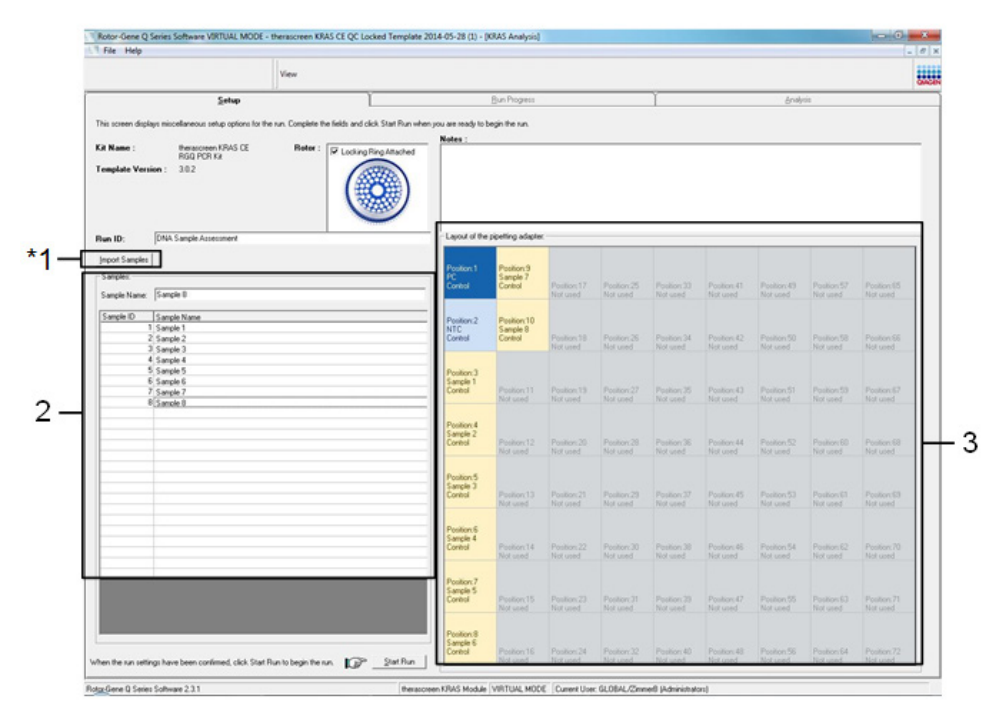

<span id="page-29-0"></span>Figure 4. Saisie de nouveaux noms d'échantillons dans le champ Sample Name (Nom d'échantillon). \*1 = bouton « Import Sample » (Importer l'échantillon), 2 = champ « Sample Name » (Nom d'échantillon) et liste des échantillons, 3 = panneau « Layout of the pipetting adapter » (Agencement de l'adaptateur de pipetage) avec noms d'échantillons supplémentaires.

18. Une fois tous les noms d'échantillons saisis, vérifier qu'ils sont corrects. Ajouter toute information complémentaire dans le champ Notes si nécessaire et cliquer sur Start Run (Démarrer le cycle) [\(figure](#page-30-0) 5).

Remarque : si une position de rotor est inutilisée, un message d'avertissement s'affiche [\(figure](#page-30-0) 5 et [figure](#page-31-0) 6) pour rappeler à l'utilisateur que toutes les positions vacantes du rotor doivent être occupées par des tubes vides fermés. Vérifier que toutes les positions inutilisées du rotor sont occupées par des tubes vides fermés et cliquer sur OK pour continuer.

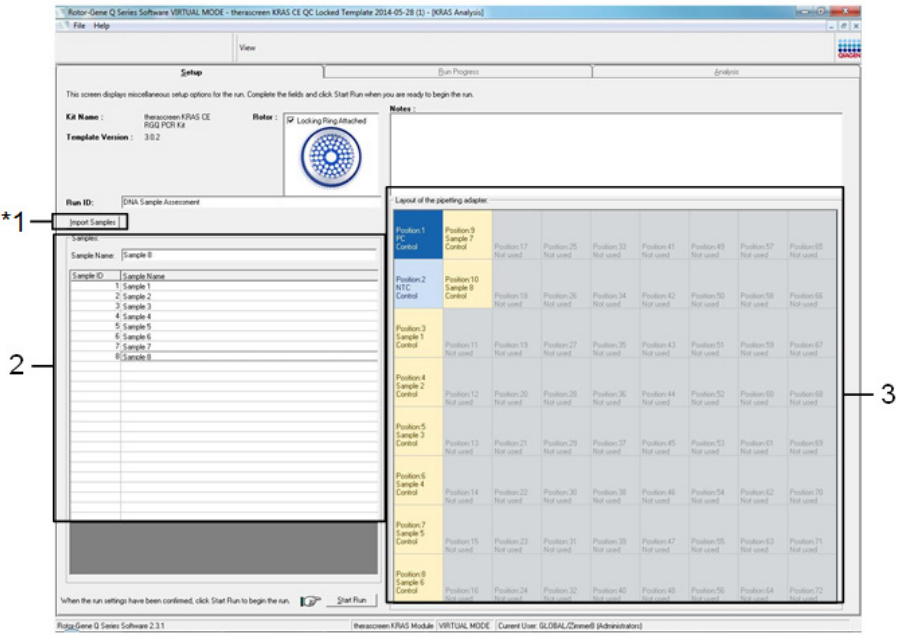

<span id="page-30-0"></span>Figure 5. Champ « Notes », bouton « Start Run » (Démarrer le cycle) et « Warning » (Avertissement) concernant les positions de rotor inutilisées.

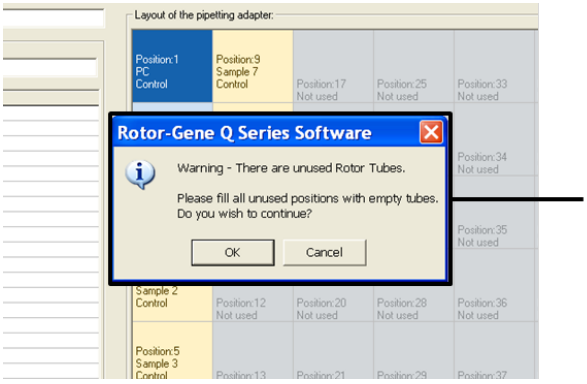

1

<span id="page-31-0"></span>Figure 6. 1 = Avertissement concernant les positions de rotor inutilisées.

19. Une boîte de dialogue Save As (Enregistrer sous) apparaît. Choisir un nom de fichier approprié et enregistrer le cycle de PCR dans un fichier de cycle \*. rex à l'emplacement sélectionné. Cliquer sur Save (Enregistrer) [\(figure](#page-31-1) 7).

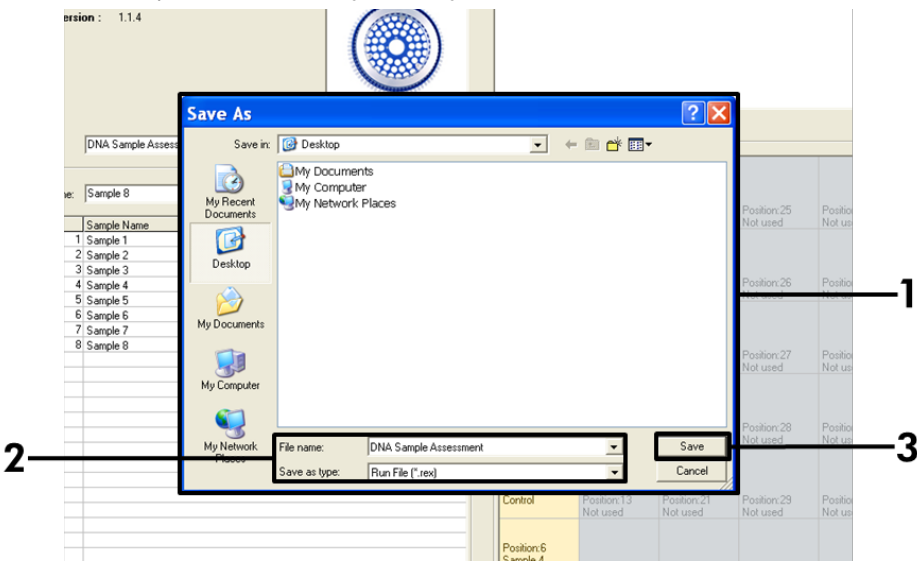

<span id="page-31-1"></span>Figure 7. Enregistrement du fichier de cycle. 1 = fenêtre « Save As » (Enregistrer sous), 2 = champs « File name » (Nom de fichier) et « Save as type » (Type de fichier) \*. rex, 3 = bouton « Save » (Enregistrer).

Le cycle de PCR démarre.

Remarque : lorsque le cycle démarre, l'onglet Run Progress (Progression du cycle) s'ouvre automatiquement pour afficher le suivi de la température et le temps de cycle restant [\(figure](#page-32-0) 8).

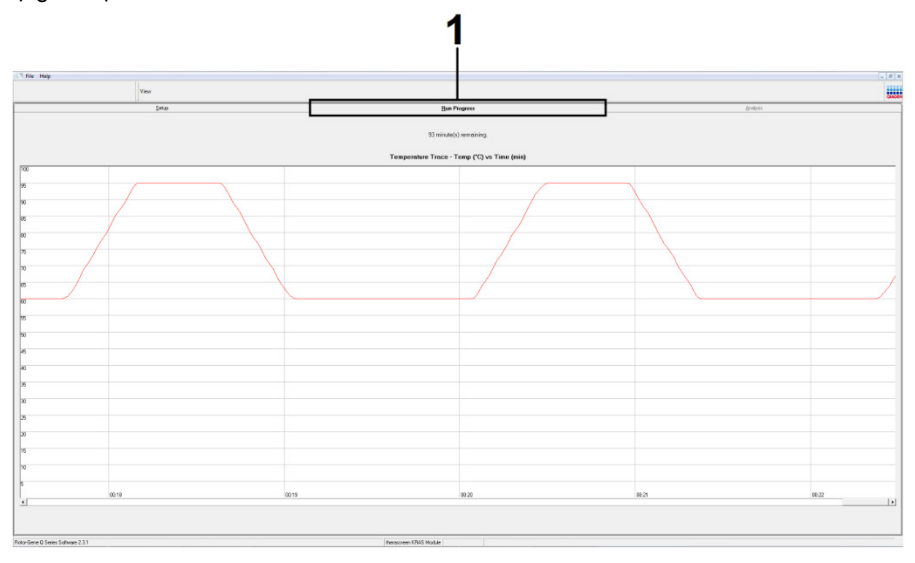

#### <span id="page-32-0"></span>Figure 8. Onglet « Run Progress » (Progression du cycle).

À la fin du cycle, l'onglet Analysis (Analyse) s'ouvre automatiquement.

Remarque : Si l'onglet « Analysis » (Analyse) ne s'ouvre pas, cliquer dessus [\(figure](#page-33-0) 9).

Remarque : la méthode de calcul est expliquée dans la section [Interprétation des résultats.](#page-59-0)

| File Help       |                         |                                 | $-10x$          |  |
|-----------------|-------------------------|---------------------------------|-----------------|--|
|                 | View                    |                                 | BW              |  |
|                 | Setup                   | <b>Run Progress</b>             | <b>Analysis</b> |  |
|                 |                         | Report                          |                 |  |
|                 | Sample QC Result Table: |                                 |                 |  |
| Tube ID         | Sample Name             | Control Assay Ct Flags/Warnings | Status          |  |
|                 | PC Control              | $26.50 -$                       | Valid           |  |
|                 | NTC Control             | -14                             | Valid           |  |
|                 | 037710708               | 28.39 -                         | Valid           |  |
|                 | 03771071B               | $27.38 -$                       | Vald            |  |
| 15              | 037710728               | $30.07$ .                       | Valid           |  |
|                 | 037710738               | $26.53$ .                       | Valid           |  |
| $\frac{6}{7}$   | 037710748               | $29.55$ .                       | Vald            |  |
|                 | 037710758               | $28.45 -$                       | Vald            |  |
| $\mathbf{B}$    | 037710768               | 29.95 -                         | Valid           |  |
| 10              | 037710778               | $29.02 -$                       | Valid           |  |
| 11              | 037710788               | $31.42 -$                       | Vald            |  |
| 12              | 037710798               | 28.93.                          | Valid           |  |
| 13              | 03771081B               | $29.60 -$                       | Valid           |  |
| 14              | 037710828               | $31.44$ $-$                     | Valid           |  |
| 15              | 037710838               | $31.02 -$                       | Vald            |  |
| 16              | 037710848               | $28.09 -$                       | Valid           |  |
| 17              | 037710868               | $29.91$ .                       | Valid           |  |
| 18              | 037710878               | $30.33 -$                       | Valid           |  |
| 13              | 037710888               | $30.22 -$                       | Valid           |  |
| 120             | 037710898               | $27.17$ .                       | Valid           |  |
| 21              | 037710908               | $29.87$ .                       | Valid           |  |
| 22              | 03771091B               | $29.32 -$                       | Valid           |  |
| $\overline{23}$ | 037710928               | $28.22 -$                       | Valid           |  |
| 24              | 037710938               | $28.57$ .                       | Valid           |  |
| 25              | 037710948               | $29.80 -$                       | Valid           |  |
| 26              | 037710958               | $30.41 -$                       | Valid           |  |

<span id="page-33-0"></span>Figure 9. Onglet Analysis (Analyse) et rapport des résultats. 1 = onglet « Analysis » (Analyse), 2 = panneau « Sample QC Result Table » (Tableau des résultats de CQ des échantillons).

Remarque : les résultats des contrôles sont rapportés comme suit dans le panneau Sample QC Result Table (Tableau des résultats de CQ des échantillons) (légende n° 2 dans la [figure](#page-33-0) 9).

- Contrôles de cycle (PC et NTC aux positions de tubes 1 et 2, respectivement) : la mention Valid (Valide) s'affiche si les résultats se trouvent dans les intervalles acceptables. Dans le cas contraire, un résultat Invalid (Non valide) s'affiche.
- $\bullet$  Valeur de C<sub>T</sub> pour la réaction de contrôle d'échantillon > 32,00 : la mention Invalid (Non valide) s'affiche. La quantité d'ADN n'est pas suffisante pour l'analyse des mutations. Retester l'échantillon. Si la quantité d'ADN est toujours insuffisante, extraire davantage de tissu tumoral selon la disponibilité (voir section [Interprétation](#page-34-0)  [\(manuelle\) des résultats\)](#page-34-0).

# <span id="page-34-0"></span>Interprétation (manuelle) des résultats

Une fois que le cycle d'évaluation des échantillons ou le cycle d'analyse des mutations est terminé, analyser les données conformément à la procédure suivante.

<span id="page-34-1"></span>Paramètres d'analyse du logiciel

- 1. Ouvrir le fichier approprié à l'aide du logiciel Rotor-Gene Q version 2.3.
- 2. Si les échantillons n'ont pas été nommés avant le cycle, cliquer sur Edit Samples (Modifier les échantillons).
- 3. Insérer les noms de vos échantillons dans la colonne « Name » (Nom).
- 4. Cliquer sur Analysis (Analyse). Sur la page d'analyse, cliquer sur Cycling A. Yellow pour afficher le canal HEX.
- 5. Cliquer sur Named On (Nommé).

Remarque : cela empêche les puits vides de figurer dans l'analyse.

- 6. Sélectionner Dynamic tube (Tube dynamique).
- 7. Sélectionner Linear Scale (Échelle linéaire).
- 8. Cliquer sur Outlier Removal (Suppression des valeurs aberrantes) et saisir 10% dans le champ NTC Threshold (Seuil du NTC).
- 9. Attribuer au seuil une valeur de  $0.05$   $(0.05)$  et vérifier les valeurs de  $C<sub>T</sub>$  HEX.
- 10. Sur la page d'analyse, cliquer sur Cycling A. Green pour afficher le canal FAM.
- 11. Vérifier que Dynamic Tube (Tube dynamique) est mis en surbrillance. Cliquer sur Linear Scale (Échelle linéaire).
- 12. Cliquer sur Outlier Removal (Suppression des valeurs aberrantes) et saisir 10% dans le champ NTC Threshold (Seuil du NTC).
- 13. Attribuer au seuil une valeur de 0.05 (0.05) et vérifier les valeurs de C<sub>T</sub> FAM.

### <span id="page-35-0"></span>Analyse des données d'évaluation de l'échantillon

#### Analyse des contrôles de cycles

Consulter l'organigramme d'analyse des contrôles de cycles dans la [figure](#page-135-0) 42.

- Negative control (Contrôle négatif) : pour garantir l'absence de contamination du mélange réactionnel, le NTC ne doit pas générer une valeur de  $C<sub>T</sub>$  inférieure à 40 sur le canal vert. Pour garantir le bon paramétrage de la plaque, le NTC doit présenter une amplification de 31,91 à 35,16 sur le canal jaune. Les valeurs spécifiées incluent ces valeurs et sont comprises entre elles.
- Positive control (Contrôle positif) : le contrôle positif (Positive Control, PC) KRAS doit donner une valeur de  $C<sub>I</sub>$  comprise entre 23,5 et 29,5 sur le canal vert pour chacun des 8 dosages. Les valeurs spécifiées incluent ces valeurs et sont comprises entre elles. Une valeur en dehors de cet intervalle indique un problème de configuration du dosage et constitue un échec du cycle.

Remarque : les données des échantillons ne doivent pas être utilisées en cas d'échec de l'un de ces deux contrôles de cycles.

Sous réserve que les deux contrôles de cycles soient valides, chaque valeur de  $C<sub>T</sub>$ d'échantillon doit être comprise dans l'intervalle 21,92–32,00 sur le canal vert. Si l'échantillon se trouve en dehors de cet intervalle, se conformer aux indications suivantes.

Analyse des échantillons : dosage de contrôle

C<sub>T</sub> de dosage de contrôle d'échantillons < 21,92 : les échantillons présentant un C<sub>T</sub> de contrôle < 21,92 doivent être dilués, car il s'agit de la limite inférieure validée du dosage. Pour détecter chaque mutation en faible concentration, les échantillons surconcentrés doivent être dilués afin d'être compris dans l'intervalle susmentionné, sachant qu'une dilution de moitié augmente la valeur de C<sub>T</sub> de 1. Si l'échantillon est proche de 21,92, il est recommandé d'effectuer la dilution pour garantir l'obtention d'un résultat de cycle de test de l'échantillon (détection de mutations KRAS). Les échantillons doivent être dilués en utilisant l'eau fournie dans le kit (eau exempte de nucléase pour dilution [Dil.]).
$\bullet$   $C<sub>I</sub>$  de dosage de contrôle d'échantillons  $> 32$  : il est recommandé de réextraire l'échantillon, car la quantité d'ADN matrice est insuffisante pour détecter toutes les mutations aux valeurs seuils indiquées pour le dosage.

#### Analyse de la détection des mutations KRAS

Analyse des contrôles de cycles

Consulter l'organigramme d'analyse des contrôles de cycles [\(figure](#page-37-0) 10).

- Negative control (Contrôle négatif) : pour garantir l'absence de contamination du mélange réactionnel, le NTC ne doit pas générer une valeur de  $C<sub>I</sub>$  inférieure à 40 sur le canal vert. Pour garantir le bon paramétrage de la plaque, le NTC doit présenter une amplification de 31,91 à 35,16 sur le canal jaune. Les valeurs spécifiées incluent ces valeurs et sont comprises entre elles.
- Positive control (Contrôle positif) : le contrôle positif (Positive Control, PC) KRAS doit donner une valeur de  $C<sub>T</sub>$  comprise entre 23,5 et 29,5 sur le canal vert pour chacun des 8 dosages. Les valeurs spécifiées incluent ces valeurs et sont comprises entre elles. Une valeur en dehors de cet intervalle indique un problème de configuration du dosage et constitue un échec du cycle.
- Remarque : les données des échantillons ne doivent pas être utilisées en cas d'échec de l'un de ces deux contrôles de cycles.

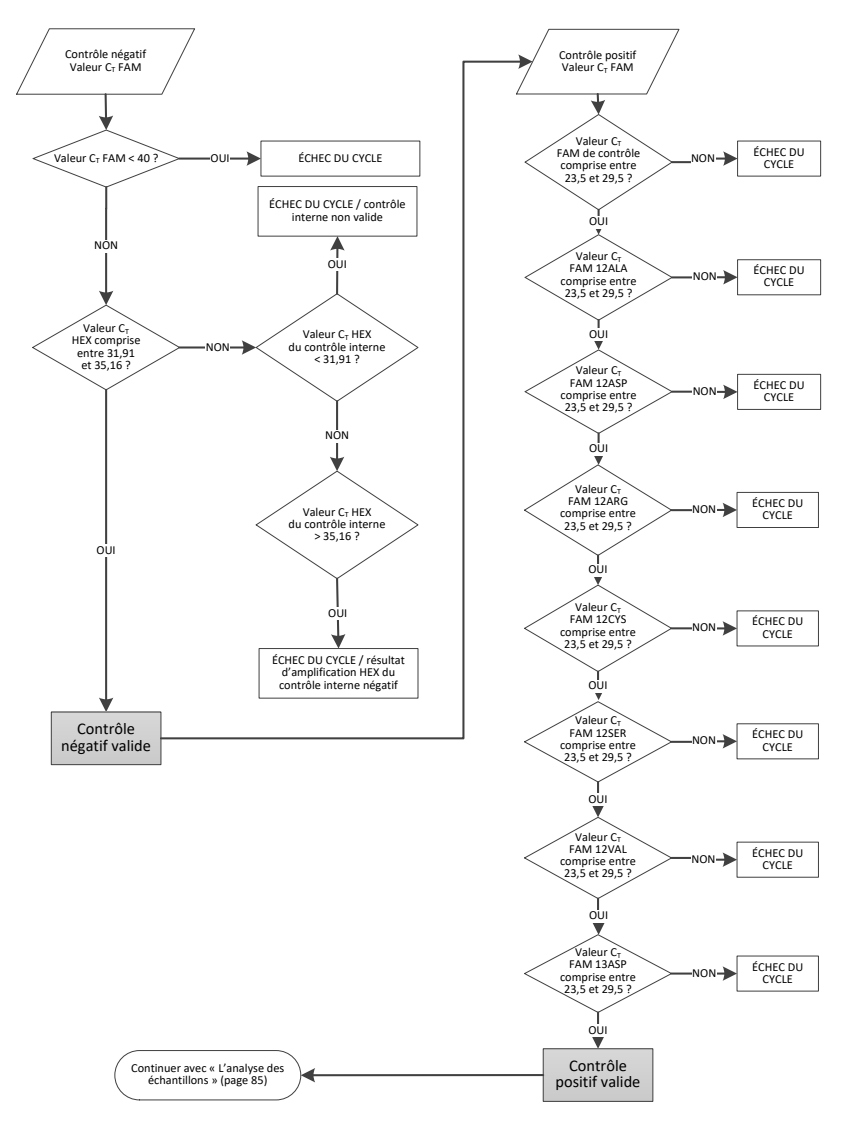

<span id="page-37-0"></span>Figure 10. Organigramme d'analyse des contrôles de cycles.

# Analyse des échantillons

Consulter l'organigramme de la [figure](#page-39-0) 11 relatif à l'analyse des échantillons.

Valeur de C<sub>T</sub> FAM du contrôle d'échantillon

Sous réserve que les deux contrôles de cycles soient valides pour le dosage de contrôle, chaque valeur de  $C<sub>I</sub>$  de contrôle d'échantillon doit être comprise dans l'intervalle 21,92–32,00 sur le canal vert.

Si l'échantillon se trouve en dehors de cet intervalle, se conformer aux indications suivantes.

- $\bullet$  C<sub>T</sub> de dosage de contrôle d'échantillon < 21,92 : les échantillons avec une valeur de C<sub>T</sub> de contrôle <21,92 surchargent les dosages de mutations et doivent être dilués. Pour détecter chaque mutation en faible concentration, les échantillons surconcentrés doivent être dilués afin d'être compris dans l'intervalle susmentionné, sachant qu'une dilution de moitié augmente la valeur de CT de 1. Les échantillons doivent être dilués en utilisant l'eau fournie dans le kit (eau exempte de nucléase pour dilution [Dil.]).
- $C<sub>T</sub>$  de dosage de contrôle d'échantillon > 32 : interpréter ces résultats avec précaution, car il est possible que des mutations en très faible concentration ne soient pas détectées.

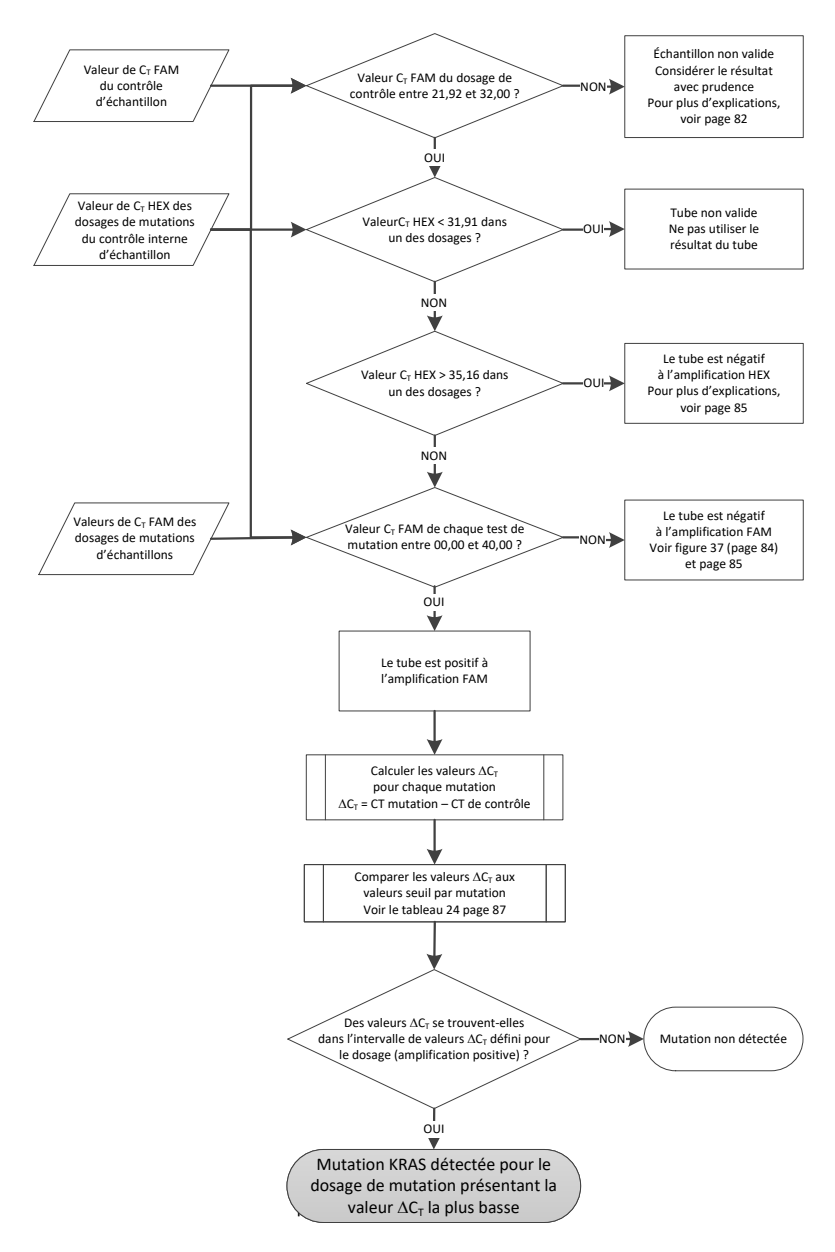

<span id="page-39-0"></span>Figure 11. Organigramme d'analyse des échantillons.

Valeur de  $C_I$  HEX des dosages de mutations du contrôle interne d'échantillon

Consulter l'organigramme de la [figure](#page-39-0) 11 relatif à l'analyse des échantillons. Tous les puits de chaque échantillon doivent être analysés. Vérifier que chaque puits génère un signal HEX à partir du contrôle interne. Trois résultats sont possibles.

- Si le  $C<sub>I</sub>$  du contrôle interne se trouve dans l'intervalle spécifié (31,91–35,16), le résultat d'amplification HEX est positif.
- $\bullet$  Si le C<sub>T</sub> du contrôle interne est au-delà de l'intervalle spécifié (> 35,16), le résultat d'amplification HEX est négatif.
- Si le CT du contrôle interne est en deçà de l'intervalle spécifié (< 31,91), le résultat est non valide.
- En cas d'échec du contrôle interne dû à l'inhibition de la PCR, la dilution de l'échantillon peut réduire l'effet des inhibiteurs, mais il faut prendre en compte que cela entraîne aussi la dilution de l'ADN cible. Un tube d'eau pour dilution d'échantillons (Dil.) est fourni avec le kit.

### Valeurs de  $C<sub>T</sub>$  FAM des dosages de mutations d'échantillons

Les valeurs de FAM pour les 7 mélanges réactionnels de mutation doivent être vérifiées par rapport aux valeurs indiquées dans le [tableau](#page-40-0) 5.

| Dosage | Intervalle de valeurs de C <sub>T</sub> acceptables | $\triangle$ Intervalle de C $\overline{C}$ |
|--------|-----------------------------------------------------|--------------------------------------------|
| 12ALA  | 0,00-40,00                                          | $\leq 8.00$                                |
| 12ASP  | 0,00-40,00                                          | $\leq 6,60$                                |
| 12ARG  | 0,00-40,00                                          | $\leq 8.00$                                |
| 12CYS  | 0,00-40,00                                          | $\leq 8,00$                                |
| 12SER  | 0,00-40,00                                          | $\leq 8.00$                                |
| 12VAL  | 0,00-40,00                                          | $\leq 7.50$                                |
| 13ASP  | 0,00-40,00                                          | ≤ 7,50                                     |

<span id="page-40-0"></span>Tableau 5. Valeurs de réactions de mutations d'échantillons acceptables (FAM)\*

\* Les valeurs acceptables incluent ces valeurs et sont comprises entre elles.

- Si la valeur de CT FAM se trouve dans l'intervalle spécifié, le résultat d'amplification FAM est positif.
- Si la valeur de CT FAM dépasse l'intervalle spécifié ou s'il n'y a aucune amplification, le résultat d'amplification FAM est négatif.
- Calculer la valeur de DCT pour chaque tube de détection de mutations avec un résultat d'amplification FAM positif comme suit, en veillant à ce que les valeurs de CT du contrôle et des mutations proviennent du même échantillon.

 $\Delta C_{\text{I}} = C_{\text{I}}$  mutation –  $C_{\text{I}}$  de contrôle

Comparer la valeur de ∆C<sub>T</sub> de l'échantillon avec le point seuil du dosage en question [\(tableau](#page-78-0) 22) en s'assurant que le bon point seuil correct est appliqué à chaque dosage.

Le point seuil est le point au-dessus duquel un signal positif peut potentiellement provenir du signal de fond de l'amorce ARMS sur l'ADN de type sauvage. Si la valeur de ∆C<sub>T</sub> de l'échantillon est supérieure au point seuil, elle est classée comme négative ou hors des limites de détection du kit.

Pour chaque échantillon, un état « mutation détectée », « mutation non détectée » ou « mutation non valide » sera attribué à chaque réaction de mutation à l'aide des critères suivants :

#### Mutation détectée :

 Résultat d'amplification FAM positif et valeurs de DCT inférieures ou égales au point seuil. Si plusieurs mutations sont détectées, la mutation rapportée doit être celle présentant la valeur de DCT la plus faible.

Mutation non détectée :

- Résultat d'amplification FAM positif et valeurs de DCT supérieures au point seuil.
- L'amplification FAM est négative et l'amplification HEX (contrôle interne) est positive. Non valide :
- HEX (contrôle interne) non valide.
- Résultats d'amplification FAM et d'amplification HEX négatifs.

Si un échantillon possède un résultat d'amplification HEX négatif dans un tube et un résultat d'amplification FAM positif dans un autre tube, alors un résultat mutation détectée peut toujours être considéré comme valide dans cet autre tube, mais il se peut que la mutation particulière identifiée ne soit pas attribuée de façon fiable.

- Si un échantillon présente un résultat d'amplification HEX négatif et un résultat d'amplification FAM positif dans le même tube, alors le résultat mutation détectée doit être considéré comme valide.
- Si un tube n'est pas valide pour l'amplification HEX (contrôle interne), le résultat de ce tube ne doit pas être utilisé.

#### Attribution du statut mutationnel des échantillons

Une fois tous les tubes de réactions de mutations évalués, le statut mutationnel des échantillons est déterminé de la manière suivante.

- Mutation détectée : au moins une des 7 réactions de mutations donne un résultat positif. Si plusieurs mutations sont détectées, la mutation rapportée doit être celle présentant la valeur de DCT la plus faible.
- Mutation non détectée : les 7 réactions de mutations donnent un résultat négatif.
- Non valide : aucune réaction de mutation ne donne de résultat positif et au moins une réaction de mutation n'est pas valide.

Remarque : le *therascreen* KRAS RGQ PCR Kit est conçu pour détecter les mutations du gène KRAS dans un échantillon d'ADN. Lorsque des mutations KRAS sont détectées pour un échantillon, une seule mutation spécifique doit être rapportée. Si plusieurs mutations sont détectées, la mutation rapportée doit être celle présentant la valeur de ∆C<sub>T</sub> la plus faible.

Des réactivités croisées peuvent survenir entre des réactions de mutations. Par exemple, si une concentration élevée en mutation 12ALA est observée, certaines des autres réactions de mutations peuvent aussi donner un résultat positif. Cela est dû au fait que les amorces ARMS détectent les autres mutations de séquence similaire. Si le second dosage de mutation donne un résultat positif, il est probable qu'il s'agit de réactivité croisée. Bien que rares, des doubles mutants ont déjà été observés.

Si une ou plusieurs réactions de mutations ne sont pas valides, mais qu'au moins une mutation donne un résultat positif, l'échantillon peut tout de même être désigné comme « mutation KRAS détectée » puisqu'une mutation est bien présente. Toutefois, il se peut que la mutation spécifique rapportée ne soit pas correcte et qu'elle soit le résultat de la réactivité croisée. Par conséquent, l'échantillon doit uniquement être désigné comme « mutation KRAS détectée ».

- $\bullet$  Valeur de C<sub>I</sub> pour la réaction de contrôle d'échantillon < 21,92 : la mention Invalid (Non valide) s'affiche. La concentration d'ADN est trop élevée pour l'analyse des mutations. Diluer avec de l'eau exempte de nucléase pour dilution (Dil.) et réeffectuer le test. Diluer pour obtenir une valeur de  $C<sub>I</sub>$  comprise entre 21,92 et 32,00. Une dilution  $1:1$  augmente la valeur de  $C<sub>I</sub>$  de 1,0 environ.
- Valeur de CT pour la réaction de contrôle d'échantillon comprise entre 21,92 et 32,00  $(21,92 \le C<sub>T</sub>$  du contrôle  $\ge 32,00$ ) : la mention Valid (Valide) s'affiche. La concentration d'ADN est adaptée à l'analyse des mutations.

Remarque : si une nouvelle extraction ou une dilution est nécessaire, répéter la réaction de contrôle pour confirmer que la concentration d'ADN est appropriée.

14. Pour générer des fichiers de rapports, cliquer sur Report (Rapport). La fenêtre Report Browser (Explorateur de rapports) s'affiche. Sélectionner KRAS Analysis Report (Rapport d'analyse de KRAS) sous Templates (Modèles), puis cliquer sur Show (Afficher) [\(figure](#page-44-0) 12).

Remarque : les rapports peuvent être enregistrés à un autre emplacement au format archives Web en cliquant sur le bouton Save As (Enregistrer sous) dans le coin supérieur gauche de chaque rapport.

| <b>View</b><br>Control Assay Ct   Flags/Warnings<br>$26.50 -$<br>$\sim$<br>$28.39 -$ | <b>Bun Progress</b><br>Beport                                                                                                    | <b>Analysis</b><br>Status<br>Valid                                                | W                                                                                                    |
|--------------------------------------------------------------------------------------|----------------------------------------------------------------------------------------------------|-----------------------------------------------------------------------------------|----------------------------------------------------------------------------------------------------|
|                                                                                      |                                                                                                    |                                                                                   |                                                                                                    |
|                                                                                      |                                                                                                    |                                                                                   |                                                                                                    |
|                                                                                      |                                                                                                    |                                                                                   |                                                                                                    |
|                                                                                      |                                                                                                    |                                                                                   |                                                                                                    |
|                                                                                      |                                                                                                    |                                                                                   |                                                                                                    |
|                                                                                      |                                                                                                    | Valid                                                                             |                                                                                                    |
|                                                                                      |                                                                                                    | Valid                                                                             |                                                                                                    |
| $27.38$ .                                                                            |                                                                                                    | Valid                                                                             |                                                                                                    |
| $30.07 -$                                                                            |                                                                                                    | Valid                                                                             |                                                                                                    |
|                                                                                      |                                                                                                    | Valid                                                                             |                                                                                                    |
|                                                                                      |                                                                                                    | Valid                                                                             |                                                                                                    |
|                                                                                      |                                                                                                    |                                                                                   |                                                                                                    |
|                                                                                      |                                                                                                    |                                                                                   |                                                                                                    |
|                                                                                      |                                                                                                    |                                                                                   |                                                                                                    |
|                                                                                      |                                                                                                    |                                                                                   |                                                                                                    |
|                                                                                      |                                                                                                    |                                                                                   |                                                                                                    |
|                                                                                      |                                                                                                    |                                                                                   |                                                                                                    |
|                                                                                      |                                                                                                    |                                                                                   |                                                                                                    |
|                                                                                      |                                                                                                    |                                                                                   |                                                                                                    |
|                                                                                      |                                                                                                    |                                                                                   |                                                                                                    |
|                                                                                      |                                                                                                    | /alid                                                                             |                                                                                                    |
|                                                                                      |                                                                                                    | /alid                                                                             |                                                                                                    |
|                                                                                      |                                                                                                    |                                                                                   |                                                                                                    |
|                                                                                      |                                                                                                    |                                                                                   |                                                                                                    |
|                                                                                      |                                                                                                    |                                                                                   |                                                                                                    |
|                                                                                      |                                                                                                    |                                                                                   |                                                                                                    |
|                                                                                      |                                                                                                    |                                                                                   |                                                                                                    |
|                                                                                      |                                                                                                    |                                                                                   |                                                                                                    |
|                                                                                      |                                                                                                    |                                                                                   |                                                                                                    |
|                                                                                      | <b>R</b> Report Browser<br>Report Categories:<br>[General]<br>B therascreen KRAS Analysis<br>therascreen KRAS Analysis<br>32.411 | $26.53 -$<br>$29.55$ .<br>$28.45$ .<br>Templates:<br>SRAS Analysis Report<br>Show | Valid<br>/alid<br>$\Box$ D $\times$<br>/alid<br>/alid<br>/alid<br>/alid<br>/alid<br>alid<br>/alid<br>/alid<br>/alid<br>/alid<br>/alid<br>Cancel<br>/alid<br>Valid |

<span id="page-44-0"></span>Figure 12. Sélection du modèle KRAS Analysis Report (Rapport d'analyse de KRAS). 1 = « Report » (Rapport), 2 = fenêtre « Report Browser » (Explorateur de rapports), 3 = sélection du modèle « KRAS Analysis Report » (Rapport d'analyse de KRAS), 4 = « Show » (Afficher).

# Protocole : détection des mutations KRAS

Ce protocole est utilisé pour la détection des mutations KRAS.

Points importants avant de commencer

- Si l'évaluation de l'échantillon est favorable, ce dernier peut être testé à l'aide des dosages de mutations KRAS.
- Pour une utilisation efficace du *therascreen* KRAS RGQ PCR Kit, les échantillons doivent être regroupés en lots de 7 (afin de remplir le rotor de 72 puits). L'utilisation de lots plus petits entraîne une réduction du nombre d'échantillons pouvant être testés avec le *therascreen* KRAS RGQ PCR Kit.
- L'échantillon doit être testé à l'aide de tous les mélanges réactionnels fournis dans le *therascreen* KRAS RGQ PCR Kit.
- Ne pas faire passer la *Taq* ADN polymérase (Tube Taq) ou tout autre mélange contenant de la *Taq* ADN polymérase dans l'agitateur au risque de désactiver l'enzyme.
- Pipeter la *Taq* ADN polymérase en plaçant avec précaution la pointe de la pipette juste sous la surface du liquide pour éviter le risque d'enrobage de la pointe dans l'excès d'enzyme.
- Afin de minimiser les indicateurs pour les contrôles et les échantillons, un strict respect des instructions données dans le *mode d'emploi du therascreen KRAS RGQ PCR Kit* est requis en ce qui concerne le bon mélange des réactifs et doit être assuré à chaque étape de mélange pendant la configuration du dosage.
- Vérifier que le *therascreen* KRAS Assay Package correspondant à la version du logiciel Rotor-Gene Q est installé avant la première utilisation de l'appareil Rotor-Gene Q MDx 5plex HRM.

### Étapes préliminaires

- Avant chaque utilisation, tous les réactifs doivent être mis à décongeler complètement durant au moins une heure à température ambiante (15-25 °C), mélangés en les retournant 10 fois et passés brièvement à la centrifugeuse pour prélever le contenu au fond du tube.
- S'assurer que la *Taq* ADN polymérase (tube *Taq*) est à température ambiante (15-25 °C) avant chaque utilisation. Centrifuger brièvement le tube afin que toute l'enzyme soit rassemblée au fond du tube. Un mélange correct des réactifs doit être assuré pendant la configuration du dosage.

#### Procédure

1. Décongeler complètement tous les tubes du mélange réactionnel, l'eau sans nucléase pour le tube de contrôle sans matrice (NTC) et le contrôle positif (Tube PC) KRAS à température ambiante (15-25 °C) pendant au moins une heure.

Les durées de décongélation des réactifs de préparation de la PCR et de stockage avant le début de l'analyse sont indiquées dans le tableau ci-dessous.

| Durée de décongélation |                |                                                        |                                                           |
|------------------------|----------------|--------------------------------------------------------|-----------------------------------------------------------|
| <b>Minimum</b>         | <b>Maximum</b> | Température de stockage<br>après préparation de la PCR | Durée maximale de préparation<br>et de stockage de la PCR |
| heure                  | 4,5 heures     | Température ambiante<br>$(15-25^{\circ}C)$             | 7 heures                                                  |
| heure                  | 4.5 heures     | $2-8$ °C                                               | 18 heures                                                 |

Tableau 6. Durée de décongélation des réactifs

Remarque : la configuration de la PCR doit s'effectuer à température ambiante. Le terme « stockage » désigne la durée entre l'achèvement de la préparation de la PCR et le début de l'analyse par PCR sur l'appareil Rotor-Gene Q MDx.

Remarque : amener la *Taq* ADN polymérase (tube Taq) à température ambiante (15-25 °C) en même temps que les autres réactifs (voir section « [Stockage et manipulation](#page-15-0)  [des réactifs](#page-15-0) »). Centrifuger brièvement le tube afin que toute l'enzyme soit rassemblée au fond du tube.

2. Une fois les réactifs décongelés, les mélanger en retournant chaque tube 10 fois pour éviter les concentrations locales de sels, puis les centrifuger directement afin de prélever le contenu au fond du tube.

Remarque : Un mélange correct des réactifs doit être assuré pendant la configuration du dosage.

3. Marquer 8 tubes de microcentrifugeuse (non fournis) conformément aux mélanges réactionnels indiqués dans le tableau ci-après. Préparer suffisamment de mélange principal (mélange réactionnel du contrôle ou des mutations [tube CTRL, 12ALA, 12ASP, 12ARG, 12CYS, 12SER, 12VAL ou 13ASP] plus *Taq* ADN polymérase [Taq]) pour les échantillons d'ADN, un tube de contrôle positif KRAS (tube PC) et un tube d'eau exempte de nucléase pour NTC (tube NTC) conformément aux volumes indiqués dans le tableau. Inclure des réactifs pour 1 échantillon supplémentaire afin de disposer d'une réserve suffisante pour la préparation de la PCR.

Remarque : Les mélanges principaux contiennent tous les composants nécessaires pour la PCR à l'exception de l'échantillon.

| Dosage et tube de mélange<br>réactionnel | Volume de mélange<br>réactionnel        | Volume de<br>Taq ADN polymérase        |
|------------------------------------------|-----------------------------------------|----------------------------------------|
| Contrôle (tube CTRL)                     | $19,76 \text{ pl} \times \text{ln} + 1$ | $0,24 \text{ pl} \times \text{ln} + 1$ |
| 12ALA (tube 12ALA)                       | $19,76 \text{ pl} \times (n + 1)$       | $0,24 \mu x (n + 1)$                   |
| 12ASP (tube 12ASP)                       | $19,76$ pl $\times$ (n + 1)             | $0.24$ µ $\times$ (n + 1)              |
| 12ARG (tube 12ARG)                       | $19,76 \text{ pl} \times (n + 1)$       | $0,24 \mu x (n + 1)$                   |
| 12CYS (tube 12CYS)                       | $19,76$ µ $\times$ (n + 1)              | $0,24 \text{ pl} \times \text{ln} + 1$ |
| 12SER (tube 12SER)                       | $19,76 \text{ pl} \times (n + 1)$       | $0,24 \mu x (n + 1)$                   |
| 12VAL (tube 12VAL)                       | $19,76 \text{ pl} \times \text{ln} + 1$ | $0.24$ µl $\times$ (n + 1)             |
| 13ASP (tube 13ASP)                       | $19,76 \text{ pl} \times (n + 1)$       | $0,24 \mu x (n + 1)$                   |

Tableau 7. Mélange principal et volume correspondant

 $n =$  nombre de réactions (échantillons plus contrôles).

Préparer suffisamment de mélange principal pour 1 échantillon supplémentaire (n + 1) afin de disposer d'une réserve suffisante pour la préparation de la PCR. La valeur de « n » ne doit pas dépasser 7 (plus les contrôles), 7 étant le nombre maximum d'échantillons pour une analyse..

Remarque : lors de la préparation du mélange principal, le volume nécessaire de mélange réactionnel de contrôle (CTRL) ou de mutation est ajouté en premier au tube correspondant et la Taq ADN polymérase (Taq) est ajoutée en dernier.

4. Placer le nombre approprié de barrettes de 4 tubes de PCR (chaque barrette contient 4 tubes) dans le bloc de chargement comme indiqué dans le [tableau](#page-25-0) 4. Répartition des tubes du cycle dans le bloc de chargement pour l'évaluation des échantillons d'ADN. Les chiffres indiquent les positions dans le bloc de chargement et la position finale dans le rotor. Ne pas fermer les tubes.

Remarque : laisser les capuchons dans le récipient en plastique pendant le temps nécessaire.

5. Régler une pipette sur un volume inférieur au volume total du mélange réactionnel et homogénéiser les mélanges principaux soigneusement 10 fois par aspirationrefoulement.

Remarque : Un mélange correct des réactifs doit être assuré pendant la configuration du dosage.

Pour la détection des mutations KRAS, les mélanges principaux des dosages doivent être ajoutés à 8 tubes PC, 8 tubes NTC et 8 tubes pour chaque échantillon d'ADN.

6. Ajouter immédiatement 20 µl de mélange principal dans chaque tube de PCR en barrette correspondant.

Remarque : se reporter au [tableau](#page-48-0) 8 pour la répartition des tubes lors de la préparation des mélanges réactionnels. Pour la détection des mutations KRAS, les mélanges principaux doivent être ajoutés à 8 tubes PC, 8 tubes NTC et 8 tubes pour chaque échantillon d'ADN.

|             | Contrôles      |                                          |    |                |    | Numéro de l'échantillon |    |    |    |
|-------------|----------------|------------------------------------------|----|----------------|----|-------------------------|----|----|----|
| Dosage      | PC             | <b>NTC</b><br>(Contrôle<br>sans matrice) | 1  | $\overline{2}$ | 3  | $\overline{4}$          | 5  | 6  | 7  |
| <b>CTRL</b> | $1*$           | 9                                        | 17 | 25             | 33 | 41                      | 49 | 57 | 65 |
| 12ALA       | 2              | 10                                       | 18 | 26             | 34 | 42                      | 50 | 58 | 66 |
| 12ASP       | 3              | 11                                       | 19 | 27             | 35 | 43                      | 51 | 59 | 67 |
| 12ARG       | $\overline{4}$ | 12                                       | 20 | 28             | 36 | 44                      | 52 | 60 | 68 |
| 12CYS       | 5              | 13                                       | 21 | 29             | 37 | 45                      | 53 | 61 | 69 |
| 12SER       | 6              | 14                                       | 22 | 30             | 38 | 46                      | 54 | 62 | 70 |
| 12VAL       | $\overline{7}$ | 15                                       | 23 | 31             | 39 | 47                      | 55 | 63 | 71 |
| 13ASP       | 8              | 16                                       | 24 | 32             | 40 | 48                      | 56 | 64 | 72 |

<span id="page-48-0"></span>Tableau 8. Répartition des tubes du cycle dans le bloc de chargement pour la détection des mutations KRAS

\* Les chiffres indiquent les positions dans le bloc de chargement et la position finale dans le rotor.

- 7. Ajouter immédiatement 5 µl d'eau exempte de nucléase pour NTC aux tubes NTC (les tubes en positions 9 à 16) et fermer les tubes.
- 8. Ajouter 5 µl de chaque échantillon d'ADN dans les tubes d'échantillons (les tubes en positions 17 à 72) et fermer les tubes.
- 9. Ajouter 5 µl de contrôle positif KRAS (Positive Control, PC) aux tubes PC (les tubes en positions 1 à 8) et fermer les tubes.
- 10. À l'aide d'un marqueur permanent, marquer le couvercle des premiers tubes se trouvant aux positions numériques inférieures de chaque barrette de 4 tubes de PCR (p. ex. positions 1, 5, 9, etc.) pour indiquer l'orientation du chargement des tubes dans le rotor à 72 puits de l'appareil Rotor-Gene Q MDx 5plex HRM.
- 11. Retourner 4 fois les tubes fermés pour homogénéiser l'échantillon et le mélange réactionnel. Remarque : Un mélange correct des réactifs doit être assuré pendant la configuration du dosage.
- 12. Placer toutes les barrettes de 4 tubes de PCR dans les positions appropriées du rotor à 72 puits conformément à la répartition des tubes du cycle indiquée dans le [tableau](#page-48-0) 8 en les orientant à l'aide des marques.

Remarque : chaque cycle de PCR peut comprendre un maximum de sept échantillons. si le rotor n'est pas complètement rempli, mettre des tubes vides fermés dans toutes les positions vacantes. Cela permet de maintenir l'efficacité thermique de l'appareil Rotor-Gene Q MDx 5plex HRM.

- 13. Placer le rotor à 72 puits dans l'appareil Rotor-Gene Q MDx 5plex HRM. Vérifier que la bague de verrouillage (fournie avec l'appareil Rotor-Gene Q MDx 5plex HRM) est bien fixée au-dessus du rotor pour que les tubes ne bougent pas lors du cycle.
- 14. Double-cliquer sur l'icône « therascreen KRAS Locked Template » (Modèle verrouillé du therascreen KRAS) sur le bureau de l'ordinateur connecté à l'appareil Rotor-Gene Q MDx 5plex HRM [\(figure](#page-49-0) 13) pour lancer le logiciel du Rotor-Gene Q MDx 5plex HRM.

<span id="page-49-0"></span>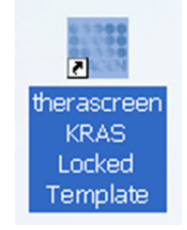

Figure 13. Icône therascreen KRAS Locked Template (Modèle verrouillé du therascreen KRAS).

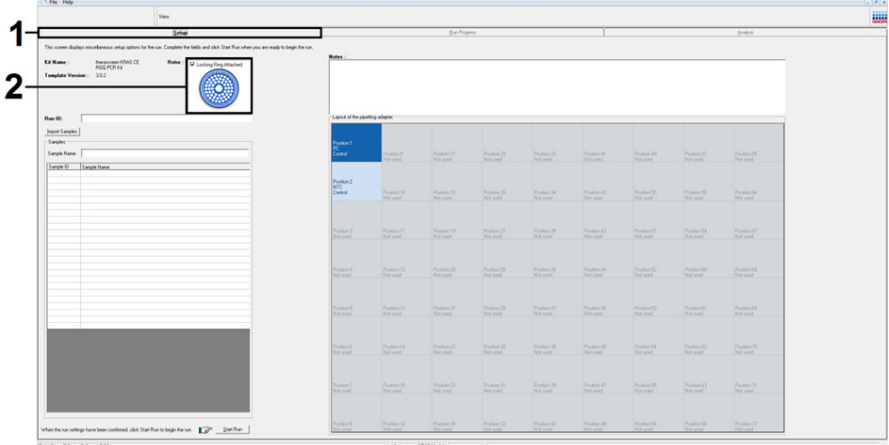

L'onglet Setup (Configuration) s'affiche par défaut [\(figure](#page-50-0) 14).

<span id="page-50-0"></span>Figure 14. 1 = onglet « Setup » (Configuration) et 2 = case « Locking Ring Attached » (Bague de verrouillage fixée).

- 15. Veiller à ce que la bague de verrouillage soit correctement fixée et cocher la case « Locking Ring Attached » (Bague de verrouillage fixée). Fermer le capot de l'appareil Rotor-Gene Q MDx 5plex HRM.
- 16. Saisir l'identifiant du cycle dans le champ Run ID (ID de cycle) conformément aux pratiques de votre laboratoire.
- 17. Saisir le nom de l'échantillon dans le champ Sample Name (Nom d'échantillon) conformément aux pratiques de votre laboratoire et appuyer sur Return (Entrée).

Le nom de l'échantillon est alors ajouté à la liste des échantillons en dessous et un Sample ID (ID d'échantillon) lui est attribué (1, 2, 3, etc.). En outre, le panneau Layout of the pipetting adapter (Agencement de l'adaptateur de pipetage) sur la droite est réactualisé pour afficher le nom de l'échantillon [\(figure](#page-51-0) 15).

Remarque : dans le panneau « Layout of the pipetting adapter » (Agencement de l'adaptateur de pipetage), vérifier que l'ajout du nom de l'échantillon est mis en évidence par un changement de couleur et que les 8 dosages dans la colonne sous le cercle de l'échantillon sont en surbrillance [\(figure](#page-51-0) 15).

Remarque : il est possible d'ajouter jusqu'à sept échantillons. Les identifiants d'échantillons (dans les cercles d'échantillons) sont automatiquement attribués de 1 à 7.

Remarque : il est possible que les noms d'échantillons comportant plus de 8 caractères ne s'affichent pas entièrement dans le panneau Layout of the pipetting adapter (Agencement de l'adaptateur de pipette).

Il est également possible d'importer les noms d'échantillons enregistrés aux formats \*.smp (fichier d'échantillon Rotor-Gene Q) ou \*.csv (valeurs séparées par des virgules) à l'aide du bouton Import Samples (Importer des échantillons). Avec cette méthode, les noms d'échantillons sont automatiquement renseignés.

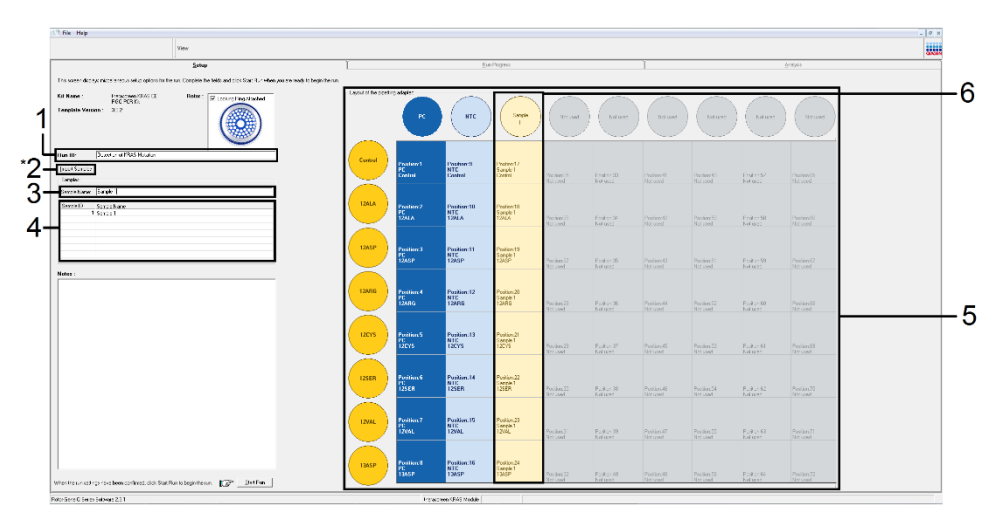

<span id="page-51-0"></span>Figure 15. Saisie du « Run ID » (ID de cycle) et du « Sample Name » (Nom d'échantillon). 1 = champ « Run ID » (ID de cycle), 2 = « Import Sample » (Importer l'échantillon) (fonctionnalité non disponible dans la version 2.1), 3 = champ « Sample Name » (Nom d'échantillon), 4 = liste des échantillons, 5 = panneau « Layout of the pipetting adapter » (Agencement de l'adaptateur de pipette), 6 = cercle d'échantillon en surbrillance et colonne de 8 dosages en dessous.

18. Répéter l'étape 14 pour saisir les noms de tous les échantillons supplémentaires [\(figure](#page-52-0) 16). Remarque : pour modifier un nom d'échantillon, cliquer sur le Sample Name (Nom d'échantillon) dans la liste des échantillons de sorte que l'échantillon sélectionné s'affiche dans le champ Sample Name (Nom d'échantillon) au-dessus. Modifier le nom de l'échantillon conformément aux pratiques de votre laboratoire et appuyer sur Return (Retour) pour réactualiser le nom.

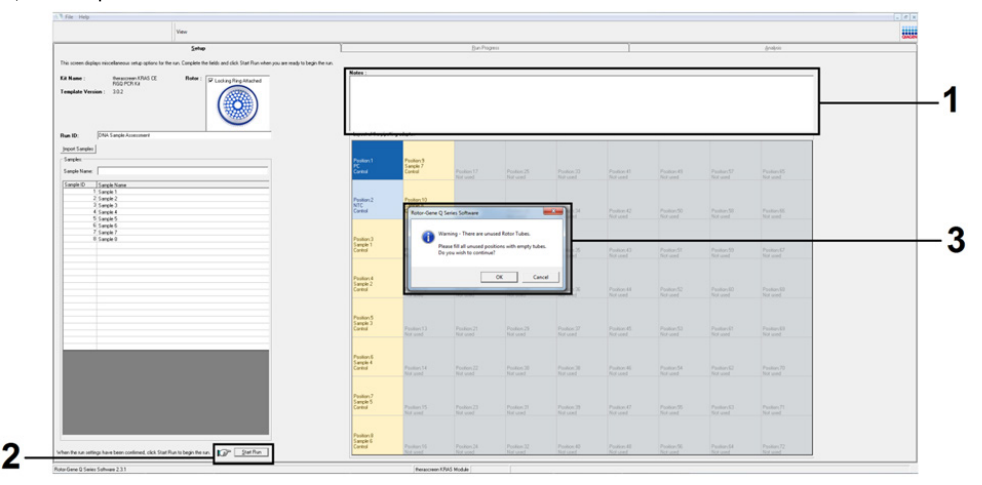

<span id="page-52-0"></span>Figure 16. Saisie de nouveaux noms d'échantillons dans le champ Sample Name (Nom d'échantillon). 1 = champ « Sample Name » (Nom d'échantillon), 2 = liste des échantillons, 3 = panneau « Layout of the pipetting adapter » (Agencement de l'adaptateur de pipetage) avec les noms d'échantillons supplémentaires.

19. Une fois tous les noms d'échantillons saisis, vérifier qu'ils sont corrects. Ajouter toute information complémentaire dans le champ Notes si nécessaire et cliquer sur Start Run (Démarrer le cycle) [\(figure](#page-53-0) 17).

Remarque : si une position de rotor est inutilisée, un message d'avertissement s'affiche [\(figure](#page-53-0) 17 et [figure](#page-53-1) 18) pour rappeler à l'utilisateur que toutes les positions vacantes du rotor doivent être occupées par des tubes vides fermés. Vérifier que toutes les positions inutilisées du rotor sont occupées par des tubes vides fermés et cliquer sur OK pour continuer.

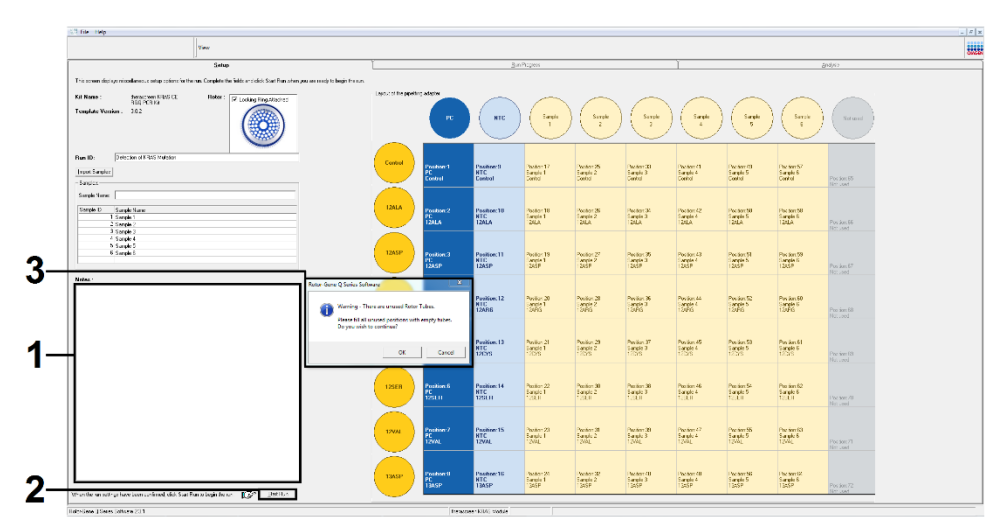

<span id="page-53-0"></span>Figure 17. 1 = champ « Notes », 2 = « Start Run » (Démarrer le cycle) et 3 = « Warning » (Avertissement) concernant les positions de rotor inutilisées.

<span id="page-53-1"></span>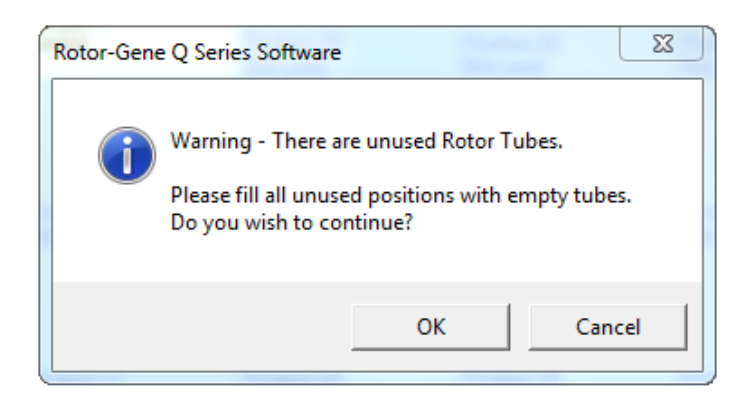

Figure 18. « Warning » (Avertissement) concernant les positions de rotor inutilisées.

20. Dans la fenêtre « Save As » (Enregistrer sous), choisir un nom de fichier approprié et enregistrer le cycle de PCR dans un fichier de cycle \*. rex à l'emplacement sélectionné [\(figure](#page-54-0) 19).

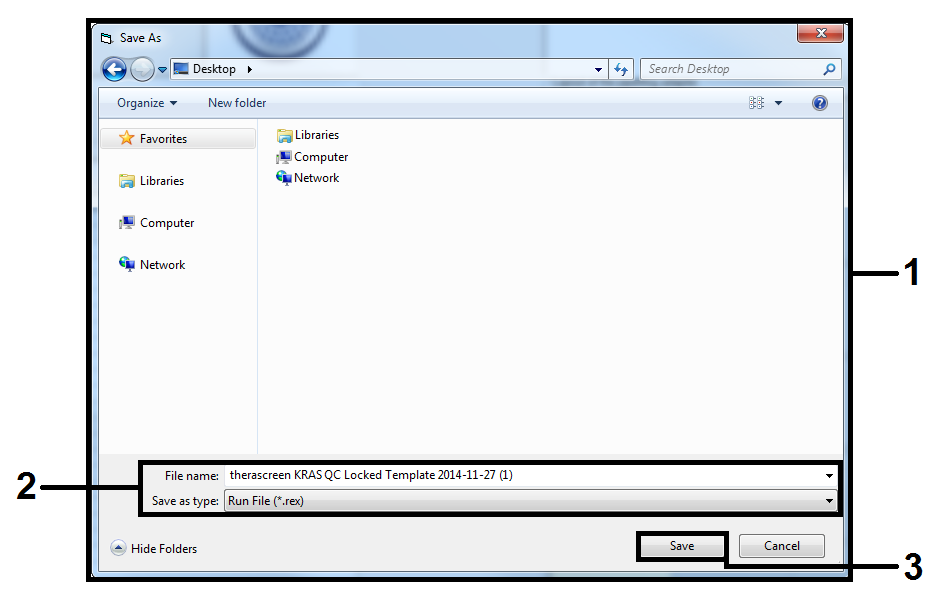

Figure 19. Enregistrement du fichier de cycle.

<span id="page-54-0"></span>Le cycle de PCR démarre.

Remarque : lorsque le cycle démarre, l'onglet Run Progress (Progression du cycle) s'ouvre automatiquement pour afficher le suivi de la température et le temps de cycle restant [\(figure](#page-55-0) 20).

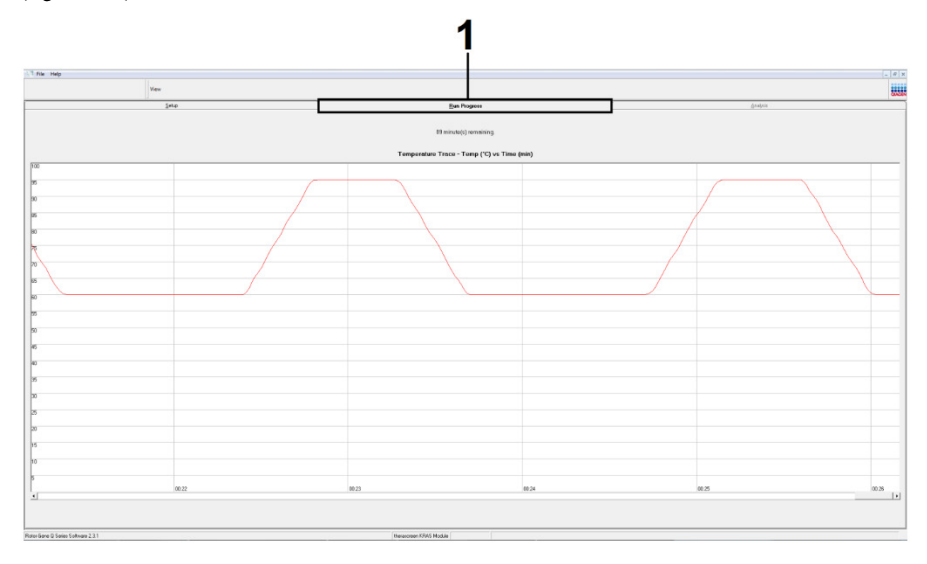

<span id="page-55-0"></span>Figure 20. Onglet Run Progress (Progression du cycle).

À la fin du cycle, l'onglet Analysis (Analyse) s'ouvre automatiquement.

Remarque : Si l'onglet « Analysis » (Analyse) ne s'ouvre pas, cliquer dessus [\(figure](#page-56-0) 21). Remarque : la méthode de calcul est expliquée dans la sectio[n Interprétation des résultats.](#page-59-0)

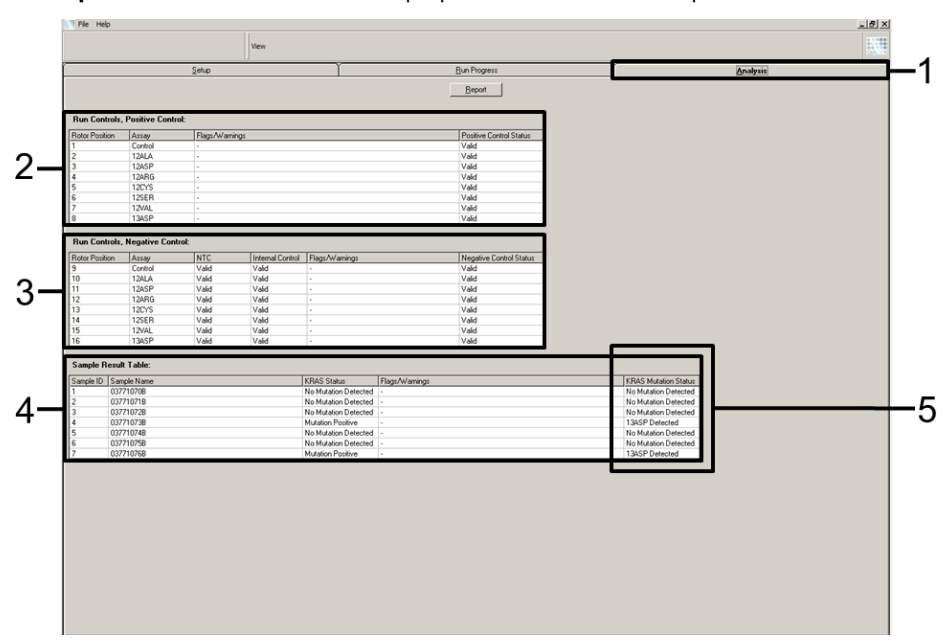

<span id="page-56-0"></span>Figure 21. Onglet Analysis (Analyse) et rapport des résultats. 1 = onglet « Analysis » (Analyse), 2 = panneau « Run Controls, Positive Control » (Contrôles de cycles, contrôle positif), 3 = panneau « Run Controls, Negative Control » (Contrôles de cycles, contrôle négatif), 4 = « Sample Result Table » (Tableau des résultats d'échantillons), 5 = colonne « KRAS Mutation Status » (Statut mutationnel du gène KRAS).

Les résultats de dosages sont rapportés comme suit [\(figure](#page-56-0) 21).

 Panneau Run Controls, Positive Control (Contrôles de cycles, contrôle positif) : si les résultats se trouvent dans l'intervalle acceptable, la colonne « Positive Control Status » (Statut du contrôle positif) indique « Valid » (Valide). Dans le cas contraire, un résultat « Invalid » (Non valide) s'affiche.

- Panneau Run Controls, Negative Control (Contrôles de cycles, contrôle négatif) : si les résultats du NTC (contrôle sans matrice) et du « Internal Control » (contrôle interne) se trouvent dans un intervalle acceptable, la colonne « Negative Control Status » (Statut du contrôle négatif) indique « Valid » (Valide). Dans le cas contraire, un résultat « Invalid » (Non valide) s'affiche.
- Panneau Sample Result Table (Tableau des résultats d'échantillons) : les mutations spécifiques sont rapportées pour les échantillons positifs à une mutation dans la colonne KRAS Mutation Status (Statut mutationnel du gène KRAS).
- 21. Pour générer des fichiers de rapports, cliquer sur Report (Rapport). La fenêtre Report Browser (Explorateur de rapports) s'affiche. Sélectionner KRAS Analysis Report (Rapport d'analyse de KRAS) sous Templates (Modèles), puis cliquer sur Show (Afficher) [\(figure](#page-57-0) 22).

Remarque : les rapports peuvent être enregistrés à un autre emplacement au format archives Web en cliquant sur le bouton Save As (Enregistrer sous) dans le coin supérieur gauche de chaque rapport.

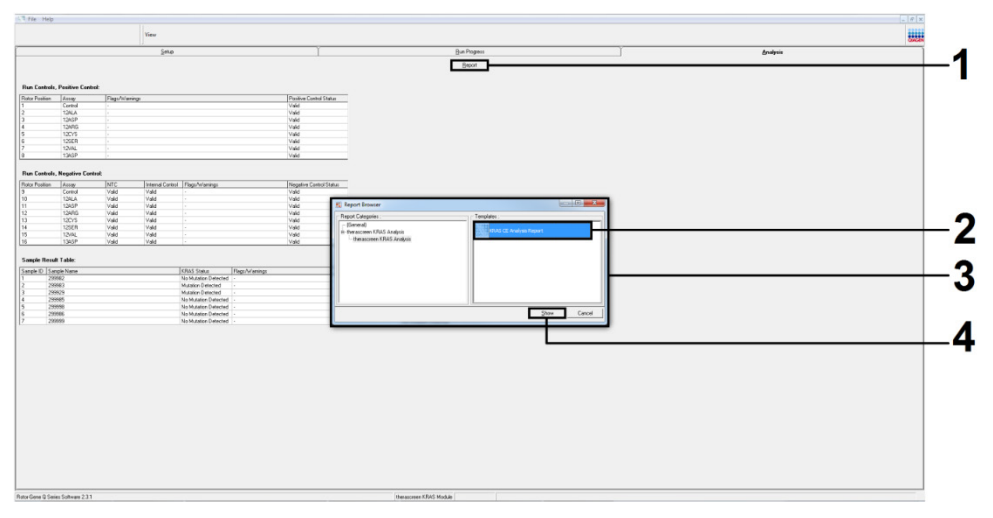

<span id="page-57-0"></span>Figure 22. Sélection du modèle KRAS Analysis Report (Rapport d'analyse de KRAS). 1 = « Report » (Rapport), 2 = fenêtre « Report Browser » (Explorateur de rapports), 3 = sélection du modèle « KRAS Analysis Report » (Rapport d'analyse de KRAS),  $4 = \infty$  Show » (Afficher).

Remarque pour les échantillons CPNPC uniquement : afin d'éviter d'annoncer un résultat de mutation G12C (12CYS) erroné, le ou les échantillons associés aux indicateurs indiqués ci-dessous doivent être interprétés comme non valides.

- SAMPLE\_INT\_CTRL \_EARLY\_CT
- SAMPLE\_POSITIVE\_AND\_INVALID
- SAMPLE\_INT\_CTRL \_FAIL
- **MUTATION\_EARLY\_CT**
- SAMPLE\_INVALID\_DATA

# <span id="page-59-0"></span>Interprétation des résultats

L'analyse et les détections de mutations sont effectuées automatiquement par le Rotor-Gene Q therascreen KRAS Assay Package une fois que le cycle est terminé. La section suivante fournit des explications sur l'analyse et la détection de mutations par le Rotor Gene Q therascreen KRAS Assay Package.

## Analyse et détection des mutations

Le cycle de PCR pour lequel la fluorescence d'une réaction en particulier atteint une valeur seuil est défini comme le  $C_T$ . Les valeurs de  $C_T$  indiquent la quantité d'ADN spécifique introduit. Les valeurs de C<sub>T</sub> faibles indiquent des quantités élevées d'ADN introduit, tandis que les valeurs de C<sub>T</sub> élevées indiquent des quantités faibles d'ADN introduit. Les réactions comportant une valeur de  $C<sub>I</sub>$  sont classées comme amplifications positives.

Le logiciel Rotor-Gene Q effectue l'interpolation des signaux de fluorescence entre 2 valeurs enregistrées. Les valeurs de  $C<sub>I</sub>$  peuvent donc être tout nombre réel (entier ou non) compris dans un intervalle de 0 à 40.

Pour le *therascreen* KRAS RGQ PCR Kit, la valeur seuil est fixée à 0,05 unité de fluorescence relative. Cette valeur est configurée dans le *therascreen* KRAS Assay Package pour les canaux de fluorescence Green et Yellow. La valeur seuil a été définie lors du développement du *therascreen* KRAS RGQ PCR Kit.

La valeur de ∆CT est déterminée à l'aide de l'équation suivante :

 $\Delta C_{\text{I}}$  = [valeur de C<sub>T</sub> du dosage de mutation] – [valeur de C<sub>T</sub> du dosage de contrôle]

Les contrôles de cycles (contrôle positif, NTC et contrôles internes) sont évalués pour assurer que les valeurs de  $C<sub>T</sub>$  sont acceptables et que les réactions s'effectuent correctement.

Les valeurs de ∆C<sub>T</sub> des échantillons sont déterminées en calculant la différence entre le C<sub>T</sub> du dosage de mutation et le  $C<sub>T</sub>$  du dosage de contrôle du même échantillon. Les échantillons sont classés comme positifs à une mutation si leur ∆C<sub>T</sub> est inférieur ou égal à la valeur de ∆C<sub>T</sub> seuil pour ce dosage. Au-dessus de cette valeur, l'échantillon peut soit contenir un pourcentage de mutations moindre par rapport à la capacité de détection du *therascreen* KRAS RGQ PCR Kit (en deçà de la limite des dosages), soit être négatif aux mutations et être rapporté comme No Mutation Detected (Pas de mutation détectée).

L'absence d'amplification dans les réactions de mutations est rapportée en tant que No Mutation Detected (Pas de mutation détectée). Les valeurs de ∆C<sub>T</sub> calculées à partir de l'amplification du bruit de fond sont censées être supérieures aux valeurs de ΔC<sub>T</sub> seuils et l'échantillon est classé comme No Mutation Detected (Pas de mutation détectée).

Les résultats des dosages s'affichent comme suit : « [mutation name] Detected » (Détection de [nom de la mutation]), « No Mutation Detected » (Pas de mutation détectée), « Invalid » (Non valide) ou, en cas d'échec d'un contrôle d'analyse, « Run Control Failed » (Échec du contrôle de cycle). Pour les échantillons positifs aux mutations, les mutations spécifiques sont rapportées.

Pour l'interprétation des indicateurs générés par le Rotor-Gene Q *therascreen* KRAS Assay Package, voi[r Indicateurs d'erreurs générés par le](#page-105-0) *therascreen* KRAS Assay Package.

Remarque : dans de rares cas, une tumeur peut contenir plusieurs mutations. Dans de tels cas, la mutation correspondant à la valeur de ∆C<sub>T</sub> la plus faible est identifiée.

# Limitations

Le test est conçu pour détecter 7 mutations dans les codons 12 et 13 du gène KRAS. Les échantillons dont les résultats sont rapportés comme No Mutation Detected (Pas de mutation détectée) peuvent présenter des mutations KRAS non détectées par le dosage (p. ex. 13CYS).

La détection des mutations dépend de l'intégrité des échantillons et de la quantité d'ADN amplifiable présente dans le prélèvement. Il est recommandé de répéter la procédure au cas où l'évaluation initiale de l'ADN dans l'échantillon indique que la quantité est trop faible ou trop élevée pour l'analyse des mutations.

Le *therascreen* KRAS RGQ PCR Kit est utilisé dans le cadre d'une procédure d'amplification en chaîne par polymérase (Polymerase Chain Reaction, PCR). Comme pour toutes les procédures de PCR, les échantillons peuvent être contaminés par des sources d'ADN externes dans l'environnement des tests et par l'ADN du contrôle positif. Faire attention à ne pas contaminer les échantillons et les réactifs du mélange réactionnel.

Le *therascreen* KRAS RGQ PCR Kit n'est pas destiné au diagnostic d'une maladie en particulier.

Pour les échantillons de CCR, le *therascreen* KRAS RGQ PCR Kit est uniquement destiné à distinguer entre les échantillons d'ADN mutant et ceux de type sauvage. Le test a été conçu pour que chaque réaction de mutation ait la meilleure sensibilité possible à la mutation spécifique mesurée. Toutefois, dans les échantillons pour lesquels une mutation est détectée, une réactivité croisée peut être observée avec d'autres réactions de mutations. Si plusieurs réactions de mutations sont positives, le résultat correspond au  $\Delta C_T$  le plus faible.

Le *therascreen* KRAS RGQ PCR Kit n'est validé que pour les tissus de cancer colorectal ou de cancer du poumon non à petites cellules fixés au formaldéhyde et inclus en paraffine.

Le *therascreen* KRAS RGQ PCR Kit est validé uniquement pour une utilisation avec le QIAamp DNA FFPE Tissue Kit. Seul le Rotor-Gene Q MDx 5plex HRM a été validé pour une utilisation avec le *therascreen* KRAS RGQ PCR Kit.

# Caractéristiques des performances

# Performances analytiques

Les caractéristiques de performances spécifiques du *therascreen* KRAS RGQ PCR Kit ont été déterminées par des études impliquant des échantillons de tissu FFPE prélevés sur des patients atteints de CCR et des patients atteints de CPNPC. Les méthodes d'acquisition des échantillons de CPNPC comprenaient la biopsie au trocart (BAT), la biopsie d'aspiration à l'aiguille fine (BAAF) et la résection. Pour chaque type d'échantillon, 8 lignées cellulaires humaines FFPE ont été utilisées, dont 7 mutations KRAS connues détectées par le dosage et un gène KRAS de type sauvage (aucune mutation dans les codons 12 et 13). Le statut mutationnel des échantillons a été confirmé par séquençage bidirectionnel Sanger.

## Seuil

À l'aide d'une méthode conforme à la directive EP17-A du CLSI (2004) (8), 225 échantillons FFPE ont été testés afin d'établir les seuils du dosage. L'intervalle de  $C<sub>I</sub>$  de la réaction de contrôle a été établi comme s'étendant de 21,92 à 32,00. Les valeurs seuils, qui sont déterminées à partir de la différence entre le  $C_I$  de la réaction de contrôle et le  $C_I$  des réactions de mutations ( $\Delta C$ T), sont indiquées dans le [tableau](#page-62-0) 9.

|                                    |       | Dosage de mutation |       |       |       |       |       |  |
|------------------------------------|-------|--------------------|-------|-------|-------|-------|-------|--|
|                                    | 12ALA | 12ASP              | 12ARG | 12CYS | 12SER | 12VAL | 13ASP |  |
| Seuil ( $\leq DC_{\overline{1}}$ ) | 8,0   | 6,6                | 8,0   | 8,0   | 8,0   | 7,5   | 7,5   |  |

<span id="page-62-0"></span>Tableau 9. Valeurs seuils établies pour chaque dosage de mutation.

# Limite du blanc

Pour évaluer les performances du *therascreen* KRAS RGQ PCR Kit en l'absence de matrice positive aux mutations et pour garantir qu'un blanc ne génère pas de signal pouvant indiquer une faible concentration de mutation, des échantillons sans matrice ont été évalués. Les résultats n'ont révélé aucune valeur de CT de contrôle ou de mutation détectable dans les tubes réactionnels de contrôle ou de mutation (les valeurs de  $C<sub>I</sub>$  des contrôles internes étaient toutes valides).

# Comparaison avec la méthode d'analyse de référence : CCR

Deux études ont été menées pour démontrer la concordance du statut mutationnel des échantillons de CCR testés avec le *therascreen* KRAS RGQ PCR Kit par rapport au séquençage bidirectionnel. Au total, 137 échantillons FFPE ont donné des résultats valides à la fois pour le *therascreen* KRAS RGQ PCR Kit et le séquençage bidirectionnel.

Les résultats globaux figurent dans le [tableau](#page-63-0) 10. Le [tableau](#page-64-0) 11 présente l'analyse de la concordance entre le *therascreen* KRAS RGQ PCR Kit et le séquençage bidirectionnel.

|                          |                 |                | Détection de mutations par séquençage bidirectionnel |       |       |       |          |       |       |          |
|--------------------------|-----------------|----------------|------------------------------------------------------|-------|-------|-------|----------|-------|-------|----------|
|                          |                 | Nég.           | 12ALA                                                | 12ARG | 12ASP | 12CYS | 12SER    | 12VAL | 13ASP | Total    |
| Détection du therascreen | Négatif         | 80             |                                                      |       |       |       |          |       |       | 82       |
| KRAS RGQ PCR Kit         | Positif à 12ALA |                | 3                                                    |       |       |       |          |       |       | 3        |
|                          | Positif à 12ARG |                |                                                      |       |       |       |          |       |       |          |
|                          | Positif à 12ASP |                |                                                      |       | 20    |       |          |       |       | 20       |
|                          | Positif à 12CYS |                |                                                      |       |       | 3     |          |       |       | 3        |
|                          | Positif à 12SER |                |                                                      |       |       |       |          |       |       | $\Omega$ |
|                          | Positif à 12VAL | $\overline{2}$ |                                                      |       |       |       |          | 14    |       | 16       |
|                          | Positif à 13ASP |                |                                                      |       |       |       |          |       | 11    | 12       |
|                          | Total           | 83             | 3                                                    | 0     | 22    | 3     | $\Omega$ | 14    | 12    | 137      |

<span id="page-63-0"></span>Tableau 10. *therascreen* KRAS RGQ PCR Kit par rapport au séquençage bidirectionnel Sanger

#### <span id="page-64-0"></span>Tableau 11. Analyse de la concordance

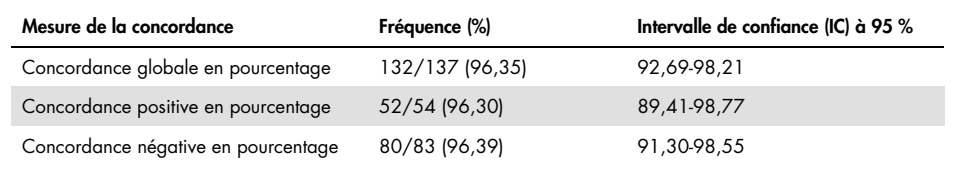

Un second ensemble d'échantillons a été évalué pour compléter les données de la première étude. Un ensemble de 271 échantillons FFPE de CCR a été fourni, dont 250 présentant un état mutationnel inconnu et 21 présentant un état mutationnel connu afin d'enrichir les mutations rares. Tous ont été comparés au séquençage bidirectionnel Sanger décrit précédemment.

L'analyse de la concordance a été effectuée sur 247 échantillons présentant des résultats valides à la fois pour le séquençage bidirectionnel et le *therascreen* KRAS RGQ PCR Kit. 9 échantillons étaient discordants. Globalement, la concordance générale était de 96,4 %. Les données attestent de l'exactitude du *therascreen* KRAS RGQ PCR Kit [\(tableau](#page-65-0) 13 et [tableau](#page-66-0) 14).

|                                           |                 |                          |                |                |       | Détection de mutations par séquençage bidirectionnel |       |              |       |                |                |
|-------------------------------------------|-----------------|--------------------------|----------------|----------------|-------|------------------------------------------------------|-------|--------------|-------|----------------|----------------|
| Détection du therascreen KRAS RGQ PCR Kit |                 | veg.<br>Z                | 12ALA          | 12CYS<br>12ALA | 12ARG | 12ASP                                                | 12CYS | <b>12SER</b> | 12VAL | 13ASP          | Total          |
|                                           | Négatif         | 261                      |                |                |       |                                                      |       |              |       |                | 262            |
|                                           | Positif à 12ALA |                          | $\overline{4}$ | $\mathbf{1}$   |       |                                                      |       |              |       |                | 6              |
|                                           | Positif à 12ARG |                          |                |                | 3     |                                                      |       |              |       |                | 3              |
|                                           | Positif à 12ASP | $\boldsymbol{\varDelta}$ |                |                |       | 14                                                   |       |              |       |                | 18             |
|                                           | Positif à 12CYS | 6                        |                |                |       |                                                      | 35    |              |       |                | 41             |
|                                           | Positif à 12SER | $\overline{2}$           |                |                |       |                                                      |       |              |       |                | $\overline{2}$ |
|                                           | Positif à 12VAL | 5                        |                |                |       |                                                      |       |              | 17    |                | 23             |
|                                           | Positif à 13ASP |                          |                |                |       |                                                      |       |              |       | $\overline{4}$ | 5              |
|                                           | Total           | 280                      | 4              |                | 3     | 14                                                   | 35    |              | 17    | 5              | 360            |

Tableau 12. *therascreen* KRAS RGQ PCR Kit par rapport au séquençage bidirectionnel Sanger (seconde étude)

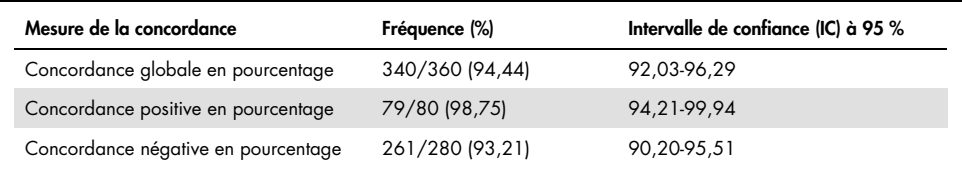

#### <span id="page-65-0"></span>Tableau 13. Analyse de la concordance (seconde étude)

# Comparaison avec la méthode d'analyse de référence : CPNPC

Pour démontrer la concordance du statut mutationnel global entre les échantillons de CPNPC testés avec le *therascreen* KRAS RGQ PCR Kit et les échantillons traités par séquençage bidirectionnel Sanger, des échantillons cliniques FFPE de CPNPC acquis par résection, BAT et BAAF ont été utilisés dans le cadre de cette étude. L'ADN a été extrait de chaque échantillon avant la réalisation du test avec le *therascreen* KRAS RGQ PCR Kit. Les résultats de ce test ont été comparés à ceux obtenus à l'aide du séquençage bidirectionnel Sanger.

Au total, 360 échantillons ont présenté un résultat valide à la fois pour le *therascreen* KRAS RGQ PCR Kit et le séquençage bidirectionnel Sanger, avec 340 échantillons présentant des résultats concordants.

La concordance entre le *therascreen* KRAS RGQ PCR Kit et le séquençage bidirectionnel est présentée dans le [tableau](#page-66-0) 14. La détection d'une double mutation a eu lieu dans deux échantillons traités par séquençage bidirectionnel Sanger. Puisqu'une mutation était la même que le résultat du *therascreen* KRAS RGQ PCR Kit, ces échantillons ont été classés comme concordants pour l'analyse de la concordance globale, de la concordance positive et de la concordance négative [\(Tableau](#page-66-1) 15).

|                                           |                 |                |       |                       |       |       | Détection de mutations par séquençage bidirectionnel |             |       |       |                |
|-------------------------------------------|-----------------|----------------|-------|-----------------------|-------|-------|------------------------------------------------------|-------------|-------|-------|----------------|
| Détection du therascreen KRAS RGQ PCR Kit |                 | gi<br>2        | 12ALA | 12CYS<br><b>12ALA</b> | 12ARG | 12ASP | 12CYS                                                | 12CYS_12VAI | 12VAL | 13ASP | Total          |
|                                           | Négatif         | 261            |       |                       |       |       |                                                      |             |       |       | 262            |
|                                           | Positif à 12ALA |                | 4     |                       |       |       |                                                      |             |       |       | 6              |
|                                           | Positif à 12ARG |                |       |                       | 3     |       |                                                      |             |       |       | 3              |
|                                           | Positif à 12ASP | 4              |       |                       |       | 14    |                                                      |             |       |       | 18             |
|                                           | Positif à 12CYS | 6              |       |                       |       |       | 35                                                   |             |       |       | 41             |
|                                           | Positif à 12SER | $\overline{2}$ |       |                       |       |       |                                                      |             |       |       | $\overline{2}$ |
|                                           | Positif à 12VAL | 5              |       |                       |       |       |                                                      |             | 17    |       | 23             |
|                                           | Positif à 13ASP |                |       |                       |       |       |                                                      |             |       | 4     | 5              |
|                                           | Total           | 280            | 4     |                       | 3     | 14    | 35                                                   |             | 17    | 5     | 360            |

<span id="page-66-0"></span>Tableau 14. *therascreen* KRAS RGQ PCR Kit par rapport au séquençage bidirectionnel Sanger

#### <span id="page-66-1"></span>Tableau 15. Analyse de la concordance

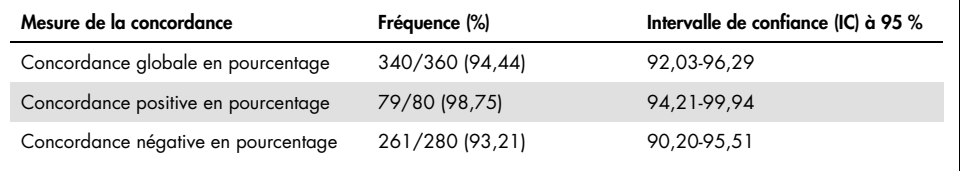

# Limite de détection (Limit of Detection, LoD)

La plage de fonctionnement du *therascreen* KRAS RGQ PCR Kit est basée sur la quantité d'ADN amplifiable dans le prélèvement telle qu'elle est déterminée par la valeur de  $C<sub>I</sub>$  de la réaction de contrôle. L'intervalle d'ADN introduit indiqué pour le test est défini par l'intervalle préspécifié du C<sub>T</sub> de contrôle s'étendant de 21,92 à 32,00. La LoD est le pourcentage minimal d'ADN mutant pouvant être détecté sur un fond d'ADN de type sauvage lorsque l'ADN amplifiable total se situe dans l'intervalle d'ADN introduit indiqué et en dessous de la valeur de ∧C<sub>T</sub> seuil.

## **CCR**

Une étude a été menée pour déterminer la LoD de chacune des 7 réactions spécifiques aux mutations intégrées dans le *therascreen* KRAS RGQ PCR Kit. Pour le *therascreen* KRAS RGQ PCR Kit, la limite de détection d'ADN mutant sur un fond d'ADN de type sauvage est définie comme le plus faible facteur de dilution auquel 95 % des réplicats de tests pour chaque échantillon positif aux mutations ont été déterminés comme positifs.

Des modèles de régression logistique ont été appliqués individuellement à chaque dosage pour les jeux de données d'ADN introduit en quantité faible et élevé. Dans ces modèles, la variable d'intérêt était binaire, avec pour résultats possibles la détection de la mutation (détection = 1) ou l'absence de détection (détection = 0). La variable explicative continue était le log2 du pourcentage de dilution des mutations. Les LoD ont été calculées comme le pourcentage de dilution des mutations donnant une probabilité prédictive de détection de 0,95 [\(tableau](#page-68-0) 16).

| Dosage | $LoD C_{95}$<br>(pourcentage d'ADN mutant dans l'ADN de type sauvage) |
|--------|-----------------------------------------------------------------------|
| 12ALA  | 0,8                                                                   |
| 12ARG  | 2,6                                                                   |
| 12ASP  | 6,4                                                                   |
| 12CYS  | 1,5                                                                   |
| 12SER  | 5,6                                                                   |
| 12VAL  | 1,6                                                                   |
| 13ASP  | 6,4                                                                   |

<span id="page-68-0"></span>Tableau 16. Valeurs de LoD pour chaque dosage de mutation utilisant des lignées cellulaires FFPE

#### CPNPC

La LoD pour les dosages du *therascreen* KRAS RGQ PCR Kit a été déterminée et vérifiée à l'aide de tissu de CCR. Ces résultats de LoD ont été revérifiés pour le tissu de CPNPC.

L'étude comportait 2 parties. Dans la partie 1, 60 réplicats de 7 lignées cellulaires mutantes FFPE de CPNPC représentant chaque mutation ont été dilués à la LoD du dosage correspondant puis testés. Les 60 réplicats valides de lignées cellulaires FFPE pour chaque échantillon évalué présentaient une détection de 100 % pour leur réaction de mutation respective à la LoD évaluée.

Dans la partie 2, 96 réplicats d'échantillons cliniques FFPE de CPNPC, représentant chaque mutation pour les 3 méthodes d'acquisition (résection, BAT et BAAF), ont été testés après dilution à la LoD du dosage correspondant.

Les 96 réplicats valides pour 12ALA, 12ASP, 12ARG, 12VAL et 13ASP présentaient un taux de détection correcte de 100 %. Les dosages pour 12CYS et 12SER présentaient un taux de détection de 95,8 % à la LoD.

Cela démontre que la valeur de LoD précédemment déterminée est confirmée pour tous les dosages de mutations lors de l'évaluation d'échantillons de tissus de CPNPC et d'échantillons FFPE cliniques de CPNPC / de lignées cellulaires FFPE / de patients appariés.

# Quantité d'ADN introduit et linéarité

#### Effet de la quantité d'ADN introduit sur les valeurs de  $\Delta C_T$

Lorsque des échantillons de différentes quantités d'ADN introduit contiennent la même proportion d'ADN mutant, les valeurs de ∆C<sub>T</sub> mesurées doivent rester cohérentes. L'objectif de l'étude était de démontrer que les performances du *therascreen* KRAS RGQ PCR Kit étaient cohérentes sur tout l'intervalle d'entrée d'ADN  $(C<sub>T</sub>$  de contrôle) du dosage. L'ADN extrait de 8 lignées cellulaires FFPE a été utilisé pour préparer des pools d'ADN avec le  $C<sub>T</sub>$  de réaction de contrôle le plus faible possible. Les solutions mères d'ADN concentrés ont ensuite été dilués pour générer de l'ADN couvrant toute la plage de fonctionnement (total de 5 dilutions comprenant la solution mère concentrée initiale).

Pour chaque point de la plage de fonctionnement, un matériel suffisant a été préparé pour effectuer 6 tests de réplicats. La gamme de dilution pour chaque réaction de mutation et la valeur ∆de C<sub>T</sub> moyenne obtenue à partir des résultats sont indiquées dans le [tableau](#page-52-0) 17 et dans le tableau [18.](#page-70-0) Les valeurs de ∆C<sub>T</sub> globales sont concordantes sur l'ensemble de la gamme de fonctionnement du *therascreen* KRAS RGQ PCR Kit pour tous les dosages, ce qui démontre que la quantité d'ADN n'a aucune influence sur l'exactitude de la détection des mutations dans les échantillons.

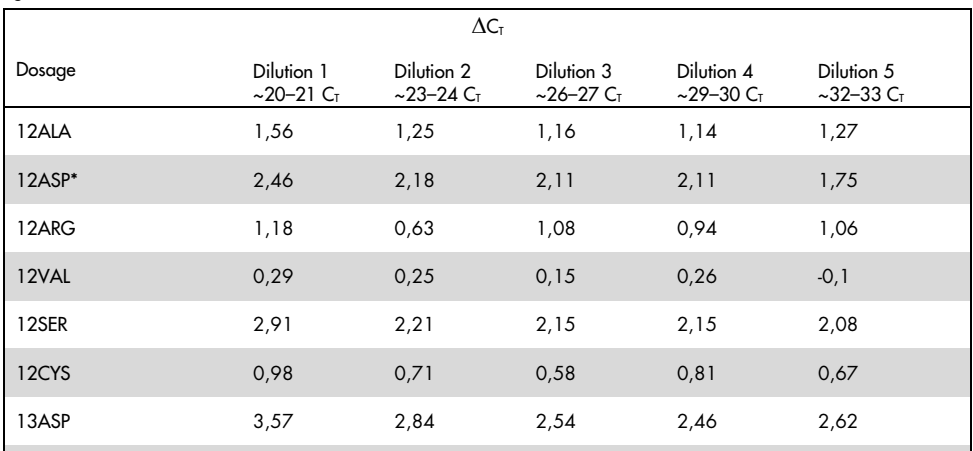

Tableau 17. Effet de la quantité d'ADN introduit sur les valeurs de ∆C<sub>T</sub> dans l'intervalle de C<sub>T</sub> de la réaction de contrôle; lignées cellulaires FFPE de CCR

\* Le nombre total de réplicats était de 27 pour 12ASP.

#### <span id="page-70-0"></span>Tableau 18. Effet de la quantité d'ADN introduit sur les valeurs de ∆C<sub>T</sub> dans l'intervalle de C<sub>T</sub> de la réaction de contrôle : lignées cellulaires FFPE de CPNPC

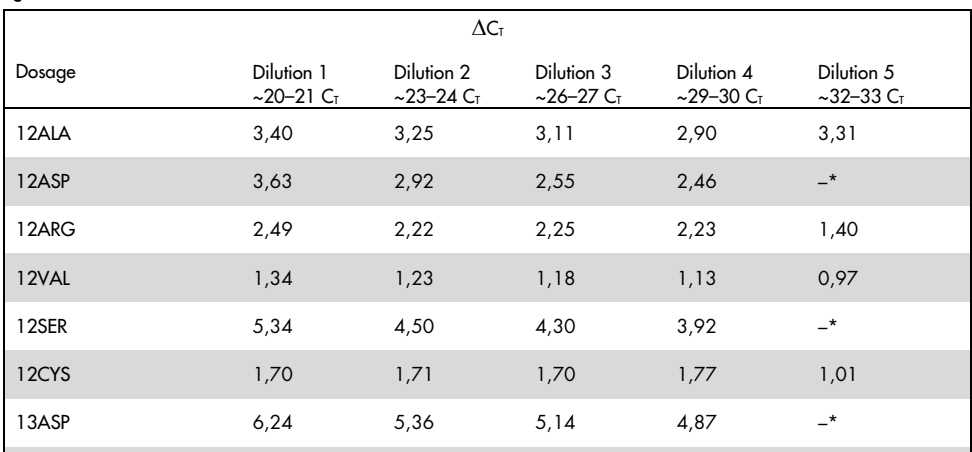

\* Aucun CT de réaction de mutation obtenu en raison de la faible concentration de l'ADN, donc aucun ΔCT n'a été calculé.

### Linéarité/efficacité de l'amplification en fonction de la quantité d'ADN introduit

La linéarité et l'efficacité de l'amplification de la PCR ont été démontrées pour chaque réaction de mutation, par rapport à la réaction de contrôle, sur toute la gamme de fonctionnement du *therascreen* KRAS RGQ PCR Kit. L'efficacité de l'amplification a été calculée pour chacune des réactions de mutation et pour la réaction de contrôle selon la formule [10(-1/pente)] -1.

L'efficacité de l'amplification du contrôle comparée à la réaction de mutation indique que la valeur ∆CT, et donc la détection de mutation, est cohérente pour toute la plage de fonctionnement du test. Un résumé des données est présenté dans le [tableau](#page-72-0) 19 (échantillons de CCR) et dans l[e tableau](#page-73-0) 20(échantillons de CPNPC).
| Échantillon |                                            |                  | Erreur<br>type de<br>Ordonnée l'ordonnée Pente<br>à l'origine à l'origine calculée |                      | <b>Erreur</b><br>type<br>(pente) | Limite de<br>confiance<br>$a$ 95 $%$<br>bilatérale<br>inférieure<br>(pente) | Limite de<br>confiance<br>$a$ 95 %<br>bilatérale<br>supérieure<br>(pente) | Efficacité de<br>l'amplification | <b>Différence</b><br>entre les<br>efficacités<br>d'amplification |
|-------------|--------------------------------------------|------------------|------------------------------------------------------------------------------------|----------------------|----------------------------------|-----------------------------------------------------------------------------|---------------------------------------------------------------------------|----------------------------------|------------------------------------------------------------------|
| 12ALA       | $C_{T}$ de<br>contrôle<br>$C_{T}$<br>12ALA | 21,060<br>22.476 | 0,060<br>0.103                                                                     | $-1.008$<br>$-0.987$ | 0.007<br>0.013                   | $-1,023$<br>$-1,013$                                                        | $-0.993$<br>$-0,961$                                                      | 0,989<br>1,019                   | 0,03                                                             |
| 12ARG       | $CT$ de<br>contrôle<br>$C_{T}$<br>12ARG    | 20,825<br>23,237 | 0,083<br>0,083                                                                     | $-1.035$<br>$-0.993$ | 0.01<br>0.011                    | $-1,056$<br>$-1,016$                                                        | $-1,014$<br>$-0.97$                                                       | 0,954<br>1,01                    | 0,056                                                            |
| 12ASP       | $CT$ de<br>contrôle<br>$C_{T}$<br>12ASP    | 20,385<br>21,347 | 0,13<br>0.065                                                                      | $-1,013$<br>$-1,015$ | 0,16<br>0.008                    | $-1,046$<br>$-1,032$                                                        | $-0.98$<br>$-0,999$                                                       | 0.982<br>0,979                   | $-0,003$                                                         |
| 12CYS       | $CT$ de<br>contrôle<br>$C_{T}$<br>12CYS    | 23,437<br>24,289 | 0.063<br>0,039                                                                     | $-0.981$<br>$-0,961$ | 0.01<br>0,006                    | $-1,003$<br>$-0.974$                                                        | $-0.96$<br>$-0.947$                                                       | 1,026<br>1,058                   | 0,032                                                            |
| 12SER       | $CT$ de<br>contrôle<br>$CT$ 12SER          | 22,568<br>25,212 | 0,050<br>0,087                                                                     | $-1,003$<br>$-0,934$ | 0,008<br>0,014                   | $-1,02$<br>$-0,963$                                                         | $-0.986$<br>$-0,904$                                                      | 0,996<br>1,101                   | 0,105                                                            |
| 12VAL       | $CT$ de<br>contrôle<br>$C_{T}$<br>12VAL    | 21,208<br>21,532 | 0.047<br>0,043                                                                     | $-0.995$<br>$-0,972$ | 0.006<br>0,005                   | $-1,007$<br>$-0,983$                                                        | $-0,983$<br>$-0,961$                                                      | 1,007<br>1,04                    | 0,033                                                            |
| 13ASP       | $CT$ de<br>contrôle<br>$C_T$<br>12ASP      | 23,207<br>26,466 | 0.056<br>0,106                                                                     | $-1,001$<br>$-0,909$ | 0.009<br>0,017                   | $-1,02$<br>$-0.945$                                                         | $-0,982$<br>$-0,873$                                                      | 0.999<br>1,144                   | 0,145                                                            |

Tableau 19. Efficacité de l'amplification dans les réactions de mutations et de contrôle : lignées cellulaires de CCR

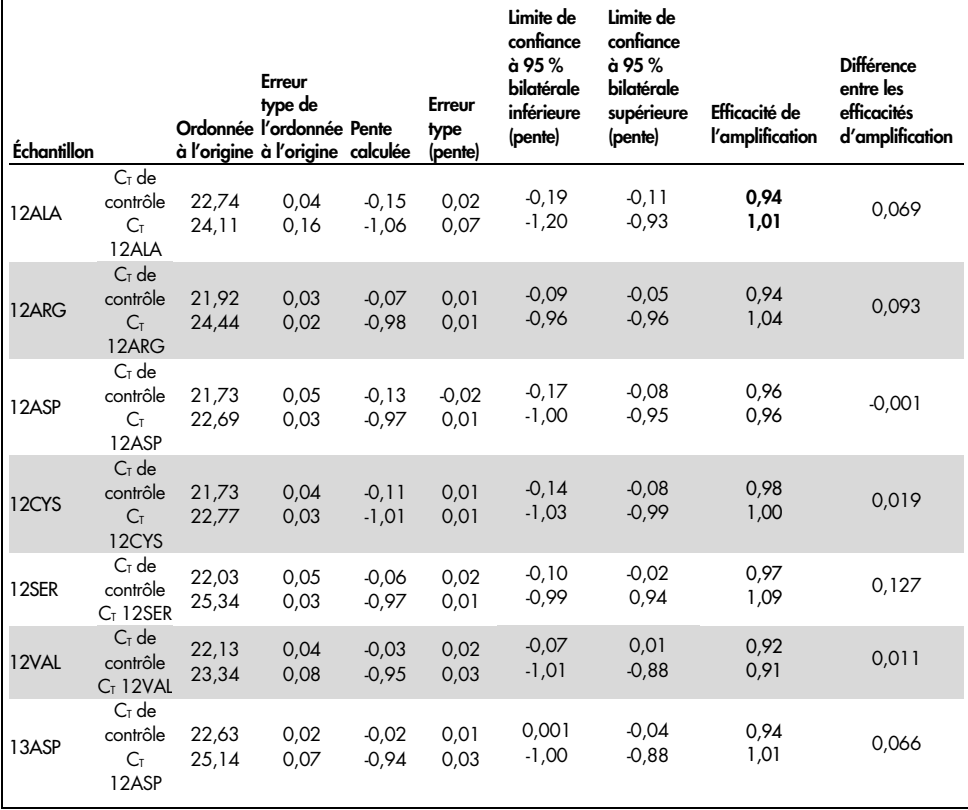

Tableau 20. Efficacité de l'amplification dans les réactions de mutations et de contrôle : échantillons de CPNPC

Linéarité/efficacité de l'amplification en fonction du pourcentage de mutation

L'objectif de cette étude était d'évaluer l'effet d'échantillons positifs aux mutations dilués en série sur l'efficacité de l'amplification, sur toute la gamme de fonctionnement du *therascreen* KRAS RGQ PCR Kit, à partir de quantités introduites correspondant à un  $C<sub>T</sub>$  d'environ 22-23  $C<sub>T</sub>$ .

Les extraits d'ADN de lignées cellulaires FFPE de CCR et d'échantillons de CPNPC ont d'abord été évalués par des mesures de la DO avant la réalisation de la PCR avec le *therascreen* KRAS RGQ PCR Kit. Les solutions mères d'ADN ont ensuite été préparées à un  $C<sub>T</sub>$  de réaction de contrôle correspondant à environ 23  $C<sub>I</sub>$ . Les solutions mères ont été diluées en séries avec un facteur 2 à l'aide d'ADN de type sauvage, afin de maintenir constante la quantité totale d'ADN de type sauvage tout en faisant varier le pourcentage d'ADN mutant dans la matrice.

Des pools d'ADN suffisants pour 6 réplicats par mutation ont été préparés. Les données de  $C_I$ et ∆CT ont été calculées pour chaque mutation à chaque point de dilution. Une régression linéaire a été effectuée avec les données du  $C<sub>I</sub>$  de la réaction de mutation en fonction du log<sub>2</sub> de la dilution de l'ADN introduit. L'étude a montré que la dilution des mutations sur un fond d'ADN de type sauvage en concentration constante entraînait seulement un faible écart de l'efficacité de l'amplification par rapport aux valeurs déterminées dans l'étude de linéarité décrite plus haut.

### Substances interférentes

L'objectif de cette étude était d'évaluer l'impact de substances potentiellement interférentes sur les performances du *therascreen* KRAS RGQ PCR Kit. Elle a été menée en analysant l'impact de chaque substance sur les valeurs de ∆C<sub>T</sub> et le statut mutationnel des échantillons de tests par l'intermédiaire d'expériences d'enrichissement à diverses concentrations. Puisqu'elles sont utilisées au cours du processus d'extraction de l'ADN, les substances potentiellement interférentes suivantes ont été testées : Buffer AL, Buffer ATL, éthanol, paraffine, protéinase K, tampon de lavage AW1, tampon de lavage AW2 et xylène. Le tampon d'élution finale du kit, le Buffer ATE, a également été testé en tant que blanc.

Aux concentrations susceptibles d'être rencontrées dans le cadre d'une utilisation normale, aucune des substances potentiellement interférentes évaluées n'affecte la capacité du *therascreen* KRAS RGQ PCR Kit à distinguer entre les échantillons positifs aux mutations et les échantillons négatifs.

Outre l'étude des substances interférentes, l'effet potentiel de la nécrose dans les échantillons cliniques a été évalué pour déterminer si de fortes proportions de tissus nécrosés dans les échantillons tumoraux peuvent affecter la capacité à générer des données valides. Sur un total de 421 échantillons évalués dans le cadre d'études de comparaison avec la méthode d'analyse de référence, 29 présentaient une proportion de nécrose > 50 % selon l'examen pathologique. Parmi ces 29 échantillons, 28 ont présenté des résultats valides concordants avec le séquençage bidirectionnel Sanger. Un seul résultat s'est avéré non valide en raison d'une quantité d'ADN insuffisante.

## Contamination croisée

L'objectif de cette étude était de déterminer l'ampleur de la contamination croisée entre les échantillons d'ADN lors de l'utilisation du *therascreen* KRAS RGQ PCR Kit, la contamination croisée étant susceptible d'entraîner des résultats faux positifs. Les sources potentielles de contamination croisée incluent :

- L'extraction des échantillons (p. ex. grattage des lames)
- Le pipetage des échantillons
- La fermeture (le bouchage) des tubes d'échantillons
- La contamination des réactifs du kit pendant l'utilisation
- Le chargement des tubes de dosages sur l'appareil Rotor-Gene Q MDx 5plex HRM.

Pour cette étude, des étalons FFPE ont été utilisés : l'étalon de type sauvage et l'étalon 12ALA (puisque la réaction de 12ALA possède la LoD la plus faible dans le kit).

L'étude était constituée de 10 cycles de PCR conçus pour étudier le potentiel de contamination pendant et entre les cycles sur l'appareil Rotor-Gene Q MDx 5plex HRM. Lors de ces cycles de tests, les tubes contenant de l'ADN de type sauvage ont été utilisés pour tester la contamination par un ADN mutant.

Les résultats de cette étude n'ont révélé aucune contamination détectable dans aucun des extraits d'ADN de type sauvage utilisés pour détecter les contaminations croisées.

# Exclusivité/réactivité croisée

Le *therascreen* KRAS RGQ PCR Kit est constitué de 8 réactions distinctes : une seule réaction de contrôle pouvant détecter une région non polymorphe du gène KRAS et 7 réactions spécifiques aux mutations. Il n'y a aucune réaction pour mesurer spécifiquement la séquence KRAS de type sauvage dans les codons 12 ou 13. Le résultat KRAS No Mutation Detected (aucune mutation détectée) (c.-à-d. de type sauvage) est déterminé par l'absence de l'une des 7 mutations entraînant un résultat de mutation positif.

Par conséquent, il est nécessaire de démontrer l'ampleur de l'amplification non spécifique, ou la réactivité croisée, qui se produit dans chaque réaction avec des quantités excessives d'ADN du gène KRAS de type sauvage afin d'éviter l'obtention de résultats faux positifs. De la même manière, l'amplification non spécifique est évaluée pour les mutations KRAS que le dosage n'est pas censé détecter. Cela démontre que l'ampleur de la réactivité croisée entre les réactions de mutations n'entraîne pas d'erreur dans la détection des mutations en présence de quantités excessives d'ADN mutant. Puisque la quantité d'ADN introduit pour ce dosage est basée sur l'intervalle de  $C_I$  (21,92–32,00), la plus forte concentration d'ADN introduit est basée sur une valeur  $C<sub>T</sub>$  de contrôle de 22 environ.

Amplification non spécifique/réactivité croisée : ADN du gène KRAS de type sauvage L'ampleur de l'amplification non spécifique d'ADN de type sauvage par des mélanges réactionnels conçus pour amplifier les mutations spécifiques a été évaluée. Au total, 60 réplicats d'ADN de lignées cellulaires FFPE de type sauvage et 60 échantillons de CPNPC ont été évalués à la plus haute concentration d'ADN amplifiable introduit à l'aide du *therascreen* KRAS RGQ PCR Kit.

Les valeurs de  $C<sub>I</sub>$  de contrôle étaient d'environ 22–23. Les résultats ont montré que les valeurs de ∆CT dépassaient les seuils établis et qu'au moins 95 % des réplicats de type sauvage étaient correctement détectés.

Amplification non spécifique / réactivité croisée / exclusivité : ADN du gène KRAS positif à une mutation

Les échantillons mutants ayant une forte concentration d'ADN introduit ont été testés par rapport à tous les mélanges réactionnels. Les échantillons d'ADN ont été préparés à partir de chacune des lignées cellulaires FFPE de CCR et de CPNPC de façon à ce que la valeur de  $C<sub>T</sub>$ de la réaction de contrôle corresponde approximativement à 23. À partir de ces dilutions, 6 réplicats de chaque échantillon de mutation ont été évalués. Le pourcentage de mutation dans l'échantillon dépendait du pourcentage de mutants dans l'ADN des lignées cellulaires.

Les valeurs de ∆C<sub>T</sub> moyennes présentées dans le [tableau](#page-78-1) 21 et dans le tableau 22 démontrent qu'il y a réactivité croisée entre les réactions de mutations. Dans tous les cas, les résultats démontrent que la mutation correcte a été détectée avec la réaction de mutation correspondante (la valeur de ∆C<sub>T</sub> la plus faible était la détection de mutation correcte). Dans tous les autres cas de tests, les mutations n'étaient pas détectées ou se situaient en dehors du seuil de ∆CT.

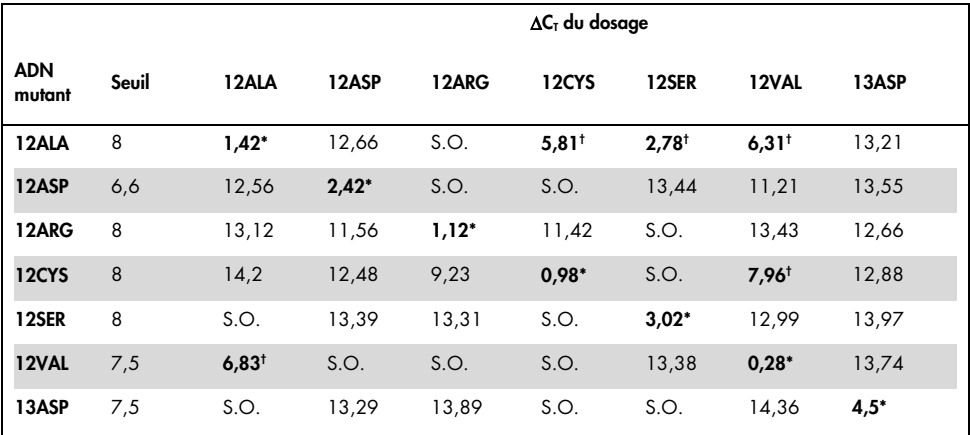

<span id="page-78-0"></span>Tableau 21. Réactivité croisée (∆CT) entre les réactions de mutations avec de l'ADN de lignées cellulaires FFPE de CCR avec une quantité élevée d'ADN introduit

S.O. : pas de réaction croisée.

\* Valeurs de ∆CT des réactions appariées.

† ∆CT des réactions croisées en dessous du seuil.

<span id="page-78-1"></span>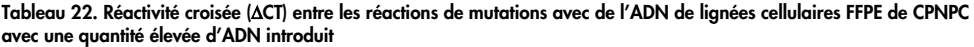

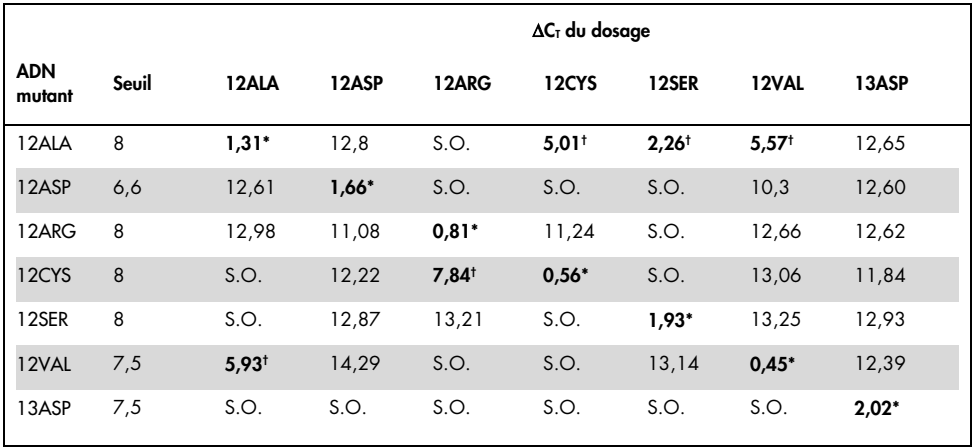

S.O. : pas de réaction croisée.

\* Valeurs de ∆C<sub>T</sub> des réactions appariées.

† ∆CT des réactions croisées en dessous du seuil.

# Répétabilité et reproductibilité

La précision du *therascreen* KRAS RGQ PCR Kit a été déterminée à l'aide d'un protocole intégrant les aspects des normes CLSI EP12-A et EP5-A2 (21, 22). Des échantillons cliniques de CCR ont été utilisés pour cette évaluation. Un échantillon de type sauvage et un échantillon pour chaque mutation ont été testés avec le *therascreen* KRAS RGQ PCR Kit par 2 opérateurs sur chacun des 3 sites, en testant tous les échantillons et les contrôles avec 3 lots de *therascreen* KRAS RGQ PCR Kit, tous les jours pendant 5 jours, avec 2 cycles par jour et 2 réplicats de chaque échantillon par cycle. Les valeurs C<sub>T</sub> et  $\Delta C_T$  obtenues pour chaque réaction dans chaque échantillon ont également été évaluées par une analyse de composante de variance.

Des échantillons mutants de faible niveau (3 x LoD) et des échantillons de type sauvage ont permis de mettre en évidence la reproductibilité du *therascreen* KRAS RGQ PCR Kit, avec au moins 39/40 détections de mutation correctes, dans chacun des dosages avec de multiples lots, appareils et opérateurs, tant au cours des expériences de laboratoire qu'entre celles-ci. Des estimations de variance démontrées (équivalant à une fois l'écart type), à l'aide d'échantillons C50 et 3 x LoD, sont présentées dans les [tableaux 23](#page-79-0) et [24.](#page-80-0)

|               | %CV pour ΔC <sub>T</sub> |                 | %CV pour $CT$ mutant |                 |                | %CV pour $CI$ de contrôle |      |
|---------------|--------------------------|-----------------|----------------------|-----------------|----------------|---------------------------|------|
| <b>Dosage</b> | $3 \times$ LoD           | C <sub>50</sub> | $3 \times$ LoD       | C <sub>50</sub> | $3 \times$ LoD | C <sub>50</sub>           | WT   |
| 12ALA         | 13,14                    | 8,32            | 1,87                 | 2,02            | 0,97           | 1,12                      | 1,12 |
| 12ARG         | 10,79                    | 8,04            | 1,59                 | 1,96            | 1,24           | 1,51                      | 1,15 |
| 12ASP         | 12,86                    | 5,87            | 1,11                 | 1,00            | 0,90           | 0,90                      | 1,04 |
| 12CYS         | 17,61                    | 10,83           | 1,86                 | 2,02            | 1,54           | 1,22                      | 1,15 |
| 12SER         | 13,97                    | 10,43           | 1,71                 | 2,11            | 0,94           | 1,19                      | 1,15 |
| 12VAL         | 9,66                     | 15,47           | 1,52                 | 1,65            | 1,11           | 3,74                      | 1,26 |
| 13ASP         | 13,73                    | 9,35            | 1,91                 | 2,08            | 1,11           | 1,41                      | 1,19 |

<span id="page-79-0"></span>Tableau 23. Estimations de la variance des dosages

|               | %CV pour $\Delta C_T$ |                 | %CV pour $CT$ mutant |                 |                | %CV pour $CI$ de contrôle |      |
|---------------|-----------------------|-----------------|----------------------|-----------------|----------------|---------------------------|------|
| <b>Dosage</b> | $3 \times$ LoD        | C <sub>50</sub> | $3 \times$ LoD       | C <sub>50</sub> | $3 \times$ LoD | C <sub>50</sub>           | WT   |
| 12ALA         | 10,71                 | 7,51            | 1,69                 | 1,76            | 0,77           | 0,90                      | 0,79 |
| 12ARG         | 9,83                  | 8,04            | 1,21                 | 1,76            | 0,84           | 1,33                      | 0,90 |
| 12ASP         | 10,16                 | 4,08            | 0.93                 | 0,89            | 0,80           | 0,76                      | 0,76 |
| 12CYS         | 13,15                 | 8,80            | 1,31                 | 1,76            | 1,40           | 1,01                      | 0,76 |
| 12SER         | 6,76                  | 6,18            | 1,10                 | 1,48            | 0,80           | 0,90                      | 0,90 |
| 12VAL         | 9,21                  | 15,32           | 1,40                 | 1,42            | 0,91           | 3.49                      | 0,94 |
| 13ASP         | 8,67                  | 7,01            | 1,30                 | 1,65            | 0,91           | 1,19                      | 0,97 |

<span id="page-80-0"></span>Tableau 24. Estimations de la précision de la répétabilité

La proportion estimée d'échantillons 3 x LoD testant les échantillons mutants et de type sauvage a été rapportée de manière générale et pour chacun des sites. Pour toutes les dosages et toutes les combinaisons d'échantillons, au moins 79 réplicats sur 80 ont présenté la détection de mutation correcte. La proportion globale de détections correctes était de 99,6 % (1 115/1 120) ; 99,6 % (558/560) pour les échantillons positifs à la mutation (3 x LoD) et 99,5 % (557/560) pour les échantillons n'ayant pas présenté de détection de mutation (type sauvage) [\(tableau](#page-81-0) 25).

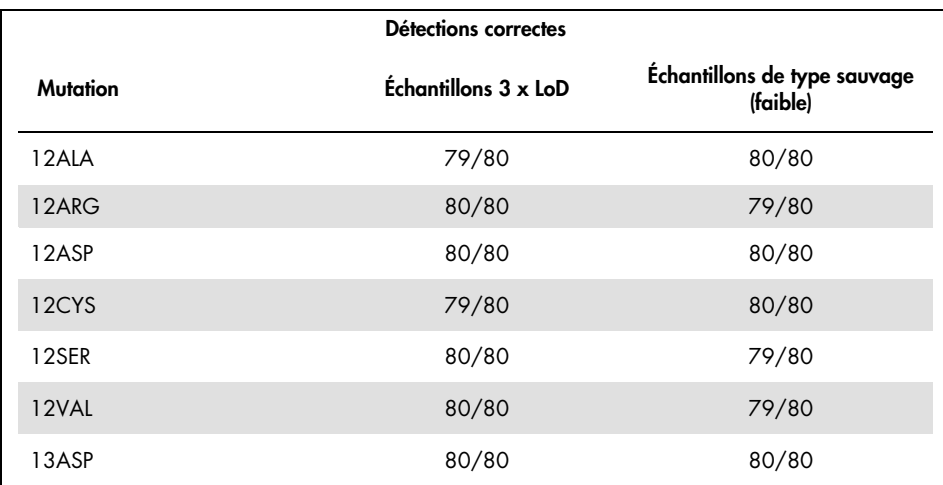

#### <span id="page-81-0"></span>Tableau 25. Détections correctes globalement

### CPNPC

La précision du *therascreen* KRAS RGQ PCR Kit intralaboratoire (répétabilité) a été évaluée. La justesse des résultats de détection des mutations et la précision des valeurs de ΔC<sub>T</sub> (différence des valeurs de C<sub>T</sub> entre une réaction de mutation et la réaction de contrôle) sont rapportées.

Au total, 15 membres du panel ont été préparés ; un pour chacune des 7 mutations détectées par le kit KRAS (à la LoD et 2 x LoD), et un membre du panel de type sauvage (Wild Type, WT). Les membres du panel mutants étaient représentés soit par une lignée cellulaire FFPE, soit par un échantillon clinique selon la disponibilité. Tous les échantillons ont été normalisés à un  $C_I$  de contrôle de 27 et les échantillons mutants ont été dilués dans de l'ADN de type sauvage pour produire suffisamment de matériel pour les échantillons à des niveaux de mutation de 1x LoD et 2x  $\overline{L}$ 

La proportion de détections correctes est présentée dans le [tableau](#page-82-0) 26 pour chaque panel de test et les valeurs de précision quantitative sont présentées dans le [tableau](#page-83-0) 27.

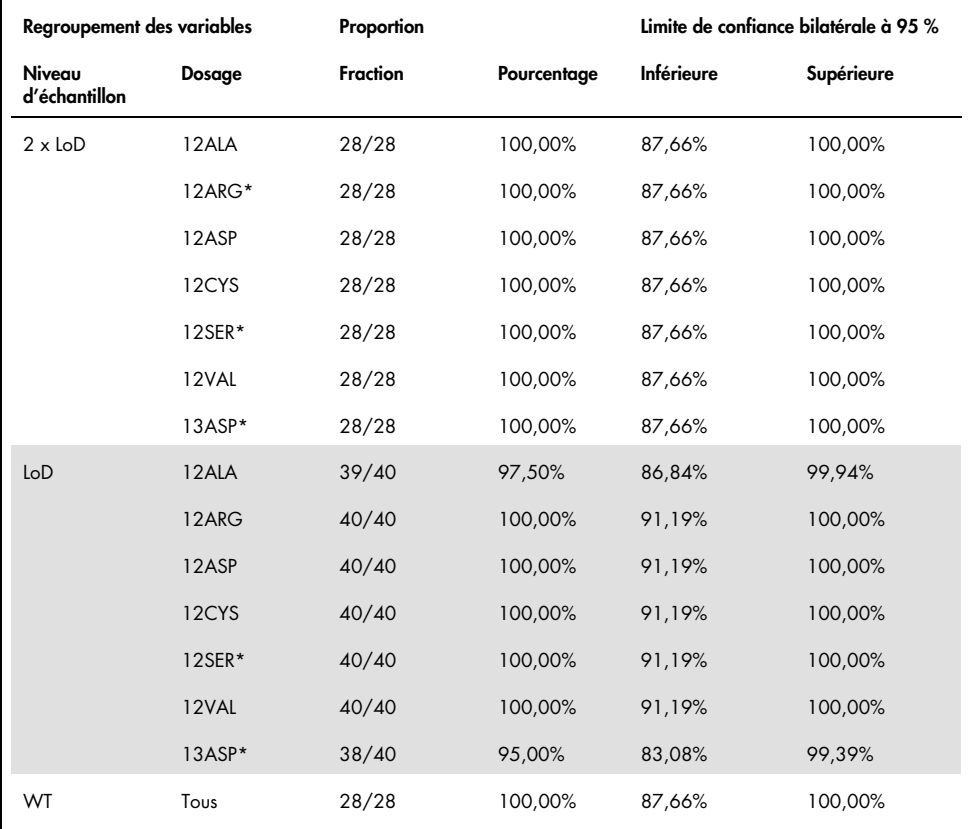

<span id="page-82-0"></span>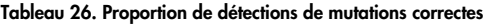

\* Représenté par une lignée cellulaire FFPE

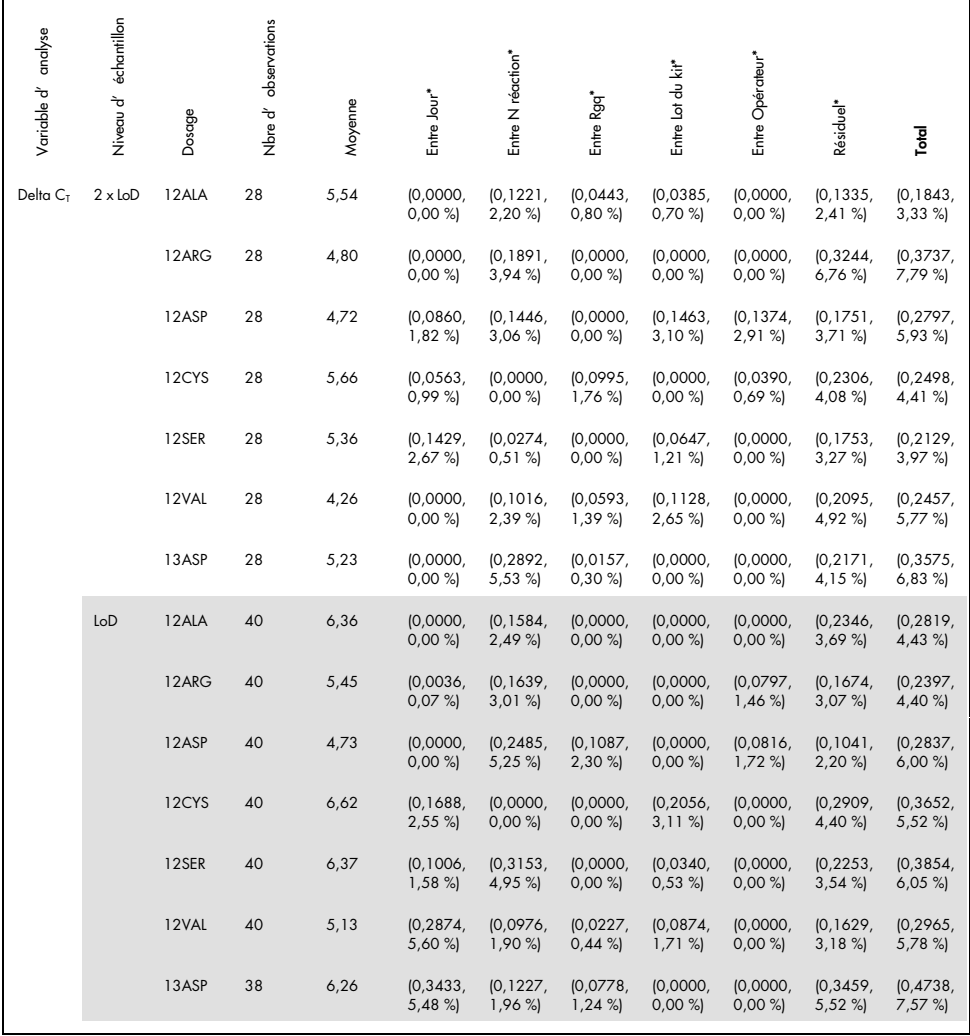

#### <span id="page-83-0"></span>Tableau 27. Composantes de variance en termes d'ET et de %CV – répétabilité

\* ET, %CV

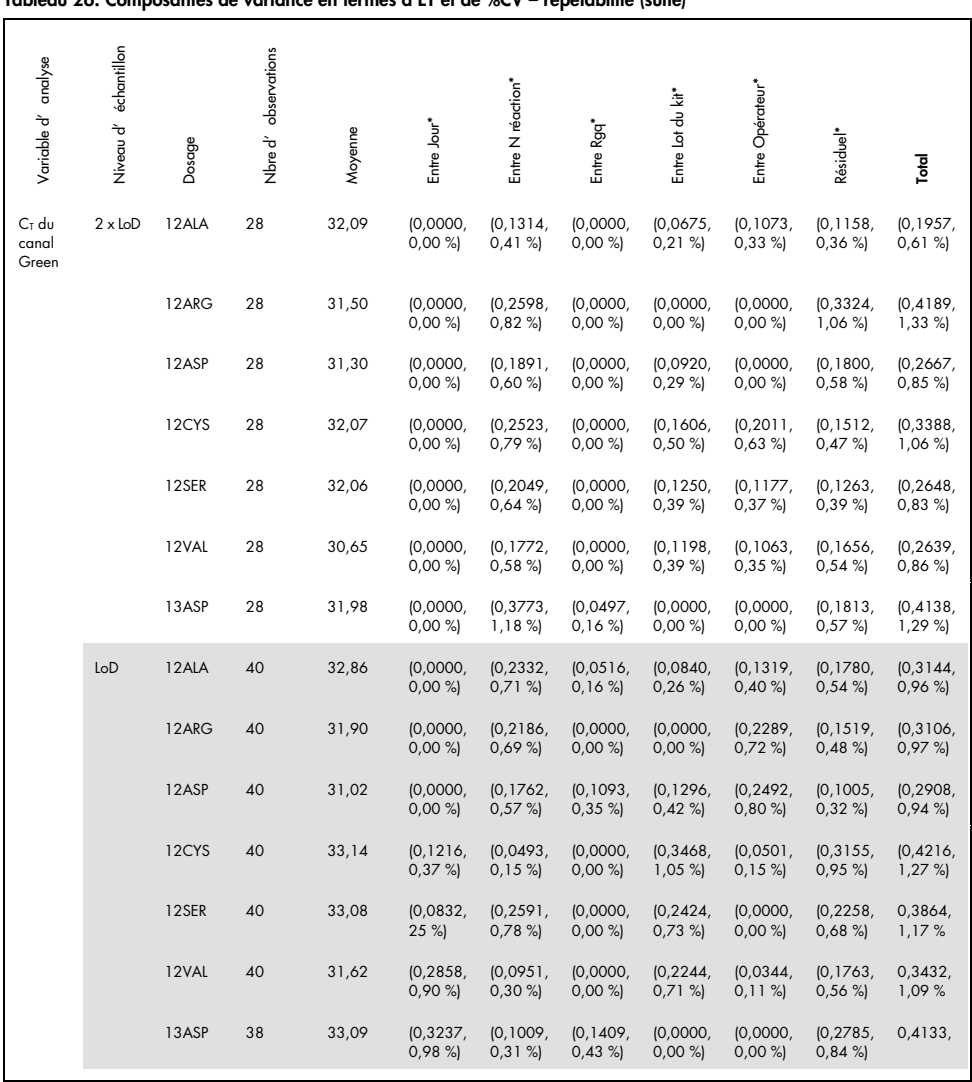

#### Suite du tableau de la page précédente Tableau 26. Composantes de variance en termes d'ET et de %CV – répétabilité (suite)

\* ET, %CV

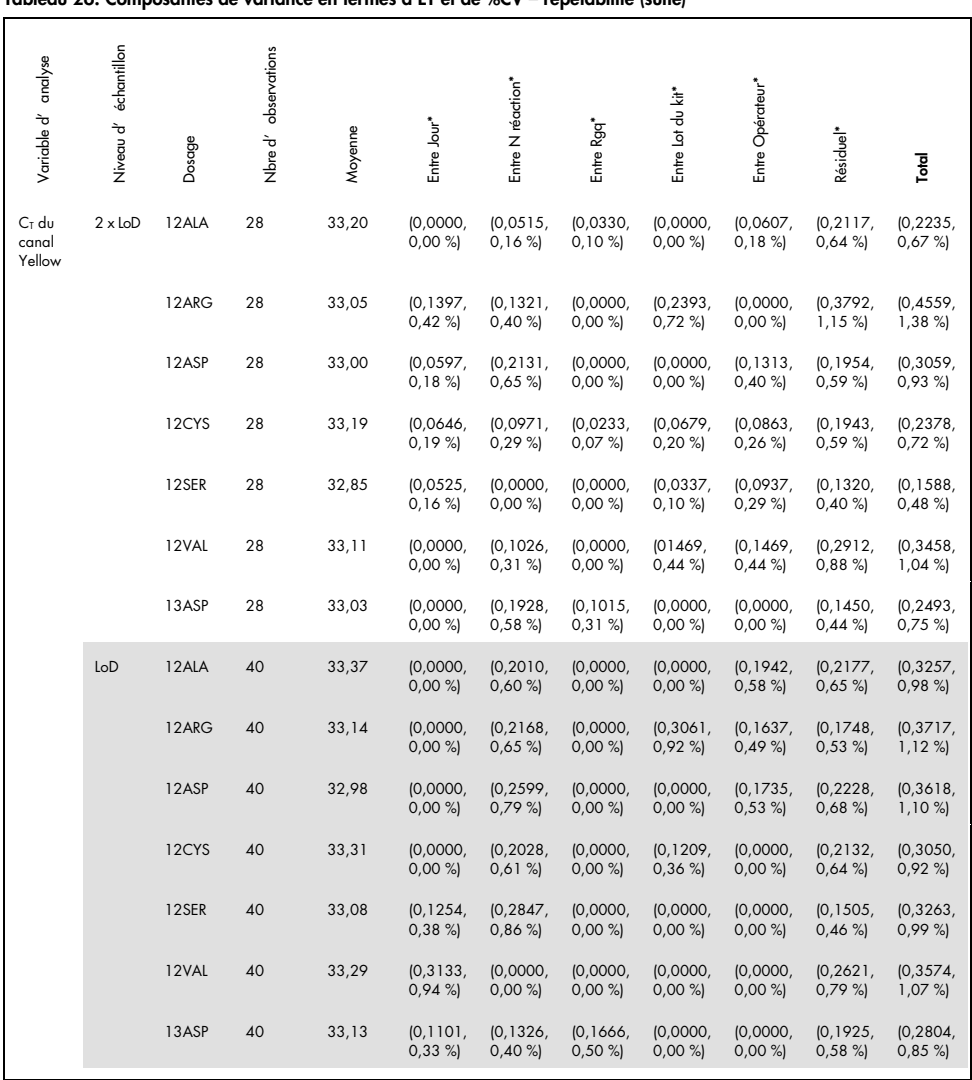

#### Suite du tableau de la page précédente Tableau 26. Composantes de variance en termes d'ET et de %CV – répétabilité (suite)

\* ET, %CV

|                                      |                          |        |                         |         | Tableau Zo. Composantes de variance en lernies à ET et de %CV - rependonne (sone) |                    |                        |                      |                   |                       |                    |
|--------------------------------------|--------------------------|--------|-------------------------|---------|-----------------------------------------------------------------------------------|--------------------|------------------------|----------------------|-------------------|-----------------------|--------------------|
| Variable d'analyse                   | échantillon<br>Niveau d' | Dosage | observations<br>Nbre d' | Moyenne | Entre Jour <sup>*</sup>                                                           | Entre N réaction*  | Entre Rgq <sup>*</sup> | Entre Lot du kit*    | Entre Opérateur*  | Résidue <sup>l*</sup> | Total              |
| C <sub>T</sub> du<br>canal<br>Yellow | WT                       | 12ALA  | 28                      | 33,41   | [0, 1443,<br>0,43%                                                                | [0, 1997,<br>0,60% | (0,0000,<br>0,00%      | (0,0000,<br>0,00%    | (0,0000,<br>0,00% | (0, 2269)<br>0,68%    | (0, 3248,<br>0,97% |
|                                      |                          | 12ARG  | 28                      | 33,30   | (0.0875,<br>0,26%                                                                 | (0,0000,<br>0,00%  | (0,0000,<br>0,00%      | (0,4098,<br>1,23%    | (0,0904,<br>0,27% | (0, 2368)<br>0.71%    | (0, 3983,<br>1,20% |
|                                      |                          | 12ASP  | 28                      | 33,12   | $[0, 159]$ ,<br>0,48%                                                             | [0, 1748,<br>0,53% | (0.0477,<br>0,14%      | (0,0000,<br>0,00%    | (0,0000,<br>0,00% | [0, 2131]<br>0,64%    | (0, 3075,<br>0,93% |
|                                      |                          | 12CYS  | 28                      | 33,42   | (0,0000,<br>0,00%                                                                 | (0, 2009)<br>0,60% | (0,0000,<br>0,00%      | [0, 1444]<br>0,43%   | (0,0000,<br>0,00% | [0, 2121]<br>0,63%    | (0, 3077,<br>0,92% |
|                                      |                          | 12SER  | 28                      | 33,22   | (0, 2485,<br>0,75%                                                                | (0,0000,<br>0,00%  | (0,0633,<br>0,19%      | (0,0000,<br>0,00%    | (0,0000,<br>0,00% | [0, 1497]<br>0,45%    | (0.2517,<br>0,76%  |
|                                      |                          | 12VAL  | 28                      | 33,35   | (0,0000,<br>0,00%                                                                 | (0, 2591)<br>0,78% | (0,0000,<br>0,00%      | [0, 1429]<br>0,43%   | (0,0000,<br>0,00% | [0, 2721]<br>0,82%    | (0, 3863,<br>1,16% |
|                                      |                          | 13ASP  | 28                      | 33,45   | (0,0000,<br>0,00%                                                                 | [0, 1194]<br>0,36% | (0.0526,<br>0,16%      | $[0,034]$ ,<br>0,10% | (0,0000,<br>0,00% | $[0, 165]$ ,<br>0,49% | (0.2078,<br>0,62%  |

Suite du tableau de la page précédente Tableau 26. Composantes de variance en termes d'ET et de %CV – répétabilité (suite)

\* ET, %CV

La précision du *therascreen* KRAS RGQ PCR Kit interlaboratoire (reproductibilité) a été évaluée. Trois laboratoires différents (sites de test) ont été utilisés. Le même panel de test a été utilisé pour cette étude que pour l'étude de répétabilité. Sur chaque site, les conditions de laboratoire ont été modifiées par appareil RGQ, par opérateur, par lot de kit KRAS et par analyses par jour pour donner un total de 88 analyses par site sur 22 jours non consécutifs.

Le taux de détections de mutations correctes est indiqué dans le [tableau](#page-87-0) 28. Le [tableau](#page-88-0) 29 détaille les valeurs de précision quantitative. La reproductibilité totale du kit KRAS est indiquée dans la colonne Total (ET, %CV) du [tableau 29.](#page-88-0)

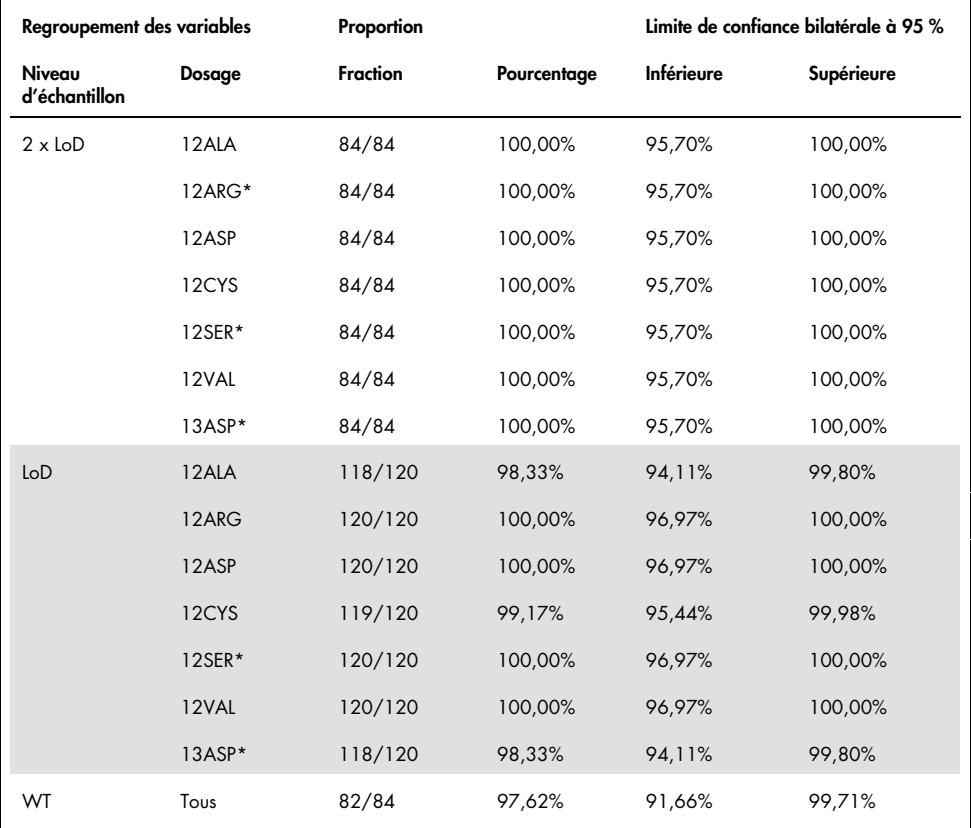

<span id="page-87-0"></span>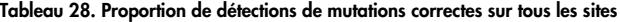

\* Représenté par une lignée cellulaire FFPE

| Variable d'analyse   | Niveau d'échantillon | Dosage | observations<br>Nbre d' | Moyenne | Entre différents sites* | Entre différents jours sur<br>un même site* | Entre nombre d'analyses<br>sur un même site* | Entre Rgq sur un même<br>site* | Entre différents lots de kit<br>sur un même site* | Entre différents opérateurs<br>sur un même sité* | Résidue <sup>l*</sup>     | Total                |
|----------------------|----------------------|--------|-------------------------|---------|-------------------------|---------------------------------------------|----------------------------------------------|--------------------------------|---------------------------------------------------|--------------------------------------------------|---------------------------|----------------------|
|                      |                      | 12ALA  | 84                      | 5,48    | (0,0000,<br>0,00%       | (0,0000,<br>0,00%                           | (0, 1669)<br>3,05%                           | (0,0000,<br>0,00%              | (0,0000,<br>0,00%                                 | (0, 1287,<br>2,35%                               | (0, 1679)<br>3,07%        | (0, 2640,<br>4,82 %) |
|                      | $2 \times$ LoD       | 12ARG  | 84                      | 4,81    | (0,0000,<br>0,00%       | (0,0000,<br>0,00%                           | [0, 1172,<br>2,43%                           | (0,0000,<br>0,00%              | (0,0000,<br>0,00%                                 | (0,0000,<br>0,00%                                | (0, 2729,<br>5,67 %)      | (0, 2967,<br>6,16%   |
| Delta C <sub>T</sub> |                      | 12ASP  | 84                      | 4,57    | (0,0000,<br>0,00%       | (0,0943,<br>2,06%                           | [0, 1457,<br>3,19%                           | (0,0000,<br>0,00%              | (0,0600,<br>1,31%                                 | (0,1718,<br>3,76%                                | (0, 1565,<br>3,43%        | (0, 2854,<br>6,25%   |
|                      |                      | 12CYS  | 84                      | 5,61    | (0,0000,<br>0,00%       | (0,0000,<br>0,00%                           | (0, 2060)<br>3,67%                           | [0,0264,<br>0,47%              | (0,0698,<br>1,24%                                 | (0,0000,<br>0,00%                                | [0, 1671,<br>2,98%)       | (0, 2728,<br>4,87%)  |
|                      |                      | 12SER  | 84                      | 5,34    | (0,0000,<br>0,00%       | [0, 1362]<br>$2,55\%$                       | [0, 1669]<br>3,13%                           | [0, 1527]<br>2,86%             | (0,0000,<br>0,00%                                 | (0, 2020,<br>3,79%                               | (0, 2382,<br>4,46 %)      | (0, 3902)<br>7,31 %) |
|                      |                      | 12VAL  | 84                      | 4,13    | (0,0874,<br>2,11%       | (0,0000,<br>0,00%                           | [0, 1677,<br>4,06 %)                         | (0,0000,<br>0,00%              | (0,0869,<br>2,10%                                 | (0,0000,<br>0,00%                                | (0, 2711,<br>6,56%        | (0, 3359,<br>8,12%   |
|                      |                      | 13ASP  | 84                      | 5,22    | (0,0000,<br>0,00%       | (0,0000,<br>0,00%                           | [0, 2161,<br>4, 14 %)                        | [0, 2712,<br>5,20 %)           | (0,0000,<br>0,00%                                 | (0, 1930,<br>3,70%                               | (0, 2275,<br>4,36 %)      | (0, 4279)<br>8,20%   |
|                      |                      | 12ALA  | 119                     | 6,33    | (0,0000,<br>$0,00\%$    | (0,0410,<br>0,65%                           | (0, 1207,<br>1,91%                           | (0,0000,<br>0,00%              | (0,0000,<br>0,00%                                 | (0,0247)<br>0,39%                                | (0, 2640,<br>4,17%)       | (0, 2936,<br>4,64%   |
|                      |                      | 12ARG  | 120                     | 5,42    | (0,0000,<br>$0,00\%$    | (0,0000,<br>0,00%                           | (0, 1797,<br>3,31%                           | (0,0000,<br>0,00%              | (0,0000,<br>0,00%                                 | (0,0000,<br>$0,00\%$                             | (0, 1872,<br>3,45%        | (0, 2590,<br>4,78 %) |
|                      |                      | 12ASP  | 120                     | 4,66    | [0, 1183]<br>2,54%      | (0,0646,<br>1,38%                           | [0, 2121,<br>4,55 %)                         | (0,0261,<br>0,56%              | (0,0217)<br>0,46%                                 | (0,0440,<br>0,94%                                | (0, 1455,<br>3,12%        | (0, 2862)<br>6,14%   |
|                      | Gol                  | 12CYS  | 120                     | 6,54    | (0,0000,<br>0,00%       | (0, 0132,<br>0,20%                          | [0, 1775]<br>2,72%                           | (0,0000,<br>0,00%              | (0, 1621,<br>2,48%                                | [0, 1708]<br>2,61%                               | (0,4202,<br>6,43%         | (0,4981,<br>7,62%    |
|                      |                      | 12SER  | 120                     | 6,28    | (0,0000,<br>0,00%       | (0,0824,<br>1,31%                           | (0, 2271,<br>3,62%                           | (0,0775,<br>1,24%              | (0,0000,<br>0,00%                                 | (0, 2383,<br>3,80%                               | (0, 3164,<br>5,04 %)      | (0,4570,<br>7,28%    |
|                      |                      | 12VAL  | 120                     | 5,05    | (0,0315,<br>0,62%       | [0, 1648]<br>3,26%                          | (0.0955,<br>1,89%                            | (0,0703)<br>1,39%              | (0,0320,<br>0,63%                                 | (0,0795)<br>1,57%                                | (0, 2120, 120)<br>4,20 %) | (0, 2965)<br>5,87%   |
|                      |                      | 13ASP  | 118                     | 6,17    | (0,0000,<br>0,00%       | [0, 1673,<br>2,71%                          | (0, 1987,<br>3,22%                           | (0, 2332,<br>3,78%             | (0,0000,<br>0,00%                                 | (0,0843,<br>1,37%                                | (0, 3075,<br>4,99 %)      | (0,4488,<br>7,28%    |

<span id="page-88-0"></span>Tableau 29. Composantes de variance en termes d'ET et de %CV – reproductibilité

\*\* ET, %CV

|                               |                      |        |                         |         |                         |                                             |                                            |                                          | ------------ <sub>(</sub> -----)                     |                                                  |                        |                           |
|-------------------------------|----------------------|--------|-------------------------|---------|-------------------------|---------------------------------------------|--------------------------------------------|------------------------------------------|------------------------------------------------------|--------------------------------------------------|------------------------|---------------------------|
| Variable d'analyse            | Niveau d'échantillon | Dosage | observations<br>Nbre d' | Moyenne | Entre différents sites* | Entre différents jours sur un<br>même site* | Entre nbre d'analyses sur<br>un même site* | même<br>5<br>3ur<br>Rgq<br>Entre<br>site | de kit<br>Entre différents lots<br>sur un même site* | Entre différents opérateurs<br>sur un même site* | Résiduel*              | Total                     |
|                               |                      | 12ALA  | 84                      | 32,13   | (0, 1578,<br>0,49%      | (0,0000,<br>0,00%                           | (0, 2509)<br>0,78%                         | (0,0745,<br>0,23%                        | (0,0000,<br>0,00%                                    | (0, 1249,<br>0,39%                               | (0, 1362,<br>0,42%     | (0, 3390, 0.000)<br>1,06% |
| C <sub>r</sub> du canal Green | $2 \times$ loD       | 12ARG  | 84                      | 31,61   | (0,0882,<br>0,28%       | (0,0000,<br>0,00%                           | (0, 2430,<br>0,77%                         | (0, 1339,<br>0,42%                       | (0,0000,<br>0,00%                                    | (0,0000,<br>0,00%                                | (0, 2604,<br>0,82%     | (0, 3828,<br>1,21%        |
|                               |                      | 12ASP  | 84                      | 31,24   | (0, 1655,<br>0,53%      | (0,0391,<br>0,13%                           | (0, 2178,<br>0,70%                         | (0,0600,<br>0,19%                        | (0,0000,<br>0,00%                                    | (0, 2052,<br>0,66%                               | (0, 1426,<br>0,46%     | (0, 3542,<br>1,13%        |
|                               |                      | 12CYS  | 84                      | 32,15   | (0,0000,<br>0,00%       | (0,0000,<br>0,00%                           | (0, 2836)<br>0,88%                         | (0,0852,<br>0,26%                        | (0,0940,<br>0,29%                                    | (0, 1658,<br>0,52%                               | (0,1318,<br>0,41%      | (0, 3636)<br>1,13%        |
|                               |                      | 12SER  | 84                      | 32,14   | (0, 1457,<br>0,45%      | (0,0000,<br>0,00%                           | (0, 2659)<br>0,83%                         | (0, 1807,<br>0,56%                       | (0,0000,<br>0,00%                                    | (0, 2715,<br>0,84%                               | (0, 1783,<br>$0,55\%$  | (0.4554)<br>1,42%         |
|                               |                      | 12VAL  | 84                      | 30,69   | (0,0646,<br>0,21%       | (0,0480,<br>0,16%                           | (0, 2124,<br>0,69%                         | (0,0000,<br>0,00%                        | (0, 1031,<br>0,34%                                   | (0,0000,<br>0,00%                                | (0, 2000,<br>$0,65 \%$ | (0, 3143,<br>1,02%        |
|                               |                      | 13ASP  | 84                      | 32,12   | (0, 2111)<br>0,66 %     | (0,0000,<br>0,00%                           | (0, 3218,<br>1,00%                         | (0, 2966)<br>0,92%                       | (0,0000,<br>0,00%                                    | [0, 1743]<br>0,54%                               | (0, 1980,<br>0,62%     | (0.5184,<br>1,61%         |
|                               |                      | 12ALA  | 119                     | 32,93   | (0,0000,<br>0,00%       | [0, 1524]<br>0,46%                          | (0, 1821,<br>$0,55\%$                      | (0, 1048)<br>0,32%                       | (0,0757,<br>0,23%                                    | (0,1007)<br>0,31%                                | (0, 2526,<br>0,77%     | (0, 3721,<br>1,13%        |
|                               |                      | 12ARG  | 120                     | 31,98   | (0,0000,<br>$0,00\%$    | (0,0743,<br>0,23%                           | (0, 1936,<br>0,61%                         | (0, 1262,<br>0,39%                       | (0,0000,<br>0,00%                                    | (0, 1332,<br>0,42%                               | (0, 1619,<br>0,51%     | (0, 3096)<br>0,97%        |
|                               |                      | 12ASP  | 120                     | 31,06   | (0, 1880,<br>0,61%      | (0, 1184,<br>0,38%                          | (0, 1681,<br>0,54%                         | (0, 1033)<br>0,33%                       | (0,1171,<br>0,38%                                    | $[0, 148]$ ,<br>0,48%                            | (0, 1333,<br>0,43%     | (0, 3511,<br>1,13%        |
|                               | 9 <sub>o</sub>       | 12CYS  | 120                     | 33,19   | (0,0000,<br>0,00%       | (0,0000,<br>0,00%                           | (0, 2513)<br>0,76%                         | (0,0776,<br>0,23%                        | (0, 2128,<br>0,64%                                   | (0, 1427,<br>0,43%                               | (0, 2712,<br>0,82%     | (0,4401)<br>1,33%         |
|                               |                      | 12SER  | 120                     | 33,13   | (0, 2194,<br>0,66 %     | (0,0000,<br>0,00%                           | (0, 2433,<br>0,73%                         | (0, 1263,<br>0,38%                       | (0, 1470,<br>0,44%                                   | (0, 1973,<br>0,60%                               | (0, 2052,<br>0,62%     | (0,4437,<br>1,34%         |
|                               |                      | 12VAL  | 120                     | 31,65   | (0,0000,<br>0,00%       | (0, 1254,<br>0,40%                          | (0, 1645,<br>0,52%                         | (0, 1307,<br>0,41%                       | (0, 1271,<br>0,40%                                   | (0,0976,<br>0,31%                                | (0, 1792,<br>$0,57$ %) | (0, 3159,<br>1,00%        |
|                               |                      | 13ASP  | 118                     | 33,08   | (0,0000,<br>0,00%       | (0,1789)<br>0,54%                           | (0, 1661,<br>0,50%                         | (0, 3569)<br>1,08%                       | (0,0649,<br>0,20%                                    | (0, 1565,<br>0,47%                               | (0, 2588,<br>0,78%     | (0,4894,<br>1,48%         |
|                               |                      |        |                         |         |                         |                                             |                                            |                                          |                                                      |                                                  |                        |                           |

Suite du tableau de la page précédente Tableau 29. Composantes de variance en termes d'ET et de %CV – reproductibilité (suite)

\*\* ET, %CV

|                                | Tableau 27. Composantes de variance en termes a ET et de %CV – reproductionne (sone) |        |                         |         |                         |                                             |                                |                                           |                                                                    |                                                  |                       |                       |
|--------------------------------|--------------------------------------------------------------------------------------|--------|-------------------------|---------|-------------------------|---------------------------------------------|--------------------------------|-------------------------------------------|--------------------------------------------------------------------|--------------------------------------------------|-----------------------|-----------------------|
| Variable d'analyse             | échantillon<br>Niveau d'                                                             | Dosage | observations<br>Nbre d' | Moyenne | Entre différents sites* | Entre différents jours sur un<br>même site* | analyses sur<br>Entre nbre d'o | même<br>5<br>Rgq sur<br>e<br>Site<br>Site | 虛<br>$\triangleleft$<br>Entre différents lots<br>sur un même site* | Entre différents opérateurs<br>sur un même site* | Résiduel*             | Total                 |
|                                |                                                                                      | 12ALA  | 84                      | 33,25   | (0,0706,<br>0,21%       | (0,0399,<br>0,12%                           | (0, 1314,<br>0,40%             | (0, 1303,<br>0,39%                        | (0,0000,<br>0,00%                                                  | [0, 1124]<br>0,34%                               | (0, 1913,<br>0,58%    | (0, 2883)<br>0,87%    |
| C <sub>r</sub> du canal Yellow | $2 \times$ loD                                                                       | 12ARG  | 84                      | 33,07   | (0,0000,<br>$0,00\%$    | (0, 1406,<br>0,43%                          | (0, 1353)<br>0,41%             | (0,0000,<br>0,00%                         | (0, 2024,<br>0,61%                                                 | [0, 1262,<br>0,38%                               | (0, 2831,<br>0,86%    | (0,4016,<br>1,21%     |
|                                |                                                                                      | 12ASP  | 84                      | 32,98   | (0,0000,<br>0,00 %)     | (0,0480,<br>$0,15\%$                        | (0, 1706)<br>0,52%             | (0,0000,<br>0,00%                         | (0,0000,<br>0,00%                                                  | (0,0797,<br>0,24%                                | (0, 1795,<br>$0,54\%$ | (0, 2616)<br>0,79 %)  |
|                                |                                                                                      | 12CYS  | 84                      | 33,20   | (0,0000,<br>0,00%       | (0,0976,<br>0,29%                           | (0, 1781,<br>0,54%             | (0,0000,<br>0,00%                         | (0,0000,<br>0,00%                                                  | [0, 1454]<br>0,44%                               | (0, 1723,<br>0,52%    | (0, 2939)<br>0,89%    |
|                                |                                                                                      | 12SER  | 84                      | 32,91   | (0,0000,<br>0,00%       | [0, 1101,<br>0,33%                          | (0.0549,<br>0,17%              | (0.0669,<br>0,20%                         | (0,0677,<br>0,21%                                                  | [0, 1186,<br>0,36%                               | (0, 2274,<br>0,69%    | (0, 2916,<br>0,89%    |
|                                |                                                                                      | 12VAL  | 84                      | 33,17   | (0,0688,<br>0,21%       | (0,0000,<br>0,00%                           | (0, 1896,<br>$0,57$ %          | (0,0937,<br>0,28%                         | (0, 1140,<br>0,34%                                                 | (0, 1311,<br>0,40%                               | (0, 2605,<br>0,79%    | (0, 3768,<br>1,14%    |
|                                |                                                                                      | 13ASP  | 84                      | 33,10   | (0,0000,<br>0,00%       | (0,0482,<br>$0,15\%$                        | (0, 2035)<br>0,61%             | (0,0000,<br>0,00%                         | (0,0466)<br>0,14%                                                  | (0, 1460,<br>0,44%                               | (0,1688,<br>0,51%     | (0, 3019,<br>0,91%    |
|                                |                                                                                      | 12ALA  | 119                     | 33,33   | (0,0000,<br>0,00%       | (0,0000,<br>0,00%                           | (0, 2108, 100)<br>0,63%        | (0,0820,<br>0,25%                         | (0,0000,<br>0,00%                                                  | (0, 1443)<br>0,43%                               | (0, 2253,<br>0,68%    | (0, 3411,<br>1,02%    |
|                                |                                                                                      | 12ARG  | 120                     | 33,15   | (0, 1092,<br>$0,33\%$   | (0,0537,<br>0,16%                           | (0, 1605)<br>0,48%             | (0,0507,<br>$0,15\%$                      | (0, 2157,<br>0,65%                                                 | (0, 1276,<br>0,39%                               | (0, 2180,<br>0,66%    | (0, 3749,<br>$1,13\%$ |
|                                |                                                                                      | 12ASP  | 120                     | 32,96   | (0,0000,<br>0,00%       | (0,0832,<br>0,25%                           | (0, 2022,<br>0,61%             | (0,0864,<br>0,26%                         | (0,0000,<br>0,00%                                                  | [0,1117]<br>0,34%                                | (0, 2223,<br>$0,67$ % | (0, 3343,<br>1,01%    |
|                                | $\Theta$                                                                             | 12CYS  | 120                     | 33,26   | (0,0000,<br>0,00%       | (0,0000,<br>0,00%                           | (0, 2232)<br>$0,67$ %          | (0, 1691,<br>0,51%                        | (0,0789,<br>0,24%                                                  | (0,0000,<br>0,00%                                | (0, 2097,<br>0,63%    | (0, 3516,<br>1,06%    |
|                                |                                                                                      | 12SER  | 120                     | 33,01   | [0, 1573,<br>0,48%      | (0,0716,<br>0,22%                           | (0, 2134,<br>0,65%             | (0,0951,<br>0,29%                         | (0,0000,<br>0,00%                                                  | (0,0784)<br>0,24%                                | (0, 1689)<br>0,51%    | (0, 3263,<br>0,99%    |
|                                |                                                                                      | 12VAL  | 120                     | 33,25   | (0, 1519,<br>0,46%      | (0, 1960,<br>0,59%                          | (0, 1272,<br>0,38%             | (0,0000,<br>0,00%                         | (0, 1298,<br>0,39%                                                 | (0.0553,<br>0,17%                                | (0, 2162,<br>0,65%    | (0, 3487,<br>1,05%    |
|                                |                                                                                      | 13ASP  | 118                     | 33,16   | (0,0000,<br>0,00%       | (0,0000,<br>0,00%                           | (0, 1768)<br>0,53%             | (0,0998,<br>0,30%                         | (0,0000,<br>0,00%                                                  | (0,0000,<br>0,00%                                | (0, 1973,<br>0,59%    | (0, 2802,<br>0,84%    |

Suite du tableau de la page précédente Tableau 29. Composantes de variance en termes d'ET et de %CV – reproductibilité (suite)

\*\* ET, %CV

| analyse<br>Variable d' | échantillon<br>Niveau d' | Dosage | observations<br>Nbre d' | Moyenne | Entre différents sites* | Entre différents jours sur<br>un même site* | analyses<br>sur un même site*<br>Entre nbre d' | Entre Rgq sur un même<br>site* | Entre différents lots de kit<br>sur un même site* | différents<br>opérateurs sur un même<br>Entre<br>$site$ <sup>*</sup> | Résiduel*                                                                                                    | Total              |
|------------------------|--------------------------|--------|-------------------------|---------|-------------------------|---------------------------------------------|------------------------------------------------|--------------------------------|---------------------------------------------------|----------------------------------------------------------------------|----------------------------------------------------------------------------------------------------|--------------------|
|                        |                          | 12ALA  | 84                      | 33,44   | (0, 1257,<br>0.38%      | (0.0961,<br>0.29%                           | [0, 1845]<br>0,55%                             | (0,0000,<br>0,00%              | (0,0000,<br>0,00%                                 | (0,0000,<br>0.00%                                                    | (0, 2083,<br>0,62%                                                                                                    | (0, 3104,<br>0.93% |
|                        | $\overline{\mathsf{S}}$  | 12ARG  | 84                      | 33,37   | [0, 1191,<br>0,36%      | (0,0000,<br>0,00%                           | (0, 1869)<br>0,56%                             | [0, 1321]<br>0,40%             | (0.2529,<br>0,76%                                 | (0, 1205,<br>0,36%                                                   | (0.2132,<br>0,64%                                                                                                    | [0,4217]<br>1,26%  |
|                        |                          | 12ASP  | 84                      | 33,16   | (0.0574,<br>0.17%       | (0,0738,<br>0,22%                           | (0, 2162)<br>0,65%                             | (0.0563,<br>0,17%              | (0,0000,<br>0,00%                                 | (0,0000,<br>0.00%                                                    | [0, 1844]<br>0,56%                                                                                                    | (0.2997,<br>0,90%  |
|                        |                          | 12CYS  | 84                      | 33,42   | (0,0000,<br>$0,00\%$    | (0,0000,<br>0,00%                           | [0, 1964]<br>0,59%                             | (0,0720,<br>0,22%              | [0, 1311]<br>0,39%                                | (0,0262,<br>0,08%                                                    | (0, 2258,<br>0,68%                                                                                                    | (0.3287,<br>0.98%  |
|                        |                          | 12SER  | 84                      | 33,20   | (0.0812,<br>0,24%       | [0, 1331]<br>0,40%                          | [0, 1734]<br>0,52%                             | (0,0329,<br>0,10%              | (0,0000,<br>0,00%                                 | (0, 2009)<br>0,61%                                                   | [0, 1923]<br>0,58%                                                                                                    | (0, 3535,<br>1,06% |
|                        |                          | 12VAL  | 84                      | 33,41   | (0,0000,<br>0.00%       | (0,0695,<br>0,21%                           | (0, 2046)<br>0,61%                             | (0,0000,<br>0,00%              | [0, 1708]<br>0,51%                                | [0, 1437]<br>$0.43 \%$                                               | (0, 2339)<br>0,70%                                                                                                    | (0.3799)<br>1,14%  |
|                        |                          | 13ASP  | 84                      | 33,46   | (0,0000,<br>0,00%       | [0,0613]<br>$0.18 \%$                       | (0, 1802)<br>0.54%                             | (0,0744)<br>0,22%              | (0,0073)<br>0.02%                                 | 10,0969,<br>0,29%                                                    | $[0, 1790, 1790, 1790, 1790, 1790, 1790, 1790, 1790, 1790, 1790, 1790, 1790, 1790, 1790, 1790, 1790, 1790, 1790, 1790, 1790, 1790, 1790, 1790, 1790, 1790, 1790, 1790, 1790, 1790, 1790, 1790, 1790, 1790, 1790, 1790, 1790, $<br>$0.53$ % | (0, 2816,<br>0,84% |

Suite du tableau de la page précédente Tableau 29. Composantes de variance en termes d'ET et de %CV – reproductibilité (suite)

# Variabilité dans la manipulation des échantillons

L'objectif de cette étude était d'évaluer l'effet de la variabilité dans la manipulation des échantillons, en particulier durant l'extraction de l'ADN, sur le *therascreen* KRAS RGQ PCR Kit. Cette étude complète l'étude de répétabilité et de reproductibilité en analysant la variabilité dans la manipulation des échantillons se produisant lorsque les mêmes coupes FFPE cliniques et les mêmes coupes de lignées cellulaires FFPE étaient traitées sur 3 sites, puis testées avec le therascreen KRAS RGQ PCR Kit.

### **CCR**

Trente coupes séquentielles de 5 µm ont été prélevées sur chacun des 10 échantillons FFPE de CRC (3 échantillons de type sauvage et 1 échantillon par mutation). Les coupes ont été randomisées dans 1 des 3 sites de tests de sorte que chaque site a reçu 10 coupes par échantillon FFPE (100 coupes au total). Sur les 300 extractions d'ADN testées, 298 échantillons étaient valides. La concordance des détections de mutations KRAS entre les 3 sites était de 99,33 %.

Une comparaison par site des valeurs de DCT moyennes pour les échantillons mutants et de type sauvage a révélé une très bonne concordance des résultats. Les résultats démontrent la concordance de la procédure d'extraction de l'ADN et du traitement des échantillons en lien avec le *therascreen* KRAS RGQ PCR Kit.

### CPNPC

Dans cette étude, 13 échantillons cliniques de CPNPC (3 x 12ASP, 3 x 12CYS, 4 x 12VAL et 3 de type sauvage) et 4 échantillons de lignées cellulaires FFPE (12ALA, 12ARG, 12SER et 13ASP) ont été utilisés. Les échantillons étaient représentatifs des différentes méthodes d'acquisition : résection chirurgicale, BAAF et BAT. Des lignées cellulaires ont été utilisées pour inclure les mutations rares pour lesquelles aucun tissu clinique de CPNPC n'était disponible.

Trois lots de 20 coupes FFPE ont ensuite été distribués de façon aléatoire entre les 3 sites. Sur chacun des 3 sites, l'extraction de l'ADN a été réalisée sur un lot de 20 coupes FFPE (10 paires) par mutation et type sauvage.

Lorsque toutes les préparations d'échantillons sur les 3 sites de tests individuels ont été testées avec le *therascreen* KRAS RGQ PCR Kit, chacune des 7 mutations et chacun des échantillons de type sauvage ont été identifiés avec la détection de la bonne mutation. La détection globale pour chacune des 7 mutations et les échantillons de type sauvage était de 100 %, démontrant la cohérence intersite pour l'extraction de l'ADN et la détection des mutations à l'aide du *therascreen* KRAS RGQ PCR Kit.

Une étude supplémentaire sur la manipulation des échantillons a été réalisée à l'aide d'échantillons de CPNPC cliniques de FFPE cliniques représentatifs des mutations 12ALA, 12ARG, 12SER et 13ASP, étant donné que l'étude précédente utilisait des échantillons de lignées cellulaires représentatifs de ces mutations. Cette étude supplémentaire a été conçue de la même manière que l'étude précédente. Toutes les préparations d'échantillons pour échantillons mutants 12ALA, 12ARG et 13ASP extraits sur les trois sites de test individuels ont donné lieu à une détection de mutation correcte lors des tests avec le kit KRAS. Dans l'ensemble, les détections correctes pour ces échantillons étaient de 100 %. Les préparations des échantillons pour les mutations 12SER ont donné lieu à une fréquence de détection des mutations correcte de 28/30 (pourcentage de détection correcte égal à 93,33 %) sur les trois sites de test individuels. Les résultats démontrent la concordance de la procédure d'extraction de l'ADN et du flux de travail de traitement des échantillons utilisé avec le *therascreen* KRAS RGQ PCR Kit.

# Équivalence des méthodes d'acquisition des échantillons (CPNPC uniquement)

L'objectif de cette étude était d'évaluer si la détection des mutations pour les échantillons de CPNPC par le *therascreen* KRAS RGQ PCR Kit était affectée par la méthode d'acquisition des échantillons. Les 3 méthodes d'acquisition évaluées dans cette étude étaient la résection, la BAAF et la BAT.

Pour cette étude, des échantillons de BAT et de BAAF « appariés aux patients » ont été dérivés d'échantillons tumoraux obtenus par résection chirurgicale afin de prélever la même tumeur avec les 3 méthodes d'acquisition. Chaque échantillon a été extrait et testé avec le *therascreen* KRAS RGQ PCR Kit.

Chaque échantillon a été extrait et testé avec le dosage de contrôle KRAS. Chaque échantillon donnant un résultat valide (169 résections, 169 BAT et 164 BAAF) a été testé avec les 8 dosages KRAS.

L'analyse primaire était basée sur la mutation spécifique détectée parmi les différents types de prélèvement. Les mesures de pourcentage de concordance globale, de pourcentage de concordance positive et de pourcentage de concordance négative ont été calculées en même temps que la limite de confiance bilatérale exacte à 95 % pour chaque comparaison au niveau des paires.

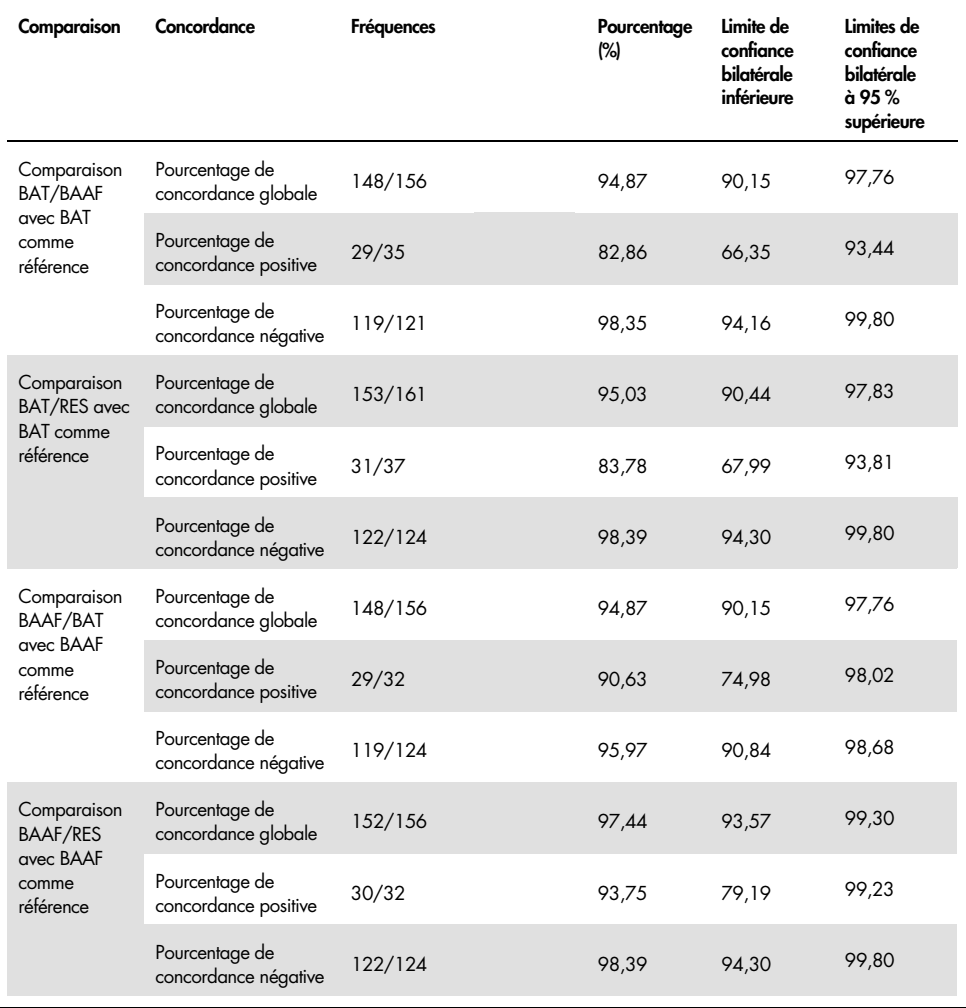

#### Tableau 30. Concordance entre les méthodes de prélèvement des échantillons

#### Suite du tableau de la page précédente Tableau 29. Concordance entre les méthodes de prélèvement des échantillons (suite)

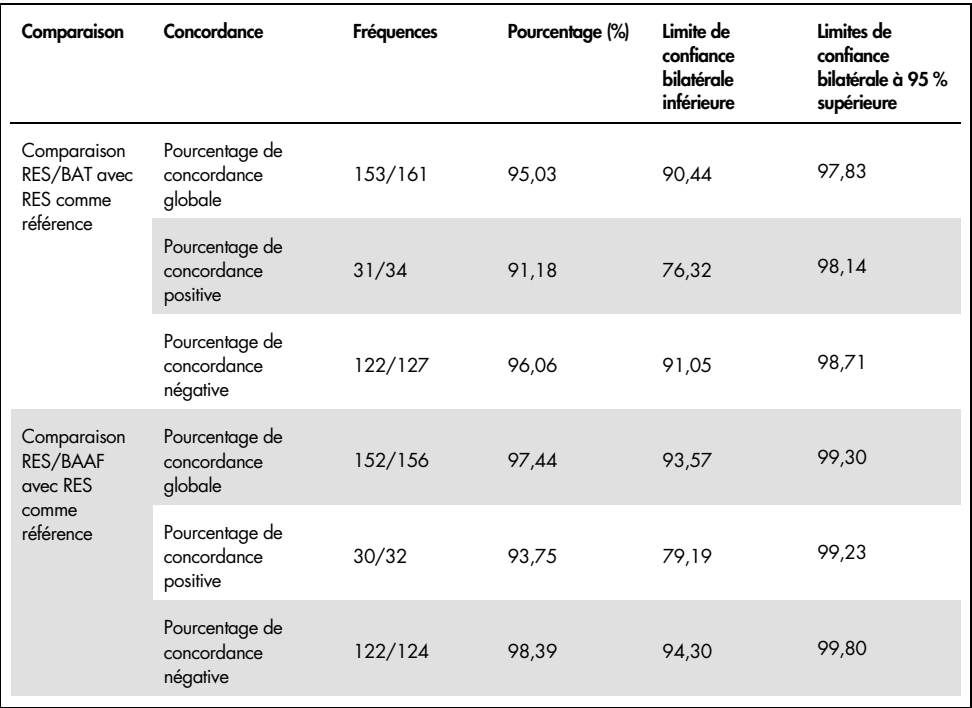

De plus, une analyse de régression de Passing-Bablok et Deming a été effectuée pour comparer les valeurs C<sub>T</sub> et ΔC<sub>T</sub> entre différentes méthodes de prélèvement des échantillons. L'analyse de régression a démontré l'absence de preuve indiquant l'existence d'une différence constante ou proportionnelle entre les types d'échantillons RES, BAT et BAAF en termes de  $C<sub>I</sub>$ ou ΔCT. Une analyse de régression linéaire a également été effectuée pour étudier l'effet du pourcentage de tissu nécrotique et tumoral sur les valeurs ΔC<sub>T</sub> pertinentes. La pente de la ligne de régression pour les tumeurs nécrotiques et pour le pourcentage de tumeur par rapport à ΔCT indique l'absence de preuve indiquant l'existence d'une différence significative dans les valeurs de ΔC<sub>T</sub> avec des valeurs croissantes du pourcentage ou du tissu nécrotique ou tumoral.

# Performances cliniques

Le *therascreen* KRAS RGQ PCR Kit est conçu pour détecter de manière spécifique 7 mutations *KRAS* dans les codons 12 et 13 du gène *KRAS*. Il n'est pas conçu pour détecter spécifiquement la séquence de type sauvage au niveau de ces codons. Les résultats du test sont signalés comme « [mutation name] Detected » ([nom de mutation] détectée) et « No Mutation Detected » (Aucune mutation détectée). Dans les études cliniques présentées ci-dessous, les résultats positifs à la mutation *KRAS* correspondent à des patients dont le tissu tumoral était positif pour une ou plusieurs des 7 mutations détectées par le *therascreen* KRAS RGQ PCR Kit (G12A, G12D, G12R, G12C, G12S, G12V, G13D). Les résultats négatifs à la mutation *KRAS* (type sauvage) correspondent à des patients dont le tissu tumoral était négatif pour les 7 mutations détectées par le *therascreen* KRAS RGQ PCR Kit (c.-à-d. que l'échantillon peut, en réalité, contenir des mutations du gène *KRAS* qui n'ont pas été identifiées par le *therascreen* KRAS RGQ PCR Kit).

### Étude clinique étayant l'utilisation d'Erbitux (cétuximab)

Une étude de performances cliniques a été réalisée afin de générer des données à l'appui de l'utilité clinique du *therascreen* KRAS RGQ PCR Kit comme outil de diagnostic permettant de sélectionner des patients pour un traitement à base d'Erbitux (cétuximab). L'innocuité et l'efficacité d'Erbitux (cétuximab) ont été démontrées dans l'étude CA225025. CA225025 était un essai clinique randomisé multicentrique ouvert mené chez 572 patients atteints d'un CCR métastatique (CCRm) récidivant exprimant l'EGFR, précédemment traité. Les patients ont été randomisés (1:1) pour recevoir soit Erbitux (cétuximab) complété par les meilleurs soins de soutien (BSC), soit les BSC seuls. Erbitux (cétuximab) a été administré à la dose initiale de 400 mg/m2, suivi de 250 mg/m2 par semaine jusqu'à ce que la maladie progresse ou que la toxicité devienne inacceptable.

Sur les 572 patients randomisés, l'âge médian était de 63 ans ; 64 % étaient des hommes, 89 % étaient des blancs et 77 % avaient un score de performance ECOG de 0 à 1. Les données démographiques et les caractéristiques de référence étaient similaires entre les différents bras de l'étude. Tous les patients devaient avoir reçu et avoir vu la maladie progresser avec un traitement antérieur, y compris un traitement contenant de l'irinotécan et un traitement contenant de l'oxaliplatine.

Le statut de mutation *KRAS* était disponible pour 453/572 (79 %) des patients : 245 (54 %) patients présentaient des tumeurs négatives aux mutations *KRAS* et 208 (46 %) patients présentaient des tumeurs positives aux mutations *KRAS* lorsqu'ils ont été évalués par le *therascreen* KRAS RGQ PCR Kit.

Le principal critère d'évaluation de l'étude était la survie globale (SG). Pour la population négative aux mutations KRAS (type sauvage), le temps de survie médian (IC à 95 %) était de 8,6 (7,0, 10,3) mois dans le groupe Erbitux (cétuximab)+BSC et de 5,0 (4,3, 5,7) mois dans le groupe BSC. Le rapport de risque SG d'Erbitux (cétuximab)+BSC par rapport à BSC était de 0,63. L'intervalle de confiance (IC) de 95 % était (0,47, 0,84).

Pour la population positive aux mutations KRAS, le temps de survie médian était de 4,8 (3,9, 5,6) mois dans le groupe Erbitux (cétuximab)+BSC et de 4,6 (3,6, 4,9) mois dans le groupe BSC. Le rapport de risque était de 0,91 avec un IC de 95 % (0,67, 1,24). Les résultats sont présentés dans le [tableau](#page-98-0) 31 et la [figure](#page-98-1) 23.

<span id="page-98-0"></span>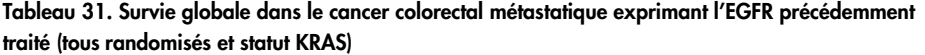

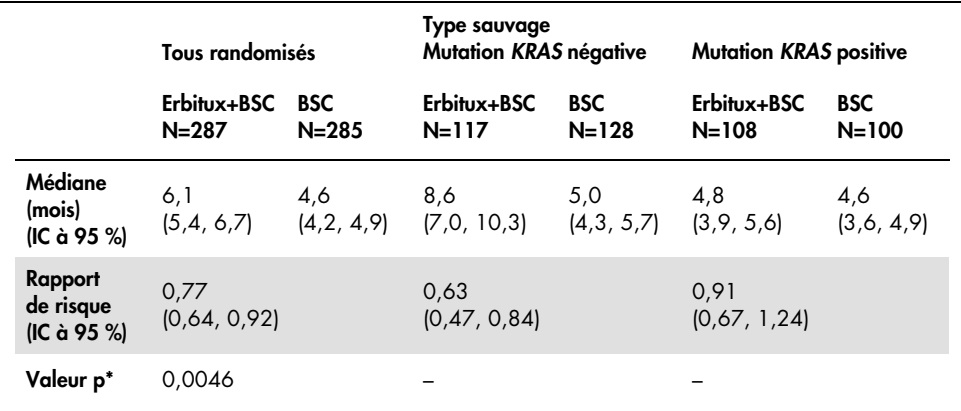

\* Basée sur le test de rang logarithmique stratifié.

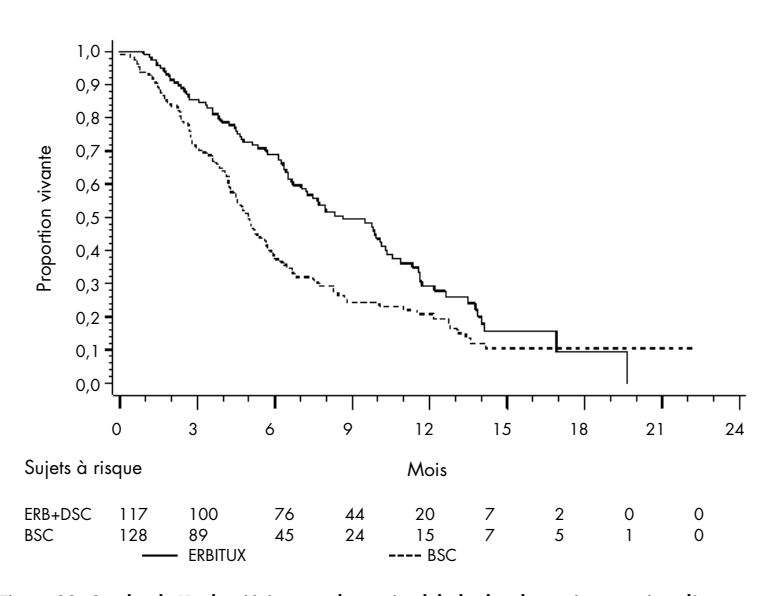

<span id="page-98-1"></span>Figure 23. Courbe de Kaplan-Meier pour la survie globale chez les patients atteints d'un cancer colorectal métastatique à mutation KRAS négative (type sauvage).

Les taux de survie globale fondés sur les estimations de Kaplan-Meier aux mois 6 et 12 étaient plus élevés pour le groupe Erbitux (cétuximab)+BSC que pour le groupe BSC pour le sous-groupe *KRAS* de type sauvage. Cet avantage n'a pas été observé dans le sous-groupe *KRAS* mutant.

### Étude clinique étayant l'utilisation de Vectibix (panitumumab)

Une étude de performances cliniques a été réalisée afin de générer des données à l'appui de l'utilité clinique du *therascreen* KRAS RGQ PCR Kit comme outil de diagnostic permettant l'identification des patients pouvant bénéficier d'un traitement à base de Vectibix (panitumumab). L'objectif de l'étude était d'évaluer si le statut de mutation *KRAS* tel que déterminé par le *therascreen* KRAS RGQ PCR Kit peut être utilisé pour sélectionner les patients atteints de CCRm qui bénéficieraient d'un traitement au Vectibix (panitumumab). L'essai clinique 20050203 était une étude multicentrique, prospective, en ouvert, randomisée de phase 3 visant à évaluer l'efficacité du panitumumab en association avec l'oxaliplatine, le 5-fluorouracile (5-FU) et la leucovorine (FOLFOX) par rapport à la FOLFOX seule chez les patients atteints de cancer colorectal métastatique (CCRm) récidivant non traité auparavant.

Des échantillons d'une banque de tumeurs provenant de patients de l'étude 20050203 ont été testés avec le *therascreen* KRAS RGQ PCR Kit afin d'identifier deux sous-groupes : positif à la mutation *KRAS* (*KRAS* mutant) et négatif à la mutation *KRAS* (*KRAS* de type sauvage), selon qu'au moins une ou aucune des 7 mutations de *KRAS* dans les codons 12 et 13 de l'exon 2 du gène *KRAS* a été détectée. Dans les analyses rétrospectives, les données d'efficacité de l'étude 20050203 ont été stratifiées par sous-groupe KRAS. L'objectif principal de l'analyse *KRAS* était d'évaluer si une amélioration globale de la SSP pour le Vectibix (panitumumab) plus FOLFOX par rapport à la FOLFOX seule était significativement plus importante chez les sujets atteints de tumeurs *KRAS* de type sauvage que chez les sujets atteints de tumeurs *KRAS* mutant.

Le critère primaire d'évaluation de l'efficacité préspécifié était la survie sans progression (SSP) chez le groupe de patients (n = 656) atteints de CCRm avec *KRAS* de type sauvage, telle qu'évaluée par un examen central indépendant en aveugle de l'imagerie clinique. Parmi les autres critères importants d'évaluation de l'efficacité figuraient la survie globale et le taux de réponse objectif (ORR). Les résultats d'efficacité chez les patients atteints de CCRm avec *KRAS* de type sauvage sont présentés au [tableau](#page-122-0) 32 et à la [figure](#page-101-0) 24.

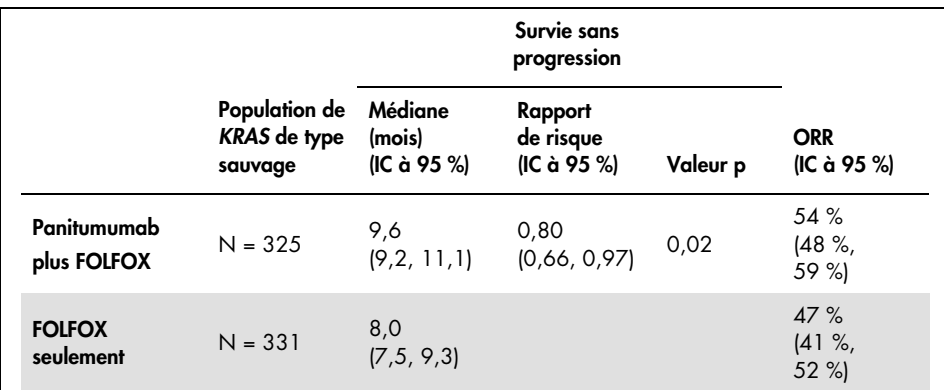

#### Tableau 32. Résultats d'efficacité chez les patients atteints de CCRm avec KRAS de type sauvage

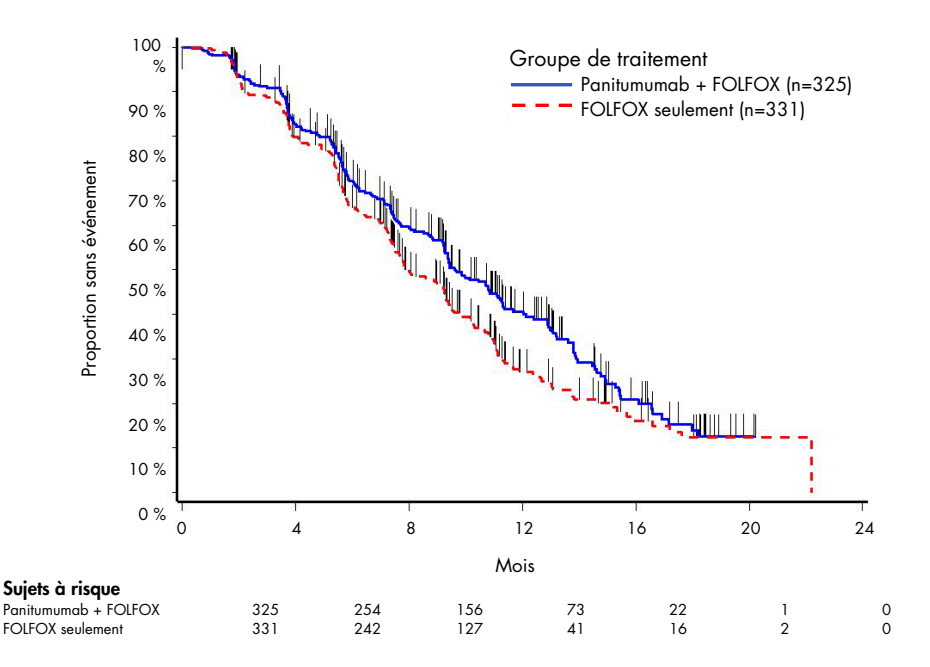

<span id="page-101-0"></span>Figure 24. Graphique Kaplan-Meier de survie sans progression (SSP) chez les patients atteints de CCRm avec KRAS de type sauvage.

Chez les patients atteints de tumeurs avec *KRAS* mutant, la SSP médiane était de 7,3 mois (IC à 95 % : 6,3, 8,0) chez les 221 patients recevant du Vectibix (panitumumab) + FOLFOX par rapport à la SSP médiane de 8,8 mois (IC à 95 % : 7,7, 9,4) chez les 219 patients ayant reçu de la FOLFOX seule (RH = 1,29, IC à 95 % : 1,04 ; 1,62). La SG médiane était de 15,5 mois (IC à 95 % : 13,1, 17,6) chez les patients recevant du Vectibix (panitumumab) + FOLFOX par rapport à la SG médiane de 19,3 mois (IC à 95 % : 16,5, 21,8) chez les patients ayant reçu de la FOLFOX seule (RH = 1,24, IC à 95 % : 0,98 ; 1,57).

Une analyse exploratoire de la SG avec des informations mises à jour basées sur les événements relevés chez 82 % des patients atteints de CCRm avec *KRAS* de type sauvage a estimé l'effet du traitement au Vectibix (panitumumab) + FOLFOX par rapport à la FOLFOX seule. La valeur médiane de la SG chez 325 patients atteints de CCRm avec *KRAS* de type sauvage ayant reçu du Vectibix (panitumumab) + FOLFOX était de 23,8 mois (IC à 95 % : 20,0, 27,7) contre 19,4 mois (IC à 95 % : 17,4, 22,6) chez les 331 patients ayant reçu de la FOLFOX seule (RH = 0,83, IC à 95 % : 0,70 ; 0,98). Les résultats sont présentés dans la [figure](#page-102-0) 25.

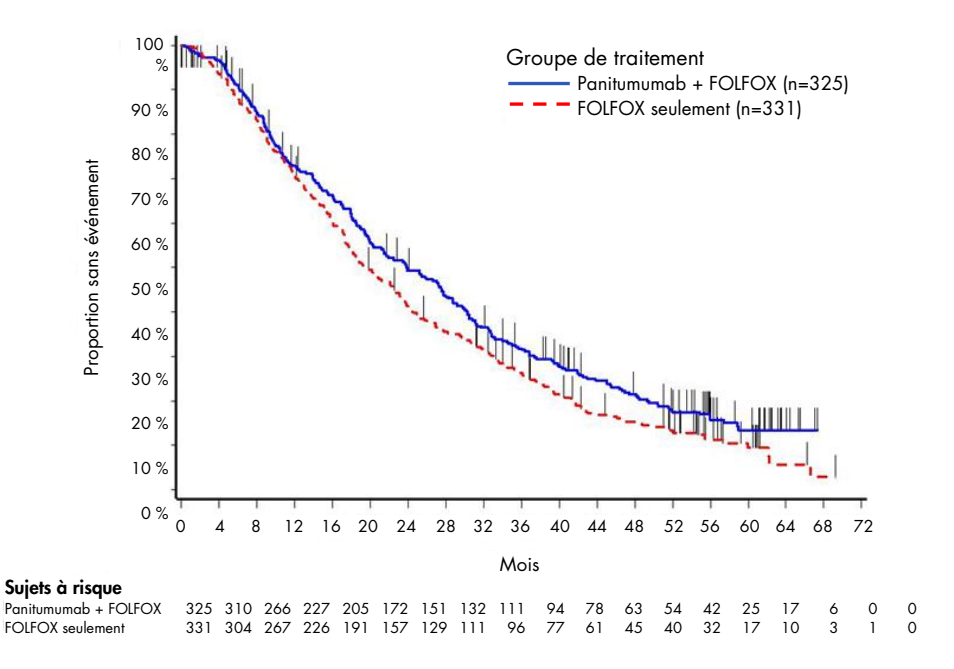

<span id="page-102-0"></span>Figure 25. Graphique Kaplan-Meier de survie globale (SG) chez les patients atteints de CCRm avec KRAS de type sauvage.

## Étude clinique étayant l'utilisation de LUMYKRAS® (sotorasib)

Une étude de performances cliniques a été réalisée afin de démontrer l'utilité clinique du *therascreen* KRAS RGQ PCR Kit comme outil de diagnostic permettant l'identification des patients atteints de CPNPC positif à la mutation *KRAS* G12C pouvant bénéficier d'un traitement à base de LUMYKRAS (sotorasib). L'objectif de l'étude était d'évaluer si le statut de mutation G12C tel que déterminé par le *therascreen* KRAS RGQ PCR Kit peut être utilisé pour sélectionner les patients atteints de CPNPC qui bénéficieraient d'un traitement au LUMYKRAS (sotorasib). L'essai clinique 20170543 était une étude en ouvert, multicentrique de phase 1/2, conçue pour évaluer l'efficacité et l'innocuité de LUMYKRAS (sotorasib) chez des sujets adultes présentant des tumeurs solides avancées présentant la mutation *KRAS* G12C.

Les données de l'analyse primaire de la partie CPNPC phase 2 de cette étude ont été utilisées pour étayer la validité clinique du *therascreen* KRAS RGQ PCR Kit comme outil de diagnostic.

L'inclusion dans l'étude a été limitée aux sujets atteints d'un CPNPC avec mutation *KRAS* G12C, tel qu'évalué par le résultat d'un laboratoire local, et confirmé par des tests centraux utilisant le *therascreen* KRAS RGQ PCR Kit. Le critère d'évaluation primaire de la partie CPNPC phase 2 de cette étude était d'évaluer le taux de réponse objectif (ORR) de la tumeur évalué par les critères d'évaluation de la réponse dans les tumeurs solides (RECIST), version 1,1, critères de LUMYKRAS (sotorasib) en monothérapie chez des sujets atteints de tumeurs avancées avec mutation *KRAS* G12C.

Sur un total de 126 sujets atteints de CPNPC, 124 sujets ont été inclus dans le groupe de l'analyse complète. Deux sujets ont été exclus, car ils ne présentaient pas ≥ 1 lésion mesurable selon la revue indépendante centralisée en aveugle (BICR).

Le critère d'évaluation principal de l'ORR (réponse complète + réponse partielle), mesurée par tomodensitométrie ou imagerie par résonance magnétique et évaluée selon RECIST 1.1 par le laboratoire BICR pour les sujets atteints de CPNPC avec mutation *KRAS* G12C, était de 37,1 % (46 sujets sur 124 ; IC à 95 % : 28,6-46,2 %) ; trois (3) sujets (2,4 %) ayant obtenu une réponse complète et 43 sujets (34,7 %) ayant obtenu une réponse partielle[\\*.](#page-103-0)

<span id="page-103-0"></span><sup>\*</sup> Sur la base des données au 1er décembre 2020.

# Guide de dépannage

Ce guide de dépannage peut vous permettre de résoudre les problèmes éventuels. Pour une assistance technique et plus d'informations, consulter notre Centre d'assistance technique à l'adresse [www.qiagen.com/Support](https://www.qiagen.com/Support) (pour nos coordonnées, visiter le site [www.qiagen.com](https://www.qiagen.com/)).

#### Commentaires et suggestions Résultats non valides : a) Les conditions de stockage pour au moins un composant ne respectaient pas les instructions données dans la section Prélèvement d'échantillons préparation à l'analyse et stockage, page 17. Vérifier les conditions de stockage et la date de péremption (voir l'étiquette) des réactifs et utiliser un nouveau kit si nécessaire. b) Le *therascreen* KRAS RGQ PCR Kit est périmé. Vérifier les conditions de stockage et la date de péremption (voir l'étiquette du kit) des réactifs et, si nécessaire, utiliser un nouveau *therascreen* KRAS RGQ PCR Kit. Les échantillons NTC présentent des résultats positifs sur le canal FAM. Une contamination s'est produite lors de la préparation de la PCR. Répéter la PCR avec de nouveaux réactifs en réplicats. Fermer les tubes de PCR juste après l'ajout de l'échantillon à tester si possible. Veiller à ce que le plan de travail et les appareils soient décontaminés à

intervalles réguliers.

# Indicateurs d'erreurs générés par le *therascreen* KRAS Assay Package

Le [tableau](#page-105-0) 33 liste les indicateurs d'erreurs pouvant être générés par le *therascreen* KRAS Assay Package, ainsi que leur signification et les actions à effectuer. Les indicateurs sont pertinents pour le CPNPC et le CCR.

| Indicateur               | Signification                                                                                                    | <b>Action</b>                                                                            |
|--------------------------|----------------------------------------------------------------------------------------------------|------------------------------------------------------------------------------------------|
| PC CTRL ASSAY FAIL       | Cycle de PCR non valide :<br>C <sub>T</sub> FAM hors intervalle pour le<br>contrôle positif lors de la réaction<br>de contrôle                        | Répéter le cycle de PCR dans son<br>intégralité.                                         |
| PC MUTATION INVALID DATA | Cycle de PCR non valide :<br>impossible d'interpréter les<br>données de fluorescence dans<br>le contrôle positif (mélange<br>réactionnel de mutation) | Répéter le cycle de PCR dans son<br>intégralité.                                         |
| NTC INT CTRL FAIL        | Cycle de PCR non valide :<br>contrôle interne au-delà de<br>l'intervalle pour le contrôle négatif                                                     | Répéter le cycle de PCR dans son<br>intégralité.                                         |
| NTC INT CTRL EARLY CT    | Cycle de PCR non valide :<br>contrôle interne en decà de<br>l'intervalle pour le contrôle négatif                                                     | Répéter le cycle de PCR dans son<br>intégralité.                                         |
| NTC INVALID CT           | Cycle de PCR non valide :<br>FAM non valide (inférieur à la<br>limite) pour le contrôle négatif                                                       | Répéter le cycle de PCR dans son<br>intégralité.                                         |
| NTC INVALID DATA         | Cycle de PCR non valide :<br>impossible d'interpréter les<br>données de fluorescence dans<br>le contrôle négatif                                      | Répéter le cycle de PCR dans son<br>intégralité.                                         |
| SAMPLE_CTRL_INVALID_DATA | Échantillon non valide :<br>impossible d'interpréter les<br>données de fluorescence dans<br>le contrôle d'échantillons                                | Configurer un nouveau cycle de PCR<br>pour repasser le ou les échantillons<br>concernés. |

<span id="page-105-0"></span>Tableau 33. Signification des indicateurs d'erreurs du Rotor-Gene Q therascreen KRAS Assay Package et actions recommandées

#### Suite du tableau de la page précédente Tableau 32. Signification des indicateurs d'erreurs du Rotor-Gene Q therascreen KRAS Assay Package et actions recommandées

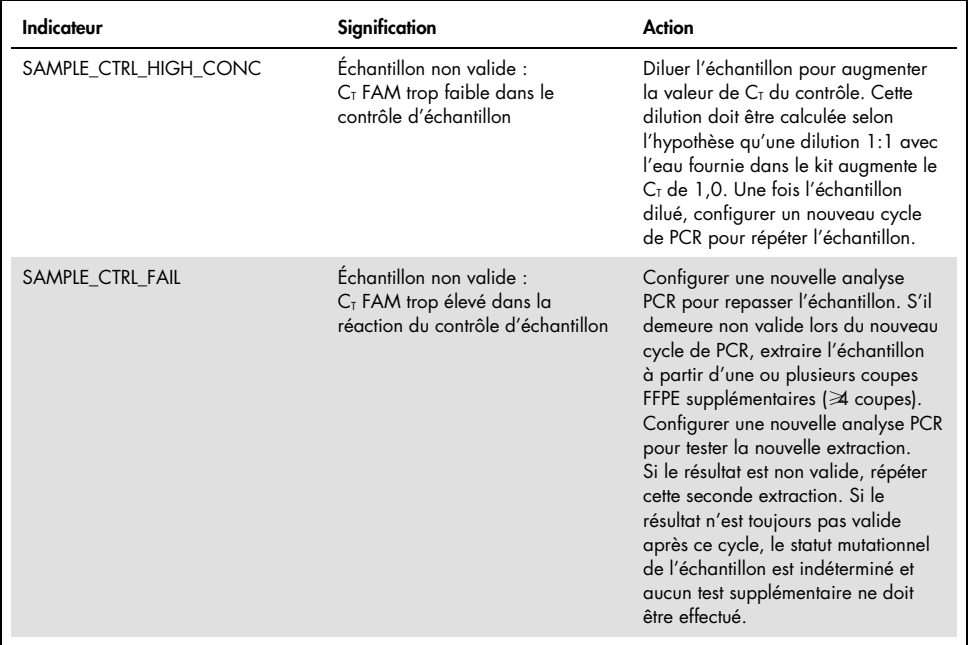

### Indicateurs spécifiques au CPNPC

Le [tableau](#page-107-0) 34 répertorie les indicateurs pouvant être générés par le logiciel Rotor-Gene Q *therascreen* KRAS Assay Package, leur signification et les actions à entreprendre pour les échantillons de CPNPC.

| Indicateur               | Signification                                                                                                    | <b>Action</b>                                                                                                    |
|--------------------------|----------------------------------------------------------------------------------------------------|----------------------------------------------------------------------------------------------------|
| SAMPLE_INT_CTRL_FAIL     | C <sub>T</sub> trop élevé (ou pas de C <sub>T</sub> ) pour<br>le contrôle interne (HEX), le<br>canal FAM étant négatif aux<br>mutations | Configurer une nouvelle analyse<br>PCR pour repasser l'échantillon. S'il<br>demeure non valide lors du nouveau<br>cycle de PCR, extraire l'échantillon à<br>partir d'une ou plusieurs coupes FFPE<br>supplémentaires. Configurer une nouvelle<br>analyse PCR pour tester la nouvelle<br>extraction. Si le résultat est non valide,<br>répéter cette seconde extraction. Si le<br>résultat n'est toujours pas valide après ce<br>cycle, le statut mutationnel de<br>l'échantillon est indéterminé et aucun test<br>supplémentaire ne doit être effectué. |
| SAMPLE INT CTRL EARLY CT | Tube de mutation non valide : $C_{I}$<br>HEX trop faible pour l'échantillon<br>(contrôle interne)                                       | Configurer une nouvelle analyse<br>PCR pour repasser l'échantillon. S'il<br>demeure non valide lors du nouveau<br>cycle de PCR, extraire l'échantillon à<br>partir d'une ou plusieurs coupes FFPE<br>supplémentaires. Configurer une nouvelle<br>analyse PCR pour tester la nouvelle<br>extraction. Si le résultat est non valide,<br>répéter cette seconde extraction. Si le<br>résultat n'est toujours pas valide après ce<br>cycle, le statut mutationnel de<br>l'échantillon est indéterminé et aucun test<br>supplémentaire ne doit être effectué. |

<span id="page-107-0"></span>Tableau 34. Signification des indicateurs d'erreurs du Rotor-Gene Q therascreen KRAS Assay Package et actions recommandées pour les échantillons de CPNPC
#### Suite du tableau de la page précédente

Tableau 34. Signification des indicateurs d'erreurs du Rotor-Gene Q therascreen KRAS Assay Package et actions recommandées pour les échantillons de CPNPC

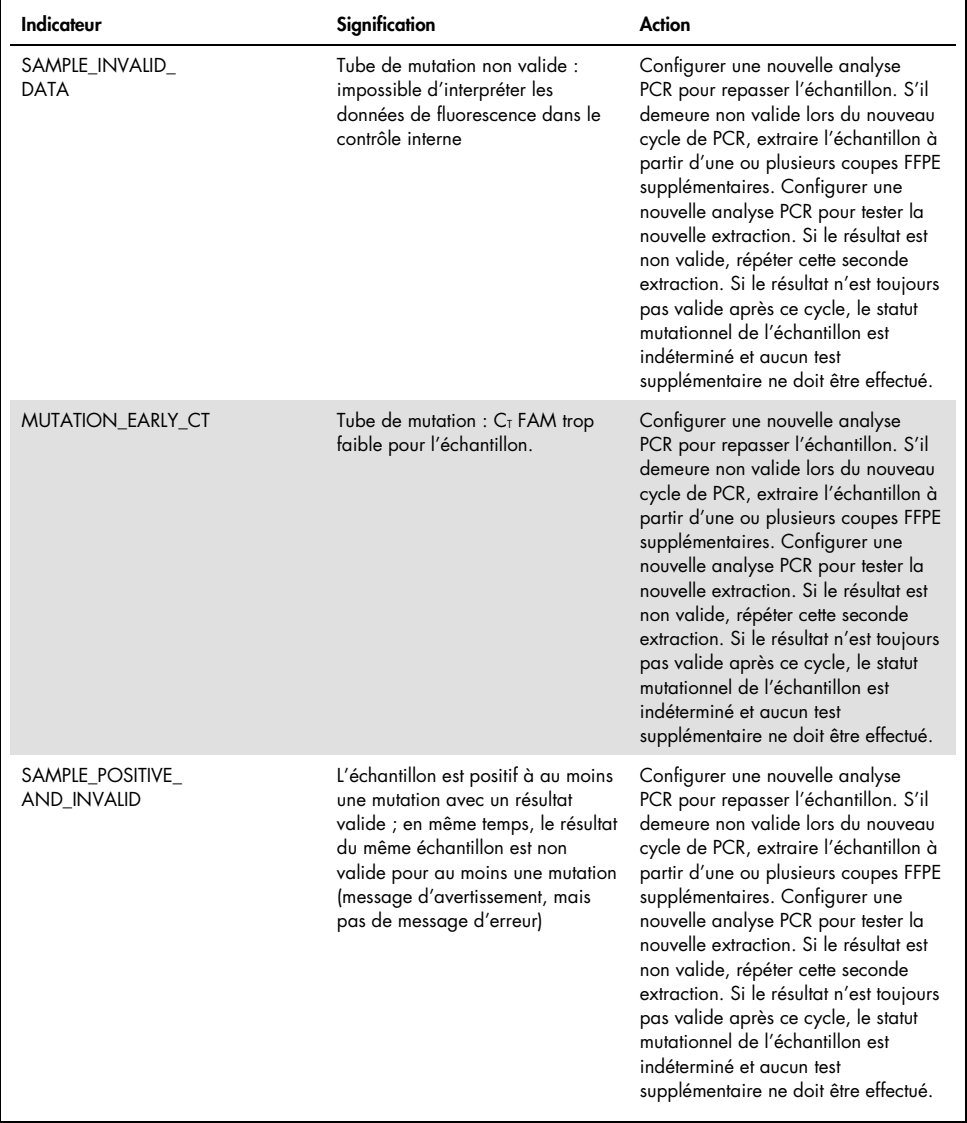

#### Indicateurs spécifiques au CCR

Le tableau [ci-dessous](#page-109-0) répertorie les indicateurs pouvant être générés par le logiciel Rotor-Gene Q *therascreen* KRAS Assay Package, leur signification et les actions à entreprendre pour les échantillons de CCR.

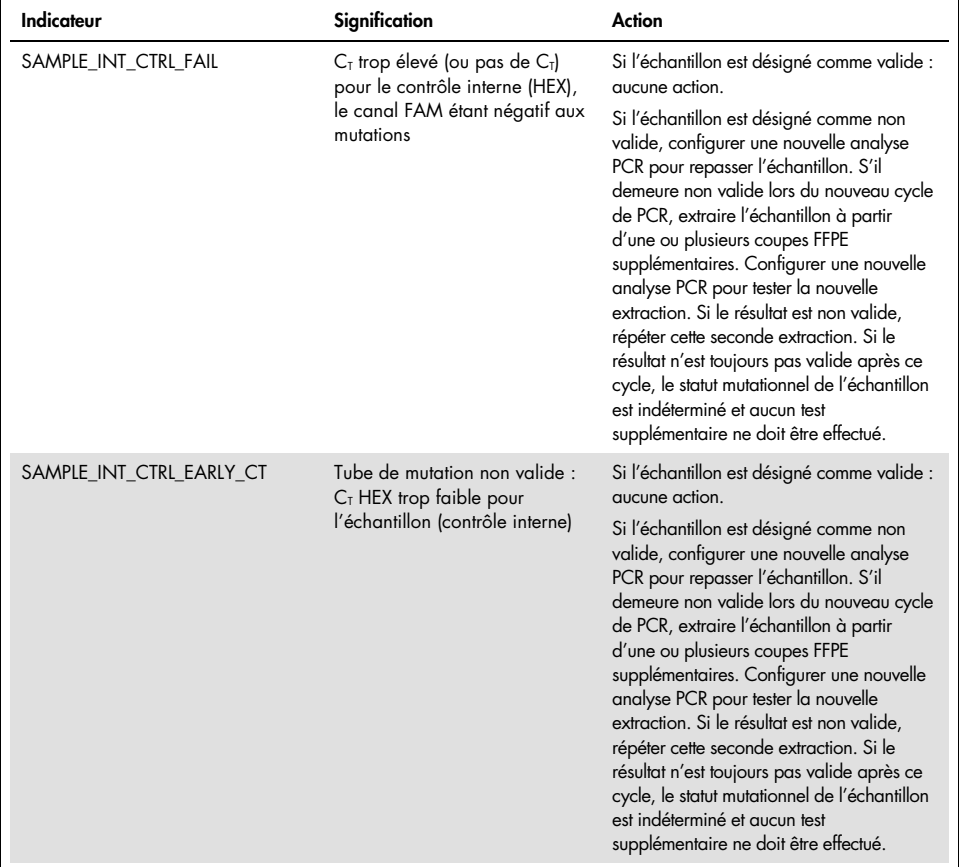

<span id="page-109-0"></span>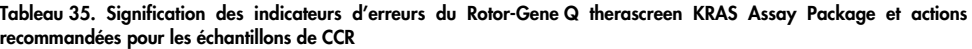

Suite du tableau page suivante

#### Suite du tableau de la page précédente

Tableau 35. Signification des indicateurs d'erreurs du Rotor-Gene Q therascreen KRAS Assay Package et actions recommandées pour les échantillons de CCR (suite)

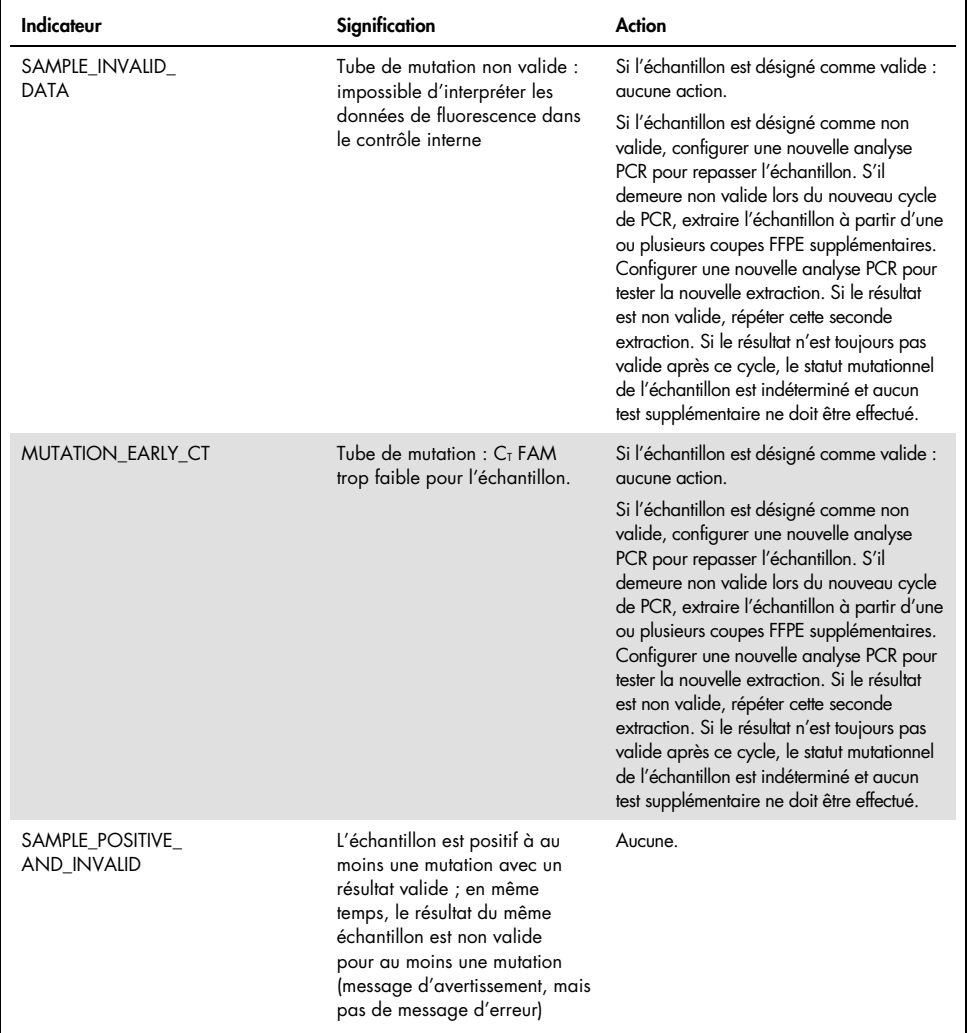

## Contrôle de la qualité

Conformément au système de gestion de la qualité certifié ISO de QIAGEN, chaque lot de *therascreen* KRAS RGQ PCR Kit est testé selon des spécifications prédéterminées afin de garantir une qualité constante du produit.

### Références

#### Références citées

- 1. Hilger, R.A., et al. (2002) The Ras-Raf-MEK-ERK pathway in the treatment of cancer. Onkologie 25, 511.
- 2. Bachireddy, P., et al. (2005) Getting at MYC through RAS. Clin. Cancer Res. 11, 4278.
- 3. Han, S.-W. et al. (2006) Optimization of patient selection for gefitinib in non-small cell lung cancer by combined analysis of epidermal growth factor receptor mutation, K-ras mutation, and AKT phosphorylation. Clin. Cancer Res. 12, 2538.
- 4. Pao, W. et al. (2005) KRAS mutations and primary resistance of lung adenocarcinomas to gefitinib or erlotinib. PloS Medicine 2, 57.
- 5. Newton, C.R. et al. (1989) Analysis of any point mutation in DNA. The amplification refractory mutation system (ARMS). Nucleic Acids Res. 17, 2503.
- 6. Whitcombe, D. et al. (1999) Detection of PCR products using self-probing amplicons and fluorescence. Nature Biotech. 17, 804.
- 7. Catalog of Somatic Mutations in Cancer: [www.sanger.ac.uk/genetics/CGP/cosmic](http://www.sanger.ac.uk/genetics/CGP/cosmic).
- 8. Clinical and Laboratory Standards Institute (CLSI) (2004). *Protocols for Determination of Limits of Detection and Limits of Quantitation: Approved Guideline. CLSI Document EP17-A*. Wayne, PA: Clinical and Laboratory Standards Institute (formerly NCCLS).

#### Références utiles

- Amado, R.G. (2008) Wild-type KRAS is required for panitumumab efficacy in patients with metastatic colorectal cancer. J. Clin. Oncol. 26, 1626.
- Benvenuti, S. et al. (2007) Oncogenic activation of the RAS/RAF signaling pathway impairs the response of metastatic colorectal cancers to anti-epidermal growth factor receptor antibody therapies. Cancer Res. 67, 2643.
- Bokemeyer, C. et al., (2008) K-RAS status and efficacy of first-line treatment of patients with metastatic colorectal cancer (mCRC) with FOLFOX with or without cetuximab: The OPUS experience. J. Clin. Oncol. 26 (May 20 suppl; abstr 4000).
- Chaft, J.E. et al. (2013) Phase II trial of neoadjuvant bevacizumab plus chemotherapy and adjuvant bevacizumab in patients with resectable nonsquamous non-small-cell lung cancers. J. Thorac. Oncol. 8, 1084.
- Clinical and Laboratory Standards Institute (CLSI) (2008). *User Protocol for Evaluation of Qualitative Test Performance: Approved Guideline,* 2nd ed*.* CLSI Document EP12-A2. Wayne, PA: Clinical and Laboratory Standards Institute (formerly NCCLS).
- Clinical and Laboratory Standards Institute (CLSI) (2004). *Evaluation of Precision Performance of Quantitative Measurement Methods: Approved Guideline,* 2nd ed*.* CLSI Document EP05- A2. Wayne, PA: Clinical and Laboratory Standards Institute (formerly NCCLS).
- De Roock, W. et al. (2007) KRAS mutations preclude tumor shrinkage of colorectal cancers treated with cetuximab. J. Clin. Oncol. 25, 4132.
- De Roock, W. et al. (2008) KRAS wild-type state predicts survival and is associated to early radiological response in metastatic colorectal cancer treated with cetuximab. Ann. Oncol. 19, 508.
- Di Fiore, F. et al. (2007) Clinical relevance of KRAS mutation detection in metastatic colorectal cancer treated by cetuximab plus chemotherapy. Br. J. Cancer 96, 1166.
- Dingemans, A.M. et al. (2013) A phase II study of sorafenib in patients with platinumpretreated, advanced (Stage IIIb or IV) non-small cell lung cancer with a KRAS mutation. Clin. Cancer Res. 3, 743.
- Finocchiaro, G. et al. (2007) EGFR, HER2, and Kras as predictive factors for cetuximab sensitivity in colorectal cancer. J. Clin. Oncol. 25, 4021.
- Jänne, P.A. et al. (2013) Selumetinib plus docetaxel for KRAS-mutant advanced non-smallcell lung cancer: a randomised, multicentre, placebo-controlled, phase 2 study. Lancet Oncol. 1, 38.
- Karapetis C. et al. (2008) KRAS mutation status is a predictive biomarker for cetuximab benefit in the treatment of advanced colorectal cancer. Results from NCIC CTG CO.17: A phase III trial of cetuximab versus best supportive care. 10th World Congress on Gastrointestinal Cancer: Abstract o-037. Presented June 27, 2008.
- Khambata-Ford, S. et al. (2007) Expression of Epiregulin and Amphiregulin and K-ras mutation status predict disease control in metastatic colorectal cancer patients treated with cetuximab. J. Clin. Oncol. 25, 3230.
- Lièvre A. et al. (2008) KRAS mutations as an independent prognostic factor in patients with advanced colorectal cancer treated with cetuximab. J. Clin. Oncol. 26, 374.
- Lievre, A. et al. (2006) KRAS mutation status is predictive of response to cetuximab therapy in colorectal cancer. Cancer Res. 66, 3992.
- Reckamp, K.L. et al. (2014) A phase 2 trial of dacomitinib (PF-00299804), an oral, irreversible pan-HER (human epidermal growth factor receptor) inhibitor, in patients with advanced non-small cell lung cancer after failure of prior chemotherapy and erlotinib. Cancer. 120, 1145.
- Tejpar, S. et al. (2008) Relationship of efficacy with K-RAS status (wild type versus mutant) in patients with irinotecan-refractory metastatic colorectal cancer (mCRC), treated with irinotecan (q2w) and escalating doses of cetuximab (q1w): The EVEREST experience (preliminary data). J. Clin. Oncol. 26, (May 20 suppl; abstr 4001).
- Thelwell, N. et al. (2000) Mode of action and application of Scorpion primers to mutation detection. Nucleic Acids Res. 28, 3752.
- Van Cutsem, E. et al. (2008) K-RAS status and efficacy in the first-line treatment of patients with metastatic colorectal cancer (mCRC) treated with FOLFIRI with or without cetuximab: The CRYSTAL experience. J Clin Oncol. 26, (May 20 suppl; abstr 2).

# <span id="page-115-0"></span>Symboles

Les symboles suivants peuvent apparaître sur l'emballage et les étiquettes :

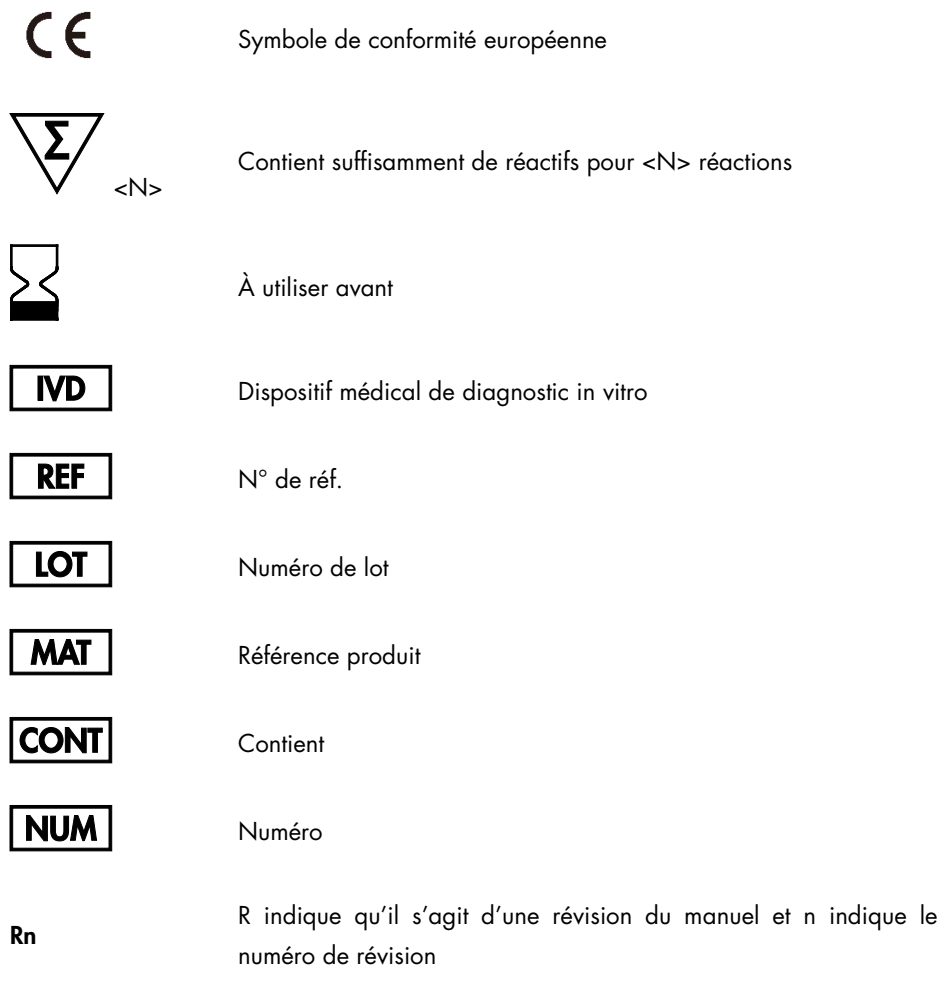

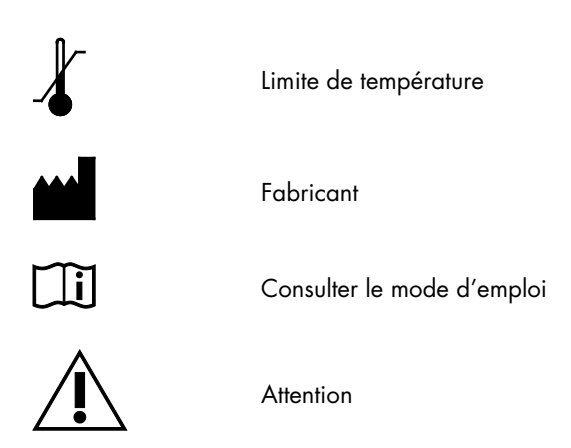

### Coordonnées

Pour bénéficier d'une assistance technique et obtenir plus d'informations, consultez notre Centre d'assistance technique à l'adresse [www.qiagen.com/Support](https://www.qiagen.com/bg/support/?akamai-feo=off), appelez le 00800-22-44-6000 ou contactez l'un des Services techniques QIAGEN ou l'un de ses distributeurs locaux (voir la quatrième de couverture ou le site [www.qiagen.com](http://www.qiagen.com/)).

# Annexe 1: protocole manuel du *therascreen* KRAS RGQ PCR Kit

Cette section contient des instructions pour l'utilisation du *therascreen* KRAS RGQ PCR Kit avec le logiciel RGQ version 2.3 en mode ouvert (c.-à-d. sans utiliser le KRAS Assay Package).

#### Informations générales

- Pour le matériel nécessaire, voir section Matériel nécessaire, mais non fourni.
- Pour des instructions détaillées sur la préparation et la disposition des échantillons, voir « Protocole : évaluation des échantillons d'ADN » et « Protocole : détection des mutations KRAS ».

#### Protocole : création d'un profil de température

Avant de commencer, créer un profil de température pour l'analyse KRAS. Les paramètres de cycle sont les mêmes pour l'évaluation des échantillons et l'évaluation des mutations.

#### Procédure

Les paramètres des cycles sont indiqués dans le [tableau](#page-126-0) 36.

#### Tableau 36. Paramètres des cycles

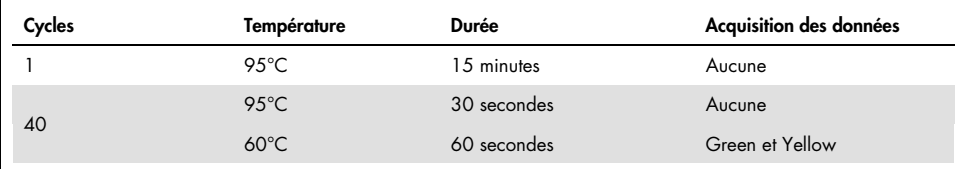

1. Double-cliquer sur l'icône du logiciel Rotor-Gene Q version 2.3 sur le bureau de l'ordinateur portable connecté à l'appareil Rotor-Gene Q MDx 5plex HRM. Sélectionner l'onglet « Advanced » (Avancé) dans la fenêtre « New Run » (Nouveau cycle) qui s'affiche.

- 2. Pour créer un nouveau modèle, sélectionner Empty Run (Cycle vierge), puis cliquer sur New (Nouveau) pour ouvrir le « New Run Wizard » (Assistant nouveau cycle).
- 3. Sélectionner « 72-Well Rotor » (Rotor à 72 puits) comme type de rotor. Confirmer la bonne fixation de la bague de verrouillage en cochant la case Locking Ring Attached (Bague de verrouillage fixée). Cliquer sur Next (Suivant) [\(figure](#page-118-0) 26).

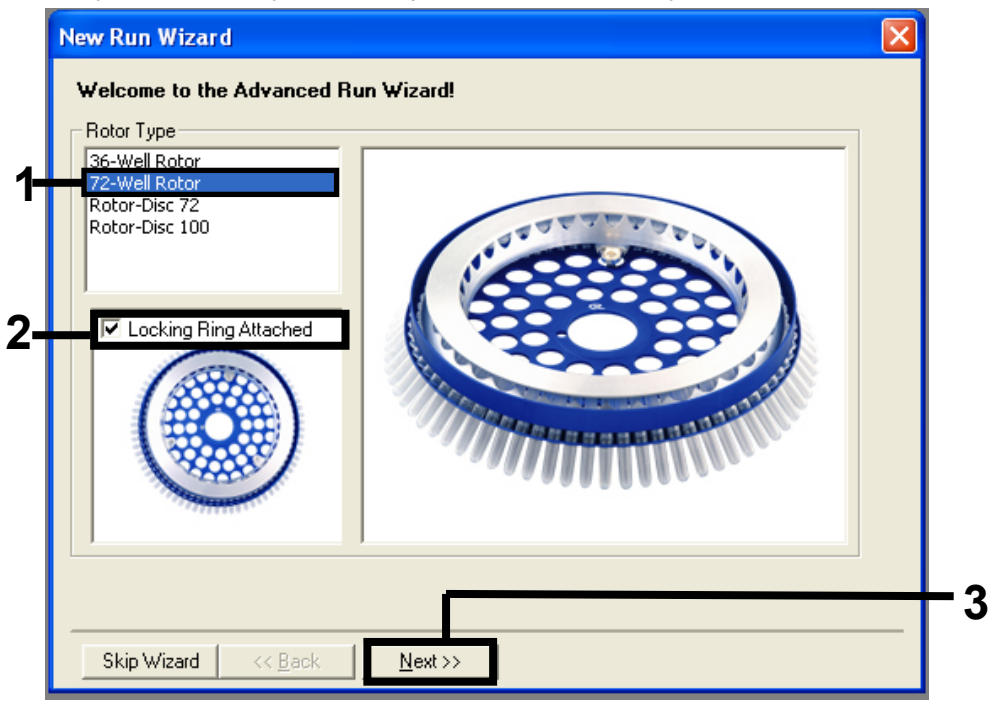

<span id="page-118-0"></span>Figure 26. Boîte de dialogue New Run Wizard (Assistant Nouveau cycle). 1 = « Rotor type » (Type de rotor), 2 = case « Locking Ring Attached » (Bague de verrouillage fixée), 3 = « Next » (Suivant).

4. Entrer le nom de l'opérateur. Ajouter toutes remarques éventuelles et entrer 25 comme valeur de volume réactionnel. Vérifier que le champ Sample Layout (Répartition des échantillons) affiche 1, 2, 3…. Cliquer sur Next (Suivant) [\(figure](#page-119-0) 27).

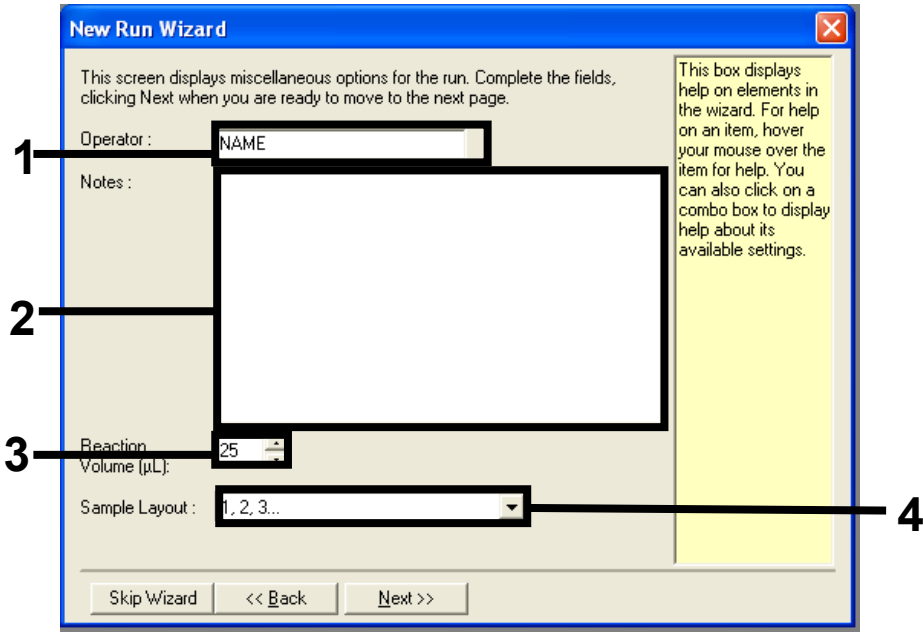

<span id="page-119-0"></span>Figure 27. Saisie du nom de l'opérateur et des volumes réactionnels. 1 = champ « Operator » (Opérateur), 2 = champ « Notes », 3 = champ « Reaction Volume » (Volume réactionnel), 4 = champ « Sample Layout » (Répartition des échantillons), 5 = « Next » (Suivant).

5. Cliquer sur Edit Profile (Modifier le profil) dans la fenêtre New Run Wizard (Assistant nouveau cycle) [\(figure](#page-120-0) 28), puis programmer le profil de température comme indiqué dans les étapes suivantes.

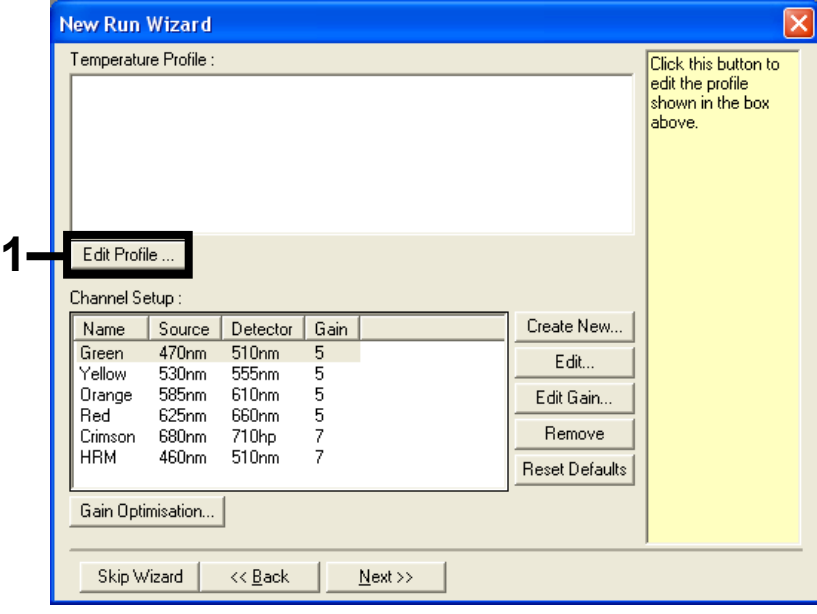

<span id="page-120-0"></span>Figure 28. Modification du profil.

6. Cliquer sur Insert after (Insérer après) puis sélectionner New Hold at Temperature (Nouveau palier de température) [\(figure](#page-121-0) 29).

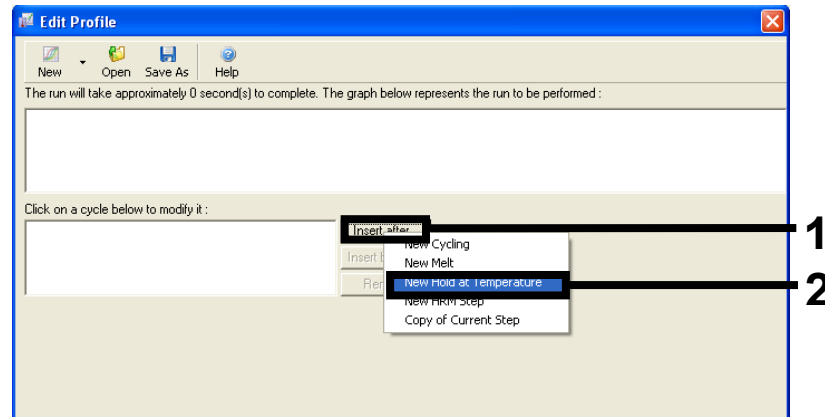

<span id="page-121-0"></span>Figure 29. Insertion d'une étape d'incubation initiale. 1 = « Insert after » (Insérer après), 2 = « New Hold at Temperature » (Nouveau palier de température).

7. Attribuer au champ Hold Temperature (Température du palier) une valeur de 95 °C et au champ Hold Time (Durée du palier) une valeur de 15 mins 0 secs (15 min et 0 s). Cliquer sur Insert After (Insérer après) puis sélectionner New Cycling (Nouveau cycle) [\(figure](#page-121-1) 30).

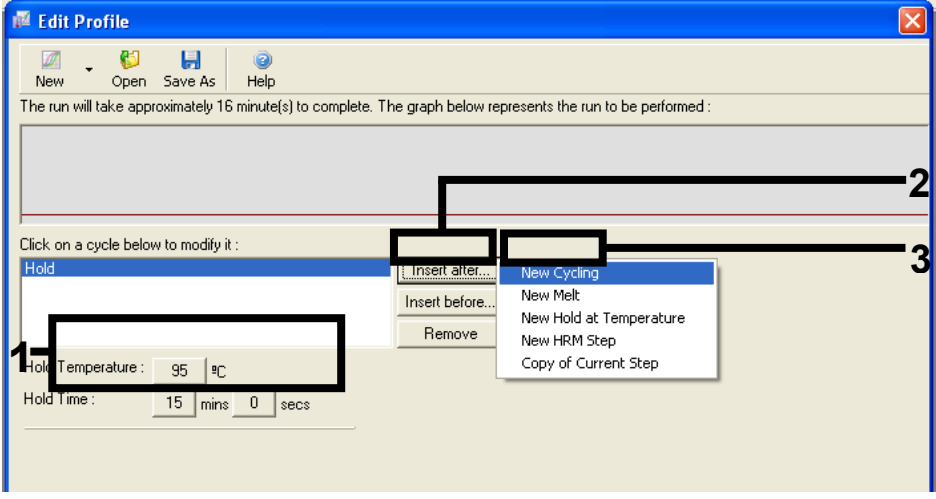

<span id="page-121-1"></span>Figure 30. Étape d'incubation initiale à 95 °C. 1 = « Hold Temperature » (Température du palier) et « Hold Time » (Durée du palier), 2 = « Insert after » (Insérer après), 3 = « New Cycling » (Nouveau cycle).

8. Attribuer au nombre de répétitions de cycles une valeur de 40. Sélectionner la première étape et la définir sur 95°C for 30 secs (95 °C pendant 30 secondes) [\(figure](#page-122-0) 31).

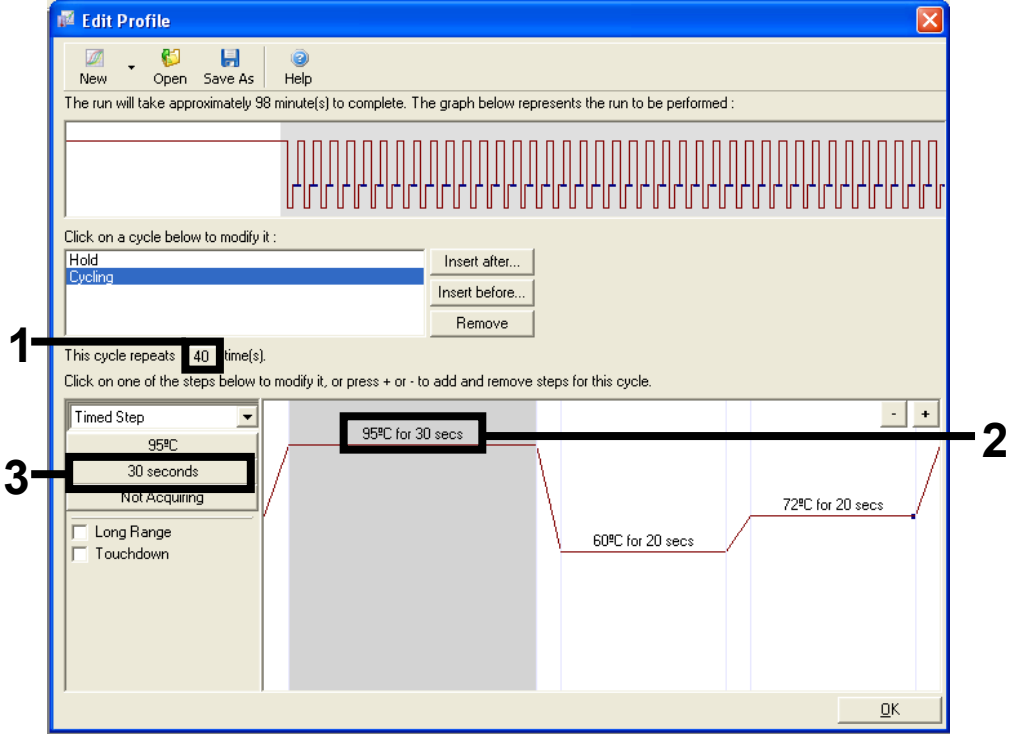

<span id="page-122-0"></span>Figure 31. Étape de cycle à 95 °C. 1 = case « Cycle repeats » (Nombre de répétitions du cycle), 2 = réglage de la température pour l'étape 1, 3 = réglage de la durée pour l'étape 1.

9. Mettre la deuxième étape en surbrillance et la définir sur 60°C for 60 secs (60 °C pendant 60 secondes). Activer l'acquisition des données pendant cette étape en cliquant sur Not Acquiring (Pas d'acquisition) [\(figure](#page-123-0) 32).

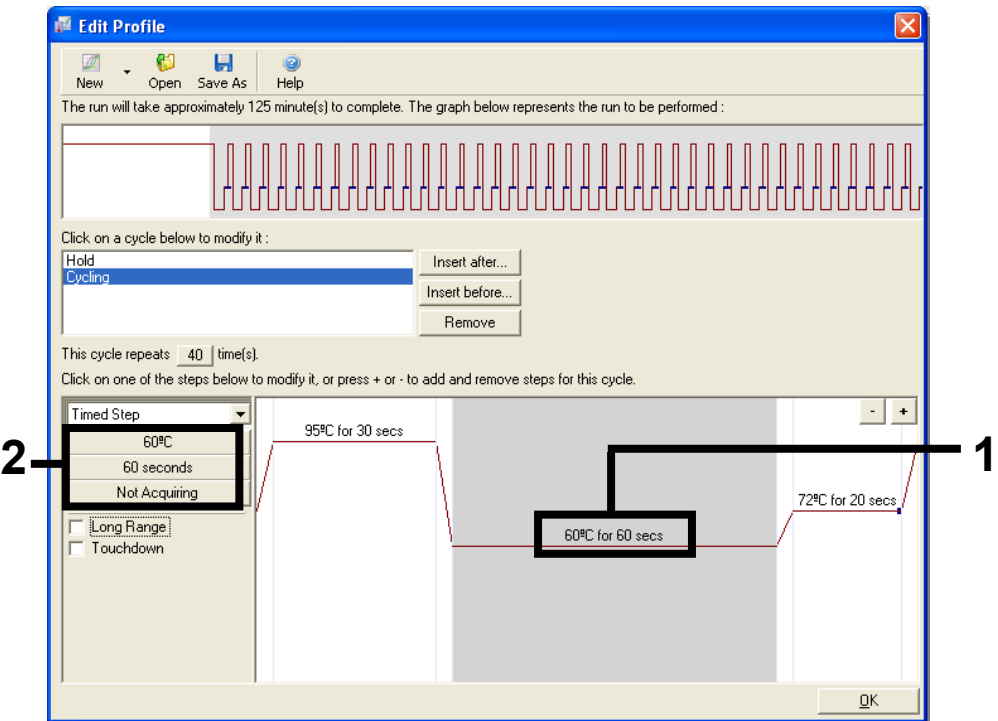

<span id="page-123-0"></span>Figure 32. Étape de cycle à 60 °C. 1 = réglage de la température et de la durée pour l'étape 2, 2 = « Not Acquiring » (Pas d'acquisition).

10. Dans la liste « Available Channels » (Canaux disponibles), sélectionner les canaux Green et Yellow puis cliquer sur > pour les transférer dans la liste « Acquiring Channels » (Canaux d'acquisition). Cliquer sur OK [\(figure](#page-124-0) 33).

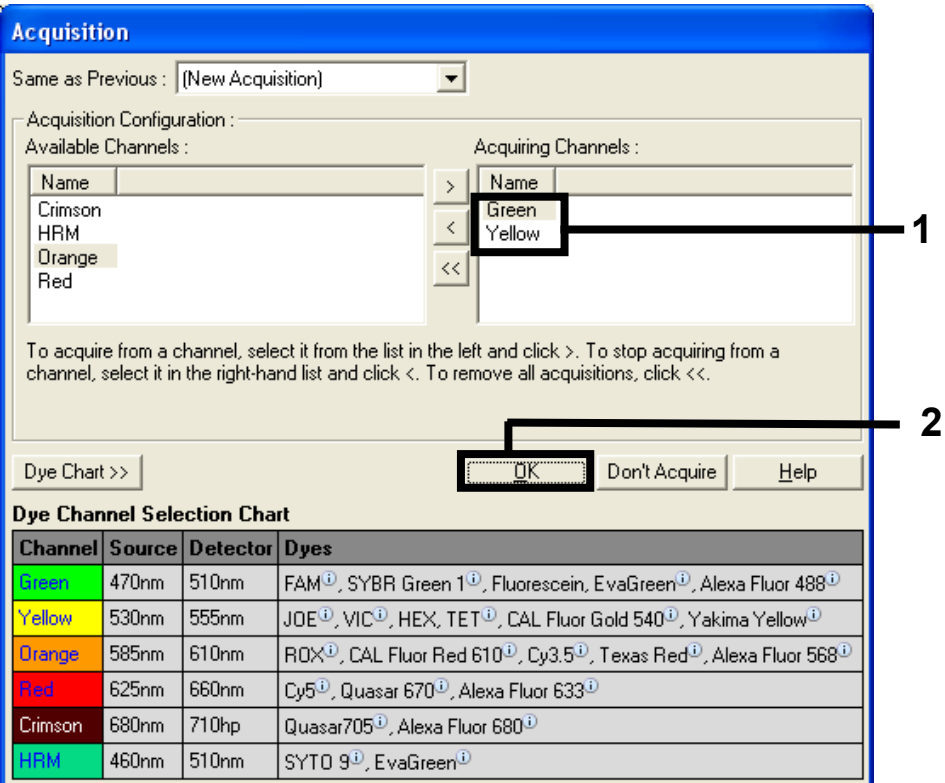

<span id="page-124-0"></span>Figure 33. Acquisition à l'étape de cycle à 60 °C.

11. Mettre la troisième étape en surbrillance et cliquer sur – pour la supprimer. Cliquer sur OK [\(figure](#page-125-0) 34).

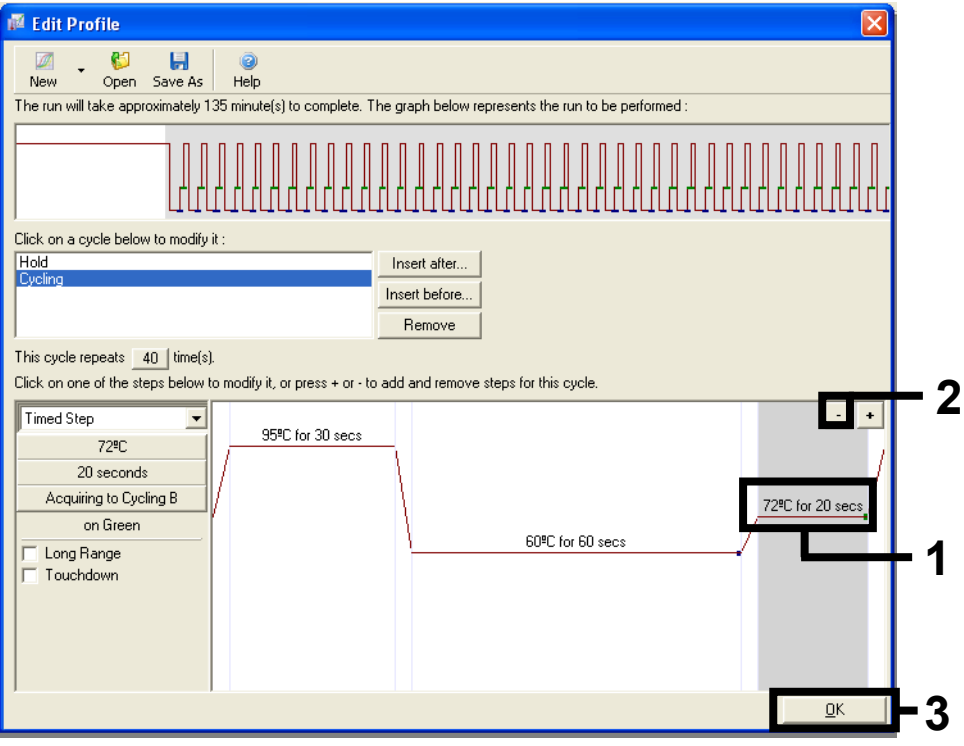

<span id="page-125-0"></span>Figure 34. Suppression de l'étape d'élongation.

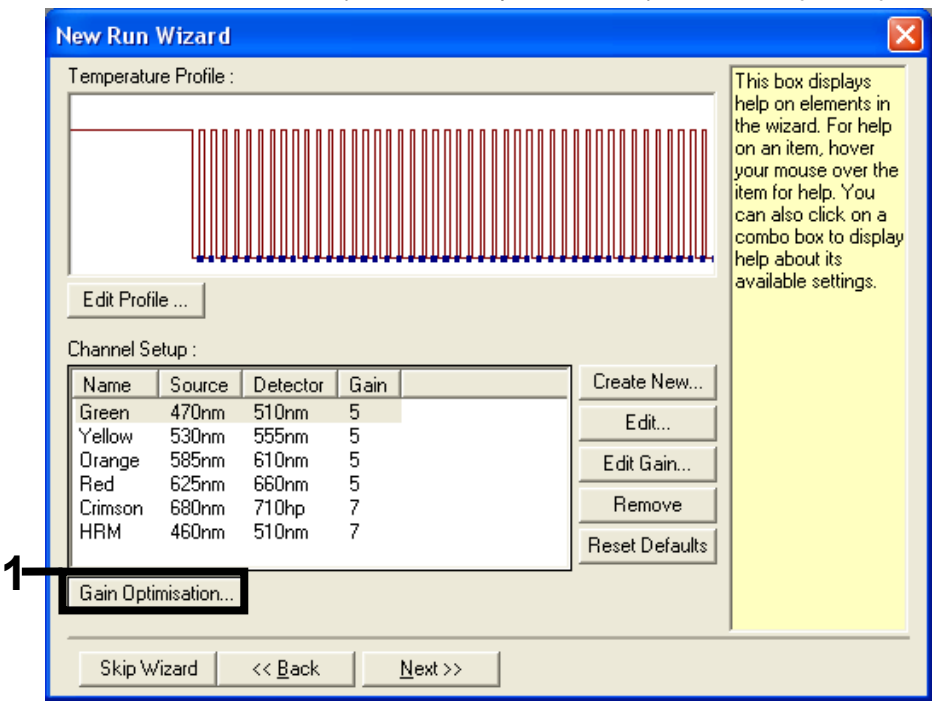

#### 12. Dans la fenêtre suivante, cliquer sur Gain Optimization (Optimisation du gain) [\(figure](#page-126-0) 35).

<span id="page-126-0"></span>Figure 35. Gain Optimization (Optimisation du gain).

13. Cliquer sur Optimize Acquiring (Optimiser l'acquisition). Les paramètres de chaque canal sont affichés. Cliquer sur OK pour accepter ces valeurs par défaut. [\(Figure 36\).](#page-127-0)

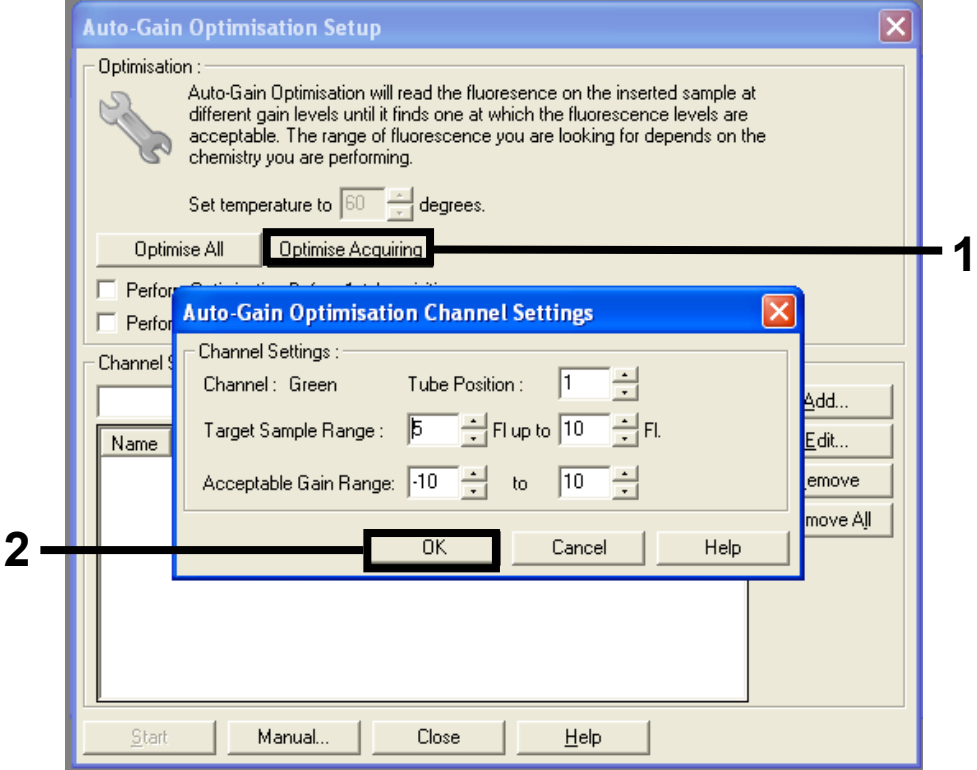

<span id="page-127-0"></span>Figure 36. Auto-gain Optimization (Optimisation du gain automatique) pour le canal vert.

- 14. Cocher la case Perform Optimisation before 1st Acquisition (Effectuer l'optimisation avant
	- la 1re acquisition), puis cliquer sur Close (Fermer) pour revenir à l'assistant [\(figure](#page-128-0) 37).

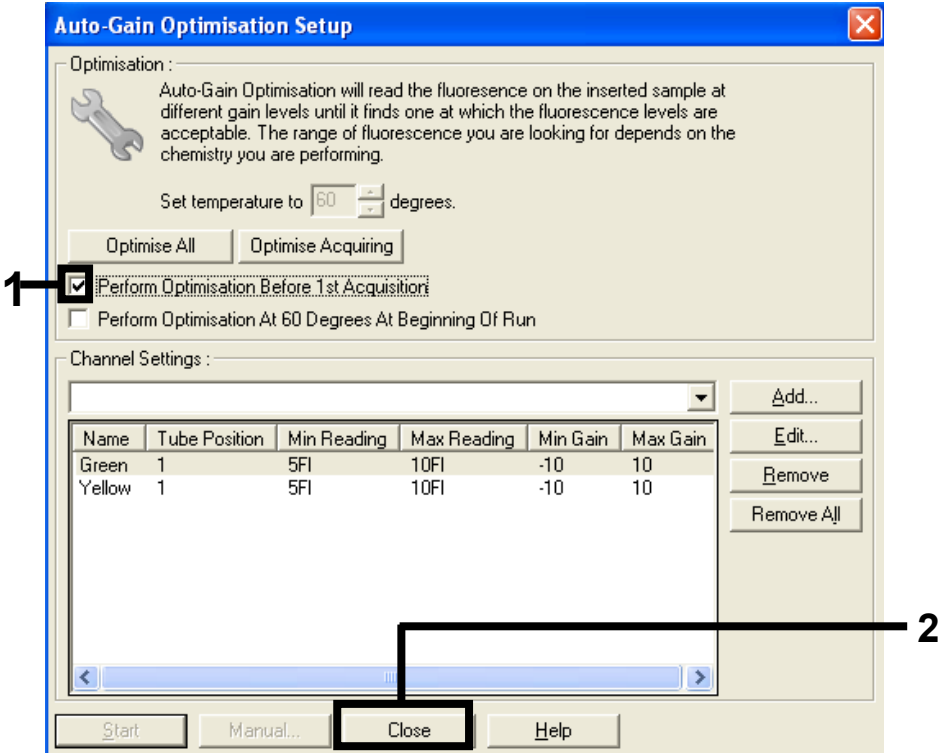

Figure 37. Sélection des canaux vert et jaune.

<span id="page-128-0"></span>15. Cliquer sur Next (Suivant). Cliquer ensuite sur Save (Enregistrer) pour enregistrer le modèle dans un emplacement approprié.

Protocole : évaluation (manuelle) des échantillons

Ce protocole sert à évaluer l'ADN amplifiable total dans les échantillons et doit être effectué avant l'analyse des mutations KRAS.

- Préparer les échantillons comme décrit dans la section « Protocole : évaluation des échantillons d'ADN ».
- Configurer le cycle de PCR sur l'appareil Rotor-Gene Q MDx 5plex HRM5plex HRM comme décrit dans la section « Protocole : configuration de *therascreen* KRAS RQG PCR ».
- Une fois le cycle terminé, analyser les données conformément aux instructions de la section « Analyse des données d'évaluation de l'échantillon ».

Protocole : détection (manuelle) des mutations KRAS

Une fois que l'évaluation d'un échantillon s'avère satisfaisante, celui-ci peut subir les tests de détection des mutations KRAS.

- Préparer les échantillons comme décrit dans la section « Protocole : évaluation des échantillons d'ADN ».
- Configurer le cycle de PCR sur l'appareil Rotor-Gene Q MDx 5plex HRM5plex HRM comme décrit dans la section « Protocole : configuration de *therascreen* KRAS RQG PCR ».
- Une fois le cycle terminé, analyser les données conformément aux instructions de la section « Analyse des données d'évaluation de l'échantillon ».

Protocole : configuration de *therascreen* KRAS RQG PCR

- 1. Ouvrir le logiciel Rotor-Gene Q version 2.3 et le profil de température créé approprié.
- 2. Créer le profil de température conformément à la section « Protocole : création d'un profil de température ».

Veiller à ce que le bon rotor soit sélectionné et cocher la case Locking Ring Attached (Bague de verrouillage fixée). Cliquer sur Next (Suivant) [\(figure](#page-130-0) 38).

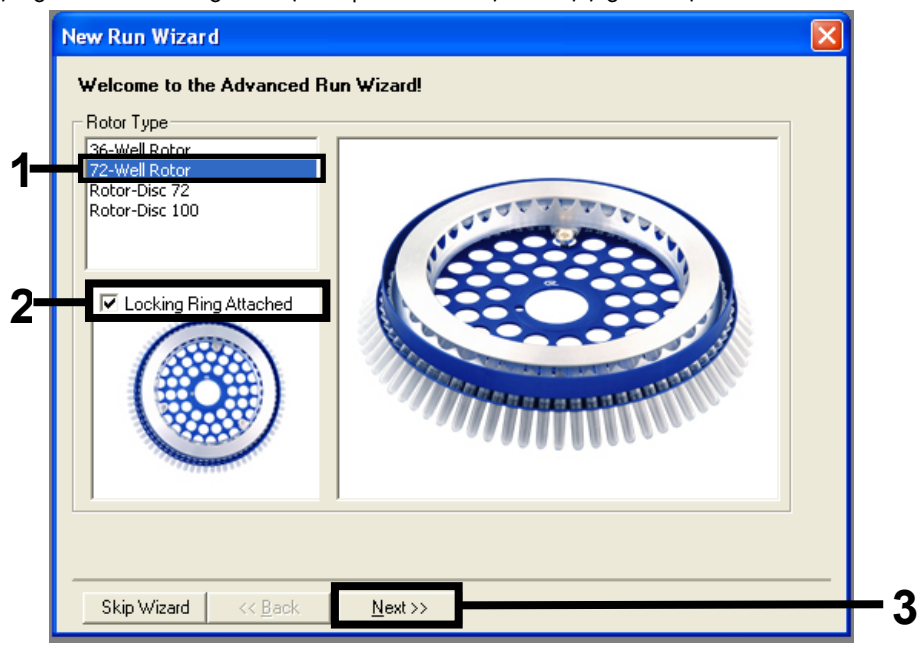

<span id="page-130-0"></span>Figure 38. Boîte de dialogue New Run Wizard (Assistant nouveau cycle) et écran d'accueil. 1 = « Rotor type » (Type de rotor), 2 = case « Locking Ring Attached » (Bague de verrouillage fixée), 3 = « Next » (Suivant).

3. Entrer le nom de l'opérateur. Ajouter toutes notes éventuelles, vérifier que le Reaction volume (Volume réactionnel) est fixé à 25 et que le champ Sample Layout (Répartition des échantillons) affiche 1, 2, 3…. Cliquer sur Next (Suivant) [\(figure](#page-131-0) 39).

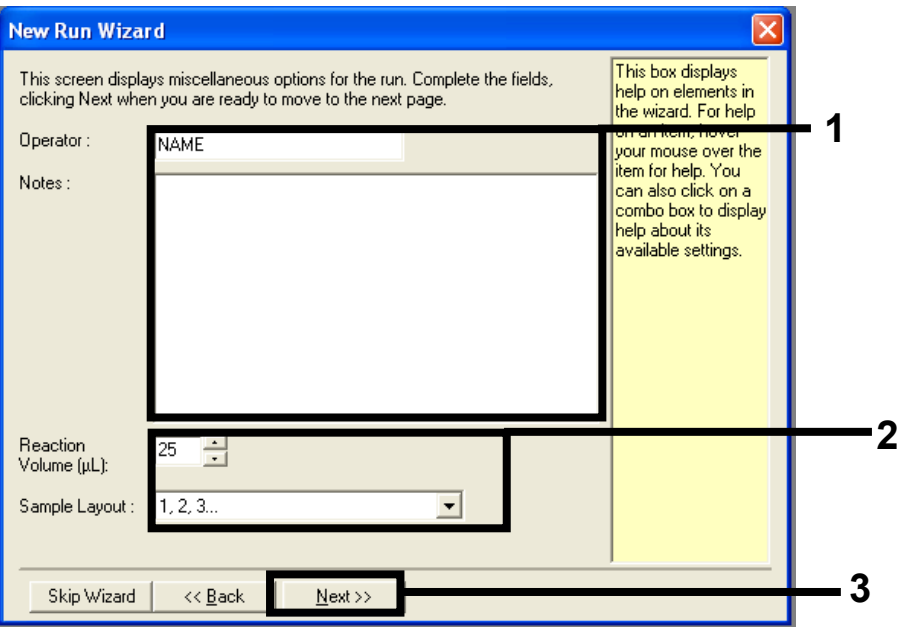

<span id="page-131-0"></span>Figure 39. Boîte de dialogue New Run Wizard (Assistant Nouveau cycle). 1 = champs « Operator » (Opérateur) et « Notes », 2 = champs « Reaction Volume » (Volume réactionnel) et « Sample Layout » (Répartition des échantillons), 3 = « Next » (Suivant).

4. Laisser toutes les valeurs inchangées dans la prochaine fenêtre. Aucune modification n'est nécessaire, car le profil a été créé conformément aux instructions dans la section « Protocole : création d'un profil de température ». Cliquer sur Next (Suivant) [\(figure](#page-132-0) 40).

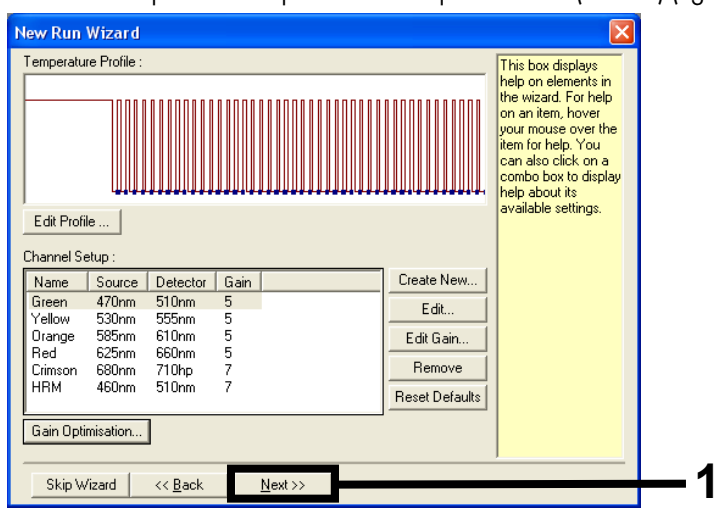

<span id="page-132-0"></span>Figure 40. Boîte de dialogue New Run Wizard (Assistant nouveau cycle) et écran de modification de la température. 1 = « Next » (Suivant).

5. Vérifier le résumé puis cliquer sur Start Run (Démarrer le cycle) pour enregistrer le fichier de cycle et lancer le cycle [\(figure](#page-133-0) 41).

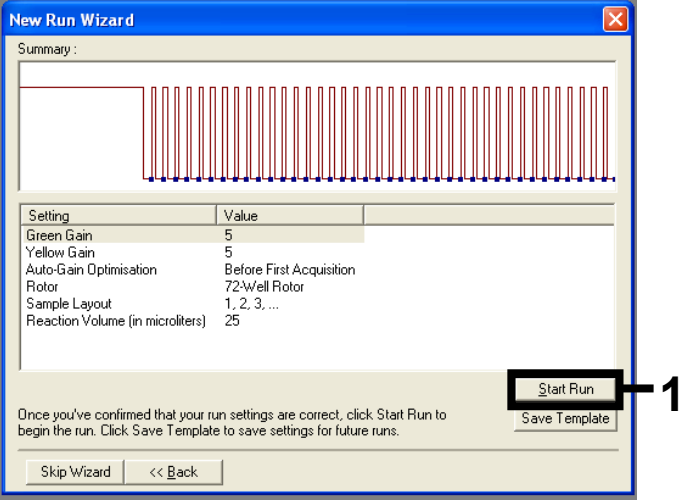

<span id="page-133-0"></span>Figure 41. Boîte de dialogue New Run Wizard (Assistant Nouveau cycle). 1 = Start Run (Démarrer le cycle).

Remarque : une fois le cycle lancé, une nouvelle fenêtre s'ouvre. Elle permet de saisir le nom des échantillons immédiatement ou de cliquer sur Finish (Terminer) pour les saisir ultérieurement en sélectionnant le bouton Sample (Échantillon) pendant le cycle ou après son achèvement.

Le fait de cliquer sur Finish and Lock Samples (Terminer et verrouiller les échantillons) empêche toute modification ultérieure du nom des échantillons. Faire attention à bien saisir les noms des échantillons pour garantir le bon déroulement des tests et de l'analyse.

Remarque : lors de l'attribution des noms, les puits vides doivent être laissés vierges dans la colonne Name (Nom).

- 6. Une fois l'analyse terminée, analyser les données conformément aux sections Analyse des données d'évaluation des échantillons ou Analyse de la détection des mutations KRAS, selon le cas.
- 7. Si des rapports de quantification sont nécessaires, cliquer sur l'icône Reports (Rapports) dans la barre d'outils du fichier de cycle Rotor-Gene Q.

# Annexe 2 : installation du therascreen KRAS Assay Package

Le *therascreen* KRAS RGQ PCR Kit est conçu pour une utilisation avec le Rotor-Gene Q MDx 5plex HRM et un rotor à 72 puits. Le *therascreen* KRAS Assay Package est disponible séparément sur CD (N° de réf. 9023675).

Le *therascreen* KRAS Assay Package est disponible au téléchargement sur la page Web du *therascreen* KRAS RGQ PCR Kit sur [www.qiagen.com.](https://www.qiagen.com/us/) Les informations de téléchargement se trouvent dans la section « Product Resources » (Ressources produit) sous l'onglet « Supplementary Protocols » (Protocoles supplémentaires). Les Assay Packages peuvent également être commandés sur CD.

Le package inclut les modèles « *therascreen* KRAS CE QC Locked Template » et « *therascreen* KRAS CE Locked Template ».

Remarque : le *therascreen* KRAS Assay Package fonctionne uniquement avec le logiciel Rotor-Gene Q version 2.3 correspondant au *therascreen* KRAS Assay Package version 3.0.3 (QIAGEN, N° de réf. 9023675). Vérifier que la bonne version du logiciel Rotor-Gene Q est installée avant de procéder à l'installation du *therascreen* KRAS Assay Package.

#### Procédure (téléchargement)

- 1. Télécharger le *therascreen* KRAS RGQ Assay Package sur la page Web du *therascreen* KRAS RGQ PCR Kit à l'adresse [www.qiagen.com](https://www.qiagen.com/us/).
- 2. Double-cliquer sur le fichier et l'extraire dans l'archive.
- 3. Double-cliquer sur therascreen\_KRAS\_Assay\_Package\_3.0.3.exe pour démarrer l'installation.

### Procédure (CD)

1. Commander le CD du *therascreen* KRAS RGQ Assay Package CE compatible avec le logiciel Rotor-Gene Q installé (voir plus haut), qui est disponible séparément auprès de QIAGEN.

Version 3.0.3. N° de réf. 9023675.

- 2. Insérer le CD dans le lecteur CD de l'ordinateur portable connecté à l'appareil Rotor-Gene Q MDx 5plex HRM.
- 3. Double-cliquer sur therascreen KRAS Assay Package 3.0.3.exe ou therascreen KRAS Assay Package 1.0.12.exe pour démarrer l'installation. L'assistant d'installation s'ouvre.
- 4. Cliquer sur Next (Suivant) pour continuer [\(figure](#page-135-0) 42).

<span id="page-135-0"></span>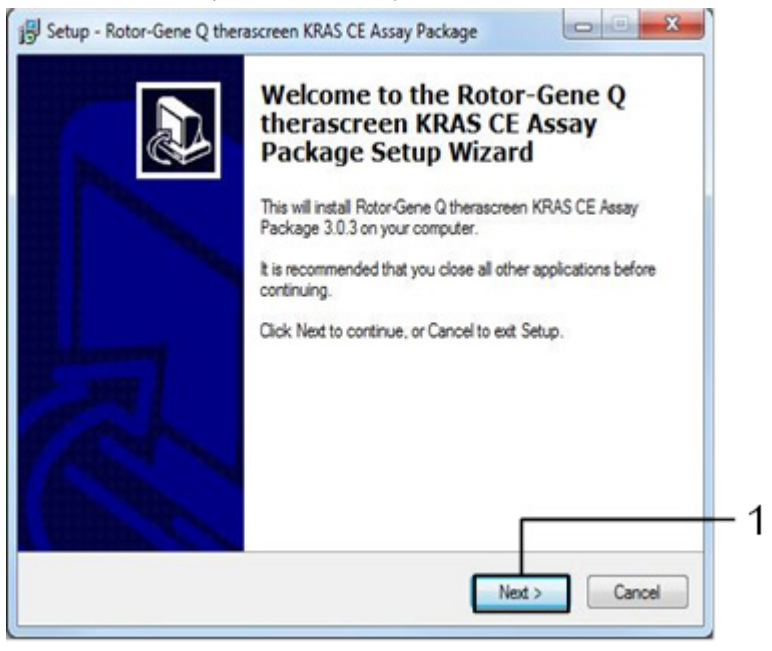

Figure 42. Boîte de dialogue Setup (Installation). 1 = « Next » (Suivant).

5. Lire le Contrat de licence dans la boîte de dialogue License Agreement (Contrat de licence) et cocher la case « I accept the agreement » (J'accepte le contrat). Cliquer sur Next (Suivant) pour continuer [\(figure](#page-136-0) 43).

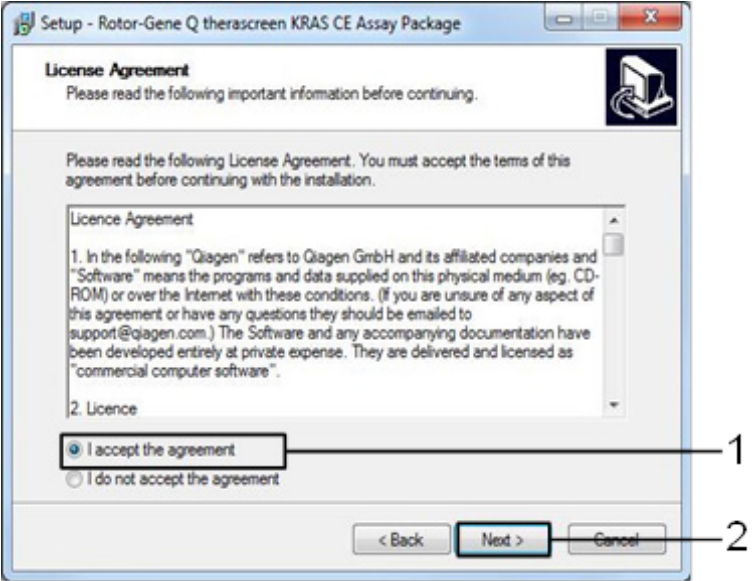

<span id="page-136-0"></span>Figure 43. Boîte de dialogue License Agreement (Contrat de licence). 1 = « I accept the agreement » (J'accepte le contrat), 2 = « Next » (Suivant).

L'installation du modèle se lance automatiquement.

6. Dans la dernière fenêtre d'installation, cliquer sur Finish (Terminer) pour quitter l'assistant d'installation. [\(Figure 44\)](#page-137-0).

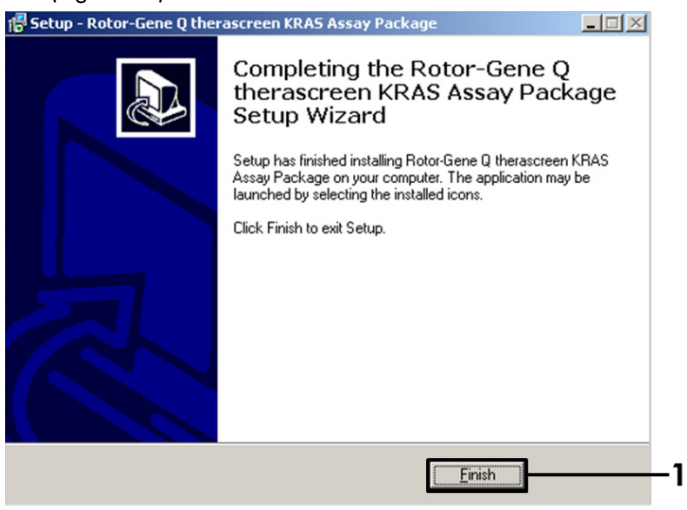

Figure 44. Fermeture de l'assistant d'installation.

<span id="page-137-0"></span>7. Redémarrer l'ordinateur. Les raccourcis des modèles « *therascreen* KRAS QC Locked Template » (Modèle verrouillé du therascreen KRAS QC) et « therascreen KRAS Locked Template » (Modèle verrouillé du therascreen KRAS) sont générés automatiquement et s'affichent sur le bureau.

### Informations pour commander

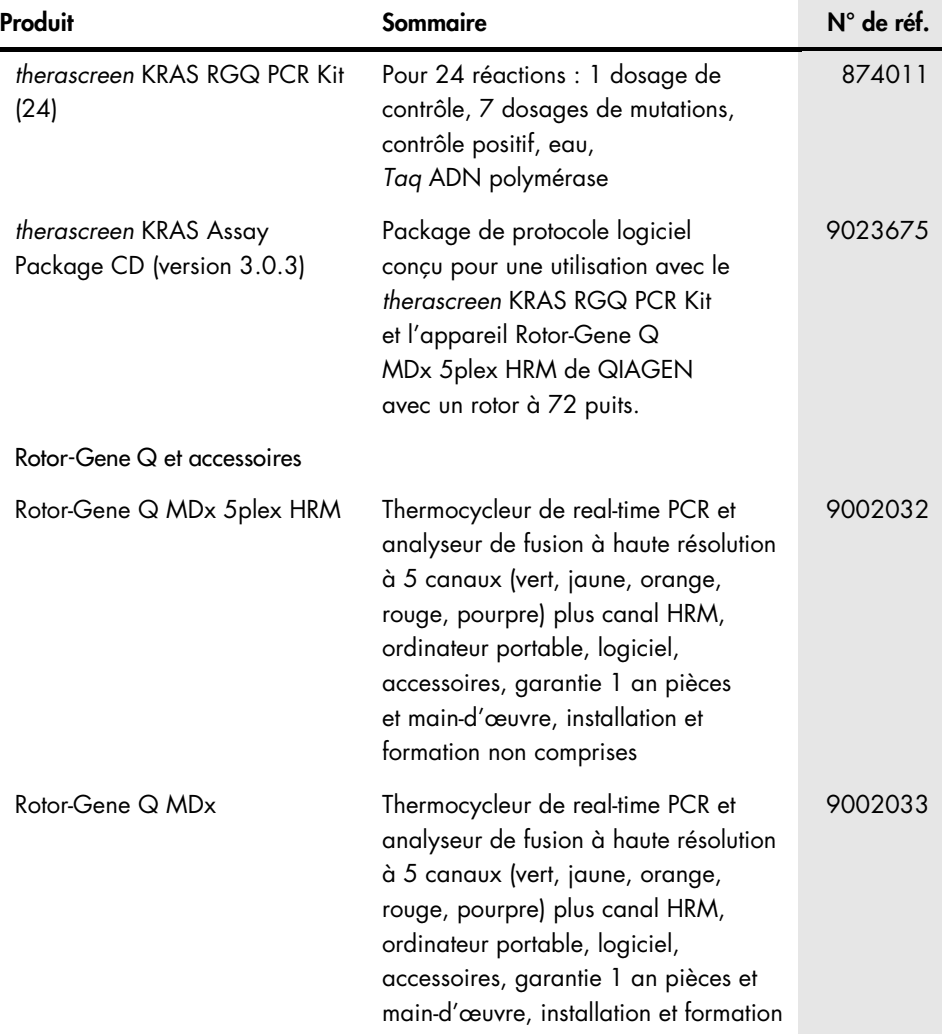

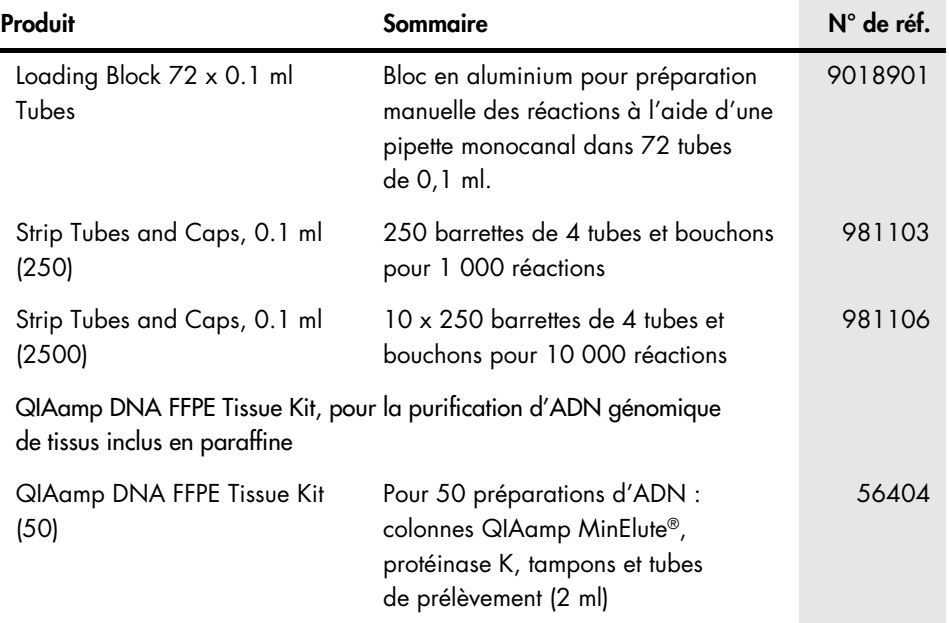

Pour connaître les dernières informations sur les licences et les clauses de non-responsabilité spécifiques aux produits, consulter le manuel du kit ou le manuel d'utilisation QIAGEN correspondant. Les manuels des kits et les manuels d'utilisation QIAGEN sont disponibles à l'adresse [www.qiagen.com](https://www.qiagen.com/us/) ou peuvent être demandés auprès des services techniques QIAGEN ou de votre distributeur local.

# Historique des révisions du document

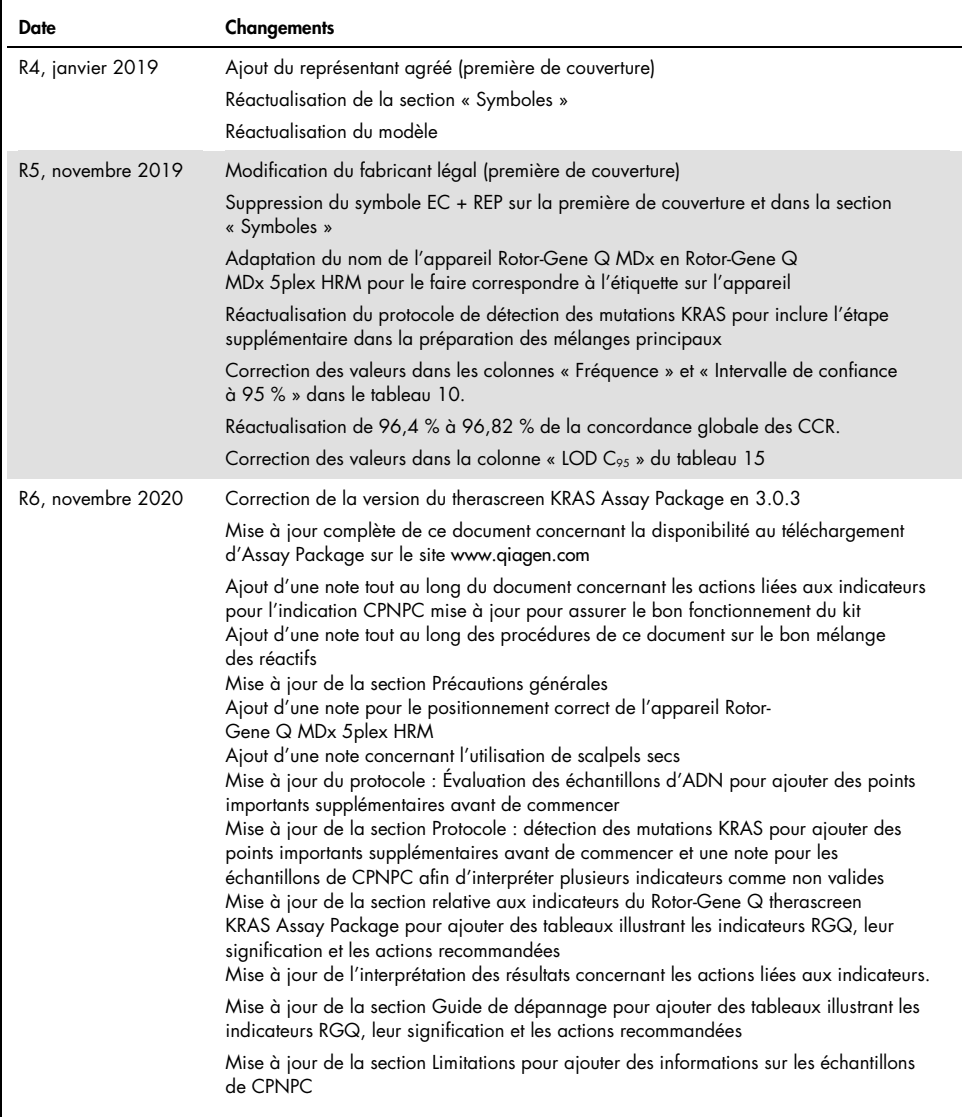

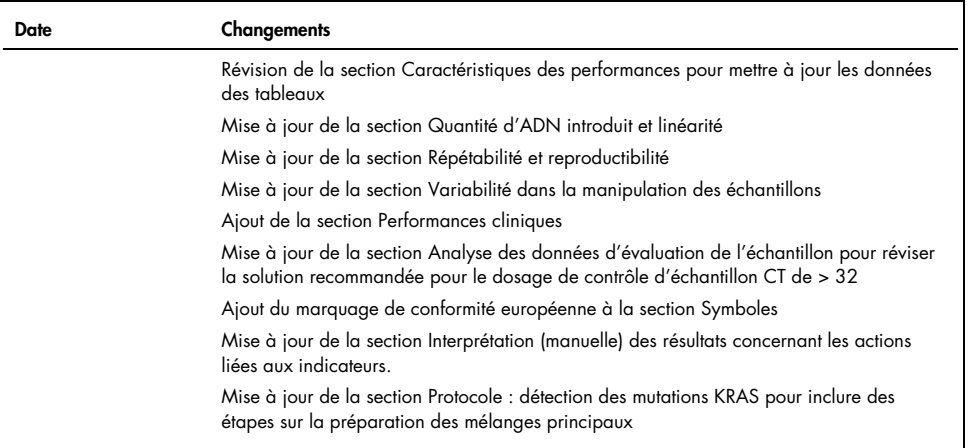

Cette page est intentionnellement laissée vierge

#### Contrat de licence limitée pour le therascreen® KRAS RGQ PCR Kit

En utilisant ce produit, l'acheteur ou l'utilisateur accepte les conditions suivantes :

- 1. Le produit ne doit être utilisé qu'avec les composants fournis à l'intérieur du kit et conformément à ce manuel et aux protocoles fournis. QIAGEN n'accorde aucune licence sous sa propriété intellectuelle pour utiliser ou intégrer les composants fournis dans ce kit avec tout autre composant non fourni dans ce kit, à l'exception de ce qui est stipulé dans les protocoles fournis avec le produit, dans ce manuel et dans d'autres protocoles disponibles sur le site [www.qiagen.com](http://www.qiagen.com/). Parmi ces protocoles supplémentaires, certains ont été fournis par des utilisateurs QIAGEN pour des utilisateurs QIAGEN. Ces protocoles n'ont pas été rigoureusement testés ou optimisés par QIAGEN. QIAGEN ne saurait être tenu pour responsable de leur utilisation et n'offre aucune garantie que ces protocoles ne portent pas atteinte aux droits de tiers.
- 2. En dehors des licences énoncées expressément, QIAGEN n'offre aucune garantie indiquant que ce kit et/ou son ou ses utilisations ne violent pas les droits de tiers.
- 3. Ce kit et ses composants sont sous licence pour une utilisation unique et ne peuvent pas être réutilisés, remis à neuf ou revendus.
- 4. QIAGEN rejette notamment toutes les autres licences, expresses ou tacites, autres que celles énoncées expressément.
- 5. L'acheteur et l'utilisateur du kit consentent à ne pas prendre, ni autoriser quiconque à prendre de quelconques mesures pouvant entraîner ou faciliter la réalisation d'actes interdits par les conditions précédentes. QIAGEN peut faire appliquer les interdictions de ce contrat de licence limitée par tout tribunal et pourra recouvrir tous ses frais de recherche et de justice, y compris les frais d'avocats, en cas de procédure en application de ce contrat de licence limitée ou de tous ses droits de propriété intellectuelle liés au kit et/ou à ses composants.

Pour les termes de licence mis à jour, voir [www.qiagen.com](http://www.qiagen.com/)

Marques commerciales : QIAGEN®, Sample to Insight®, QIAamp®, MinElute®, Rotor-Gene®, Scorpions®, *therascreen*® (groupe QIAGEN) ; ARMS® (AstraZeneca Ltd.) ; LUMYKRAS®, FAM™, HEX™ (Thermo Fisher Scientific, Inc.).

Les noms déposés, marques commerciales, etc. cités dans ce document, même s'ils ne sont pas spécifiquement signalés comme tels, ne doivent pas être considérés comme non protégés par la loi.

*Ne pas utiliser avec des échantillons de selles.*

*Ne pas utiliser avec des échantillons d'urine.*

*Ne pas utiliser avec de l'acide nucléique extracellulaire provenant d'un échantillon sanguin.*

*Ne pas utiliser avec des échantillons de moelle osseuse acellulaire.*

*Ne pas utiliser avec des échantillons de salive.*

L'ACHAT DE CE PRODUIT CONFÈRE À L'ACHETEUR DES DROITS EN VERTU DE CERTAINS BREVETS ROCHE, POUR UNE UTILISATION RÉSERVÉE AUX SERVICES DE DIAGNOSTIC IN VITRO HUMAIN. AUCUN BREVET GÉNÉRAL NI AUCUNE LICENCE DE QUELQUE TYPE QUE CE SOIT AUTRE QUE CE DROIT SPÉCIFIQUE D'UTILISATION CONFÉRÉ PAR L'ACHAT N'EST OCTROYÉ PAR LA PRÉSENTE*.*

1127513FR HB-1861-006 04-2022 © 2022 QIAGEN, tous droits réservés.
Pour commander, [www.qiagen.com/shop](https://www.qiagen.com/us/shop/?akamai-feo=off&clear=true) | Assistance technique, [support.qiagen.com](https://www.qiagen.com/us/landing-pages/support/technical-service?intcmp=supportlink1401&akamai-feo=off) | Site Web, [www.qiagen.com](https://www.qiagen.com/us/)